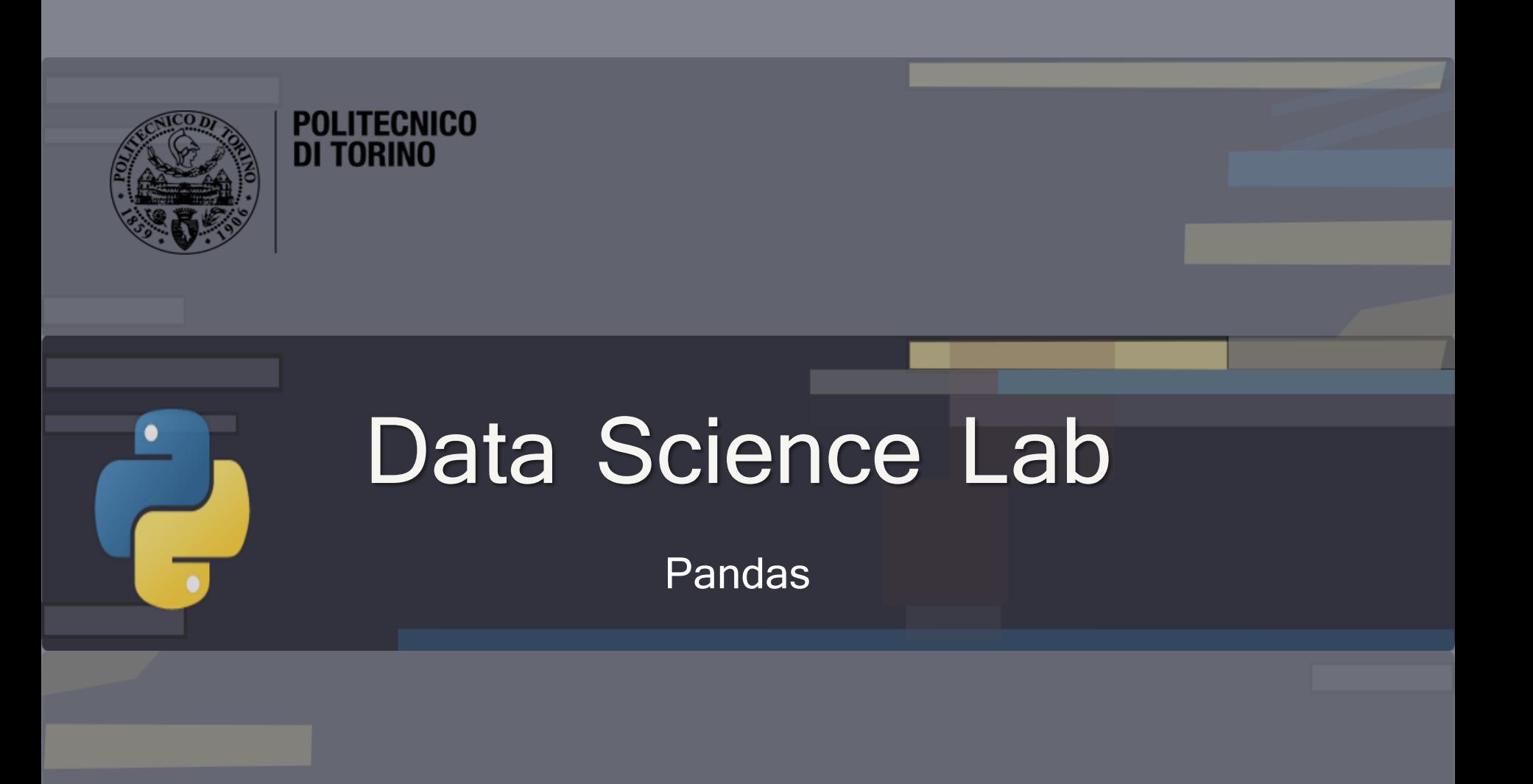

DataBase and Data Mining Group **Andrea Pasini, Elena Baralis** Andrea Pasini, Elena Baralis

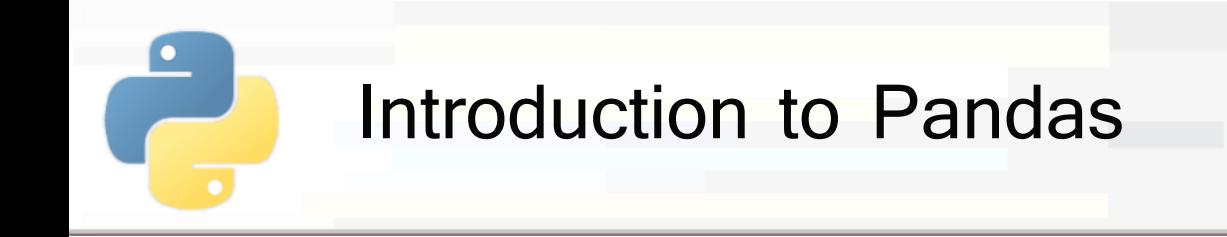

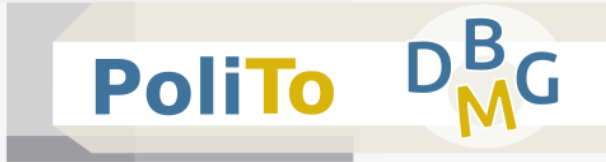

## ■ Pandas

- **Provides useful data structures (Series and** DataFrames) and data analysis tools
- **Based on Numpy arrays**
- Tools:
	- Managing **tables** and **series**
		- data selection
		- grouping, pivoting
	- **Managing missing data**
	- **Statistics** on data

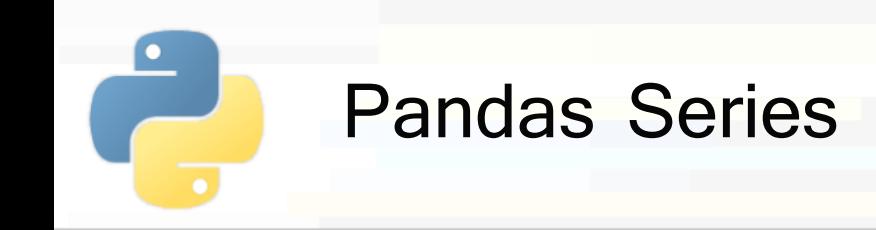

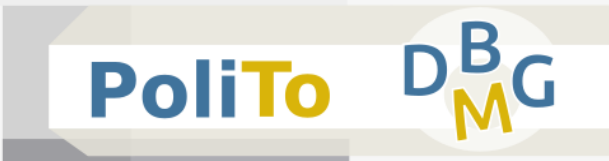

- **Series**: 1-Dimensional sequence of homogeneous elements
- **Example 20 Elements are associated to an explicit index** 
	- index elements can be either strings or integers
- Examples:

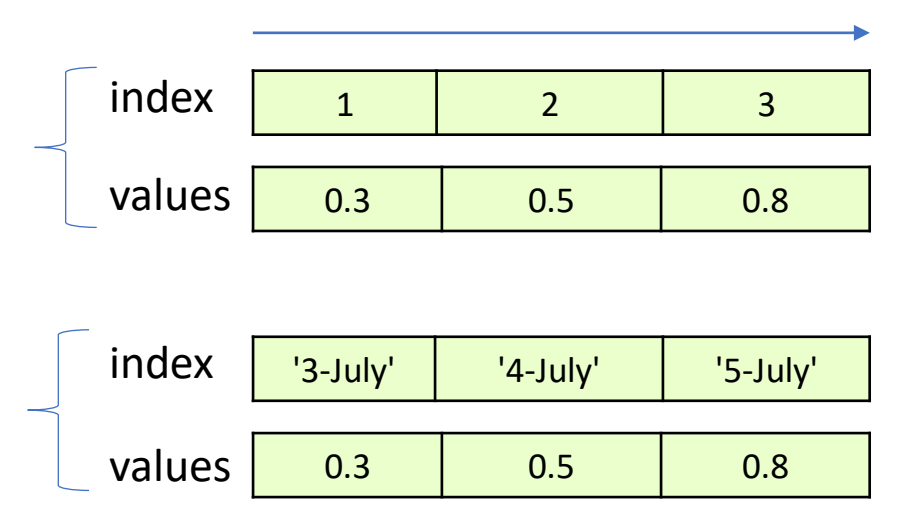

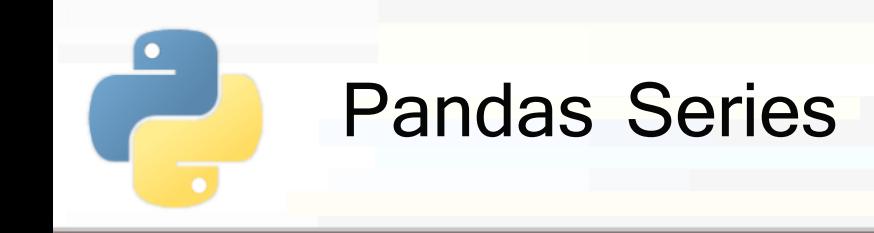

## **E** Creation from list

When not specified, index is set automatically with a progressive number

**import pandas** as pd s1 = pd.Series([2.0, 3.1, 4.5]) print(s1) In [1]:

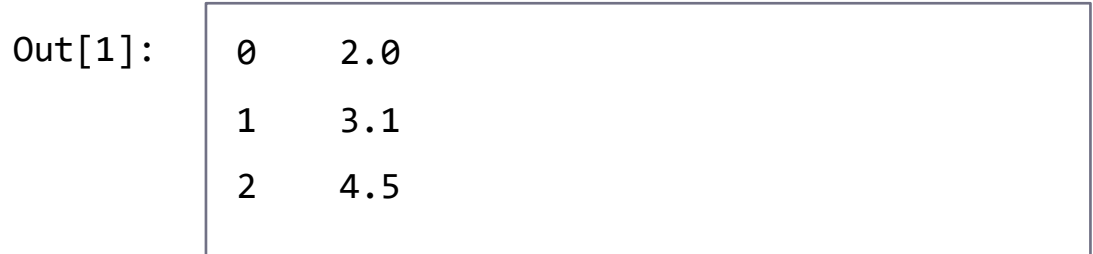

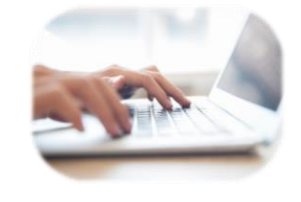

**PoliTo** 

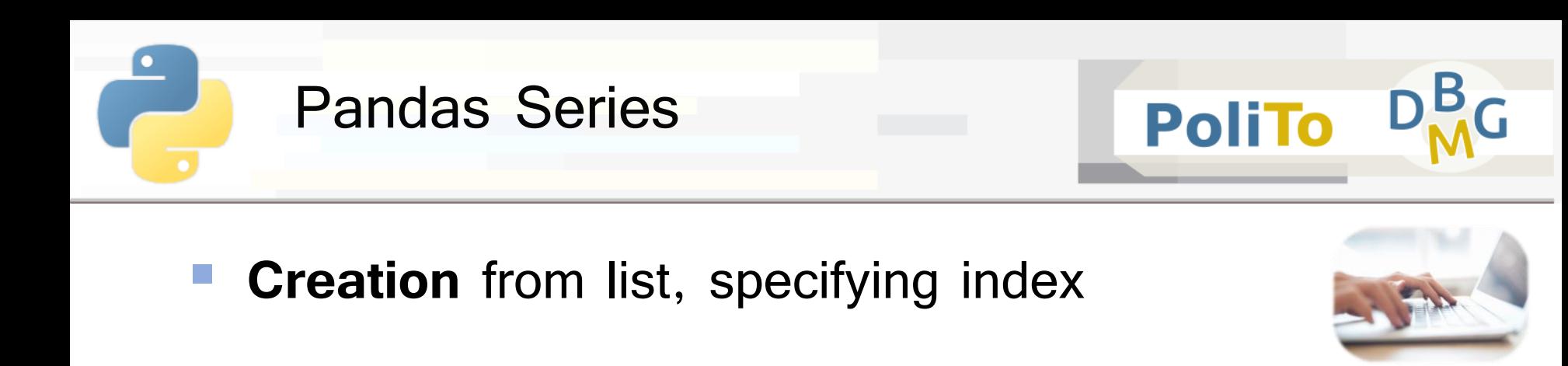

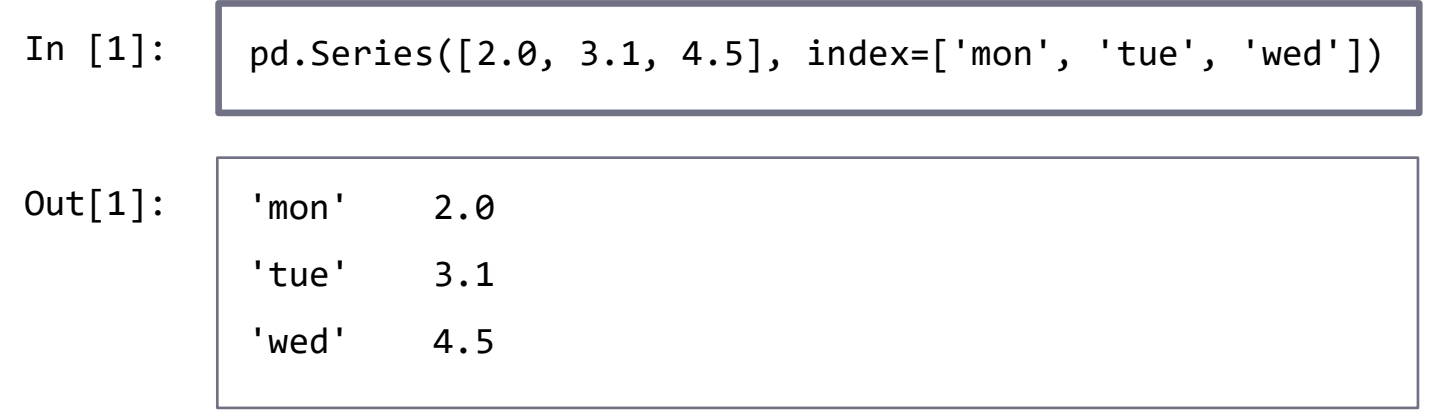

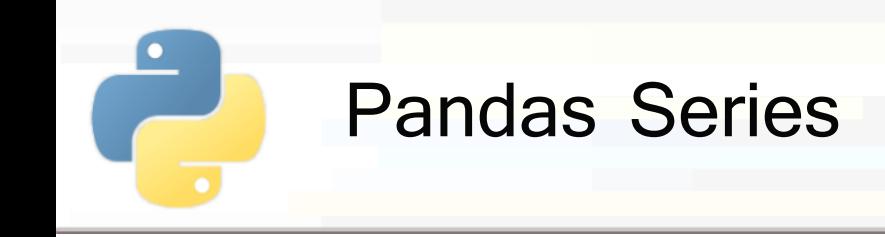

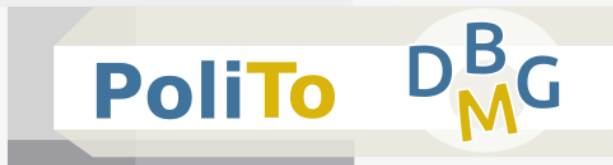

#### **Execution** from dictionary

**E** keys define the index

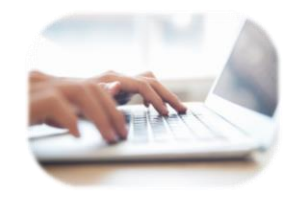

In [1]:  
 
$$
pd.Series({c':2.0, 'b':3.1, 'a':4.5})
$$
  
Out[1]:  
 $c'$  2.0  
 $b'$  3.1  
 $a'$  4.5

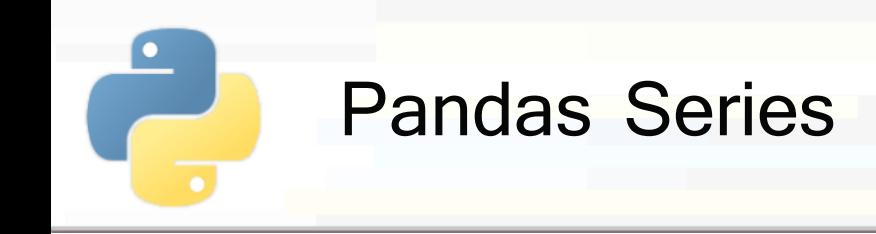

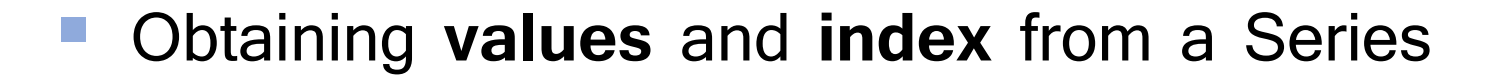

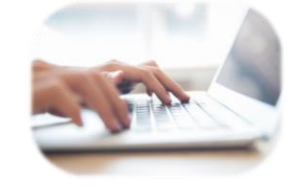

**PoliTo** 

 $s1 = pd.Series([2.0, 3.1, 4.5], index=['mon', 'tue', 'wed'])$ print(s1.values) # **Numpy** array print(s1.index) In [1]:

[2.0, 3.1, 4.5] Index(['mon', 'tue', 'wed'], dtype='object') Out[1]:

**Index** is a custom Python object defined in Pandas

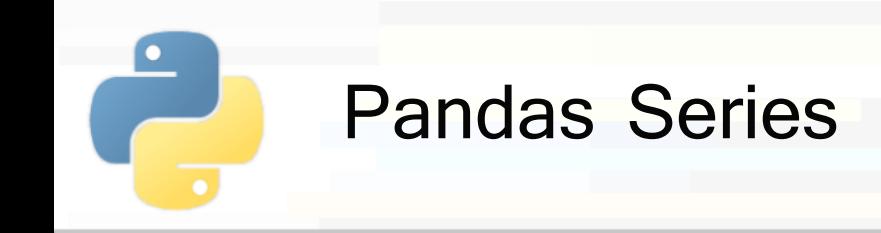

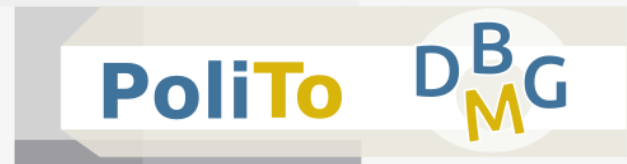

Accessing Series elements

# **Access by Index**

- **Explicit:** the one specified while creating a Series
	- Use the Series.**loc** attribute
- **Implicit:** number associated to the element order (similarly to Numpy arrays)
	- Use the Series.**iloc** attribute

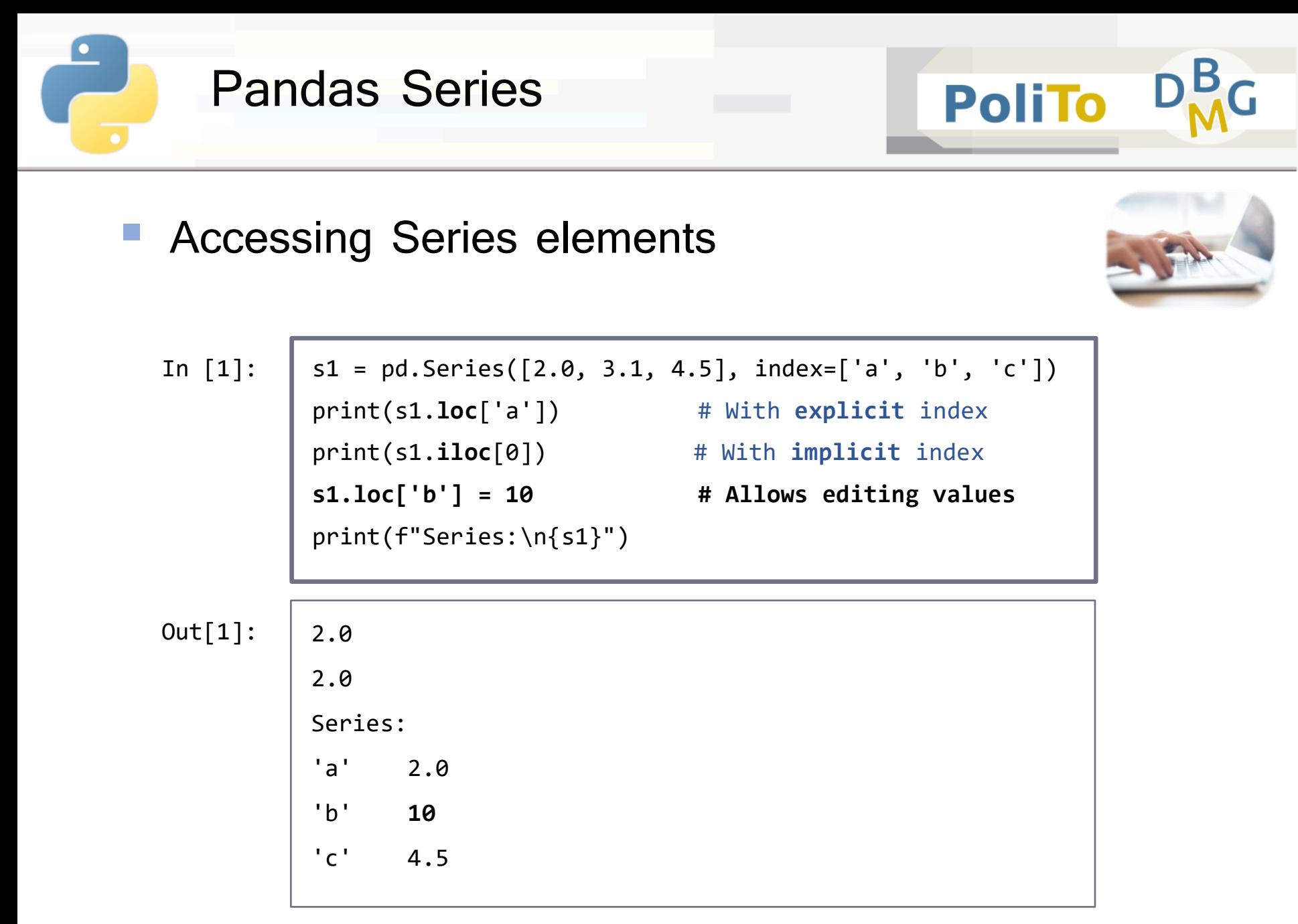

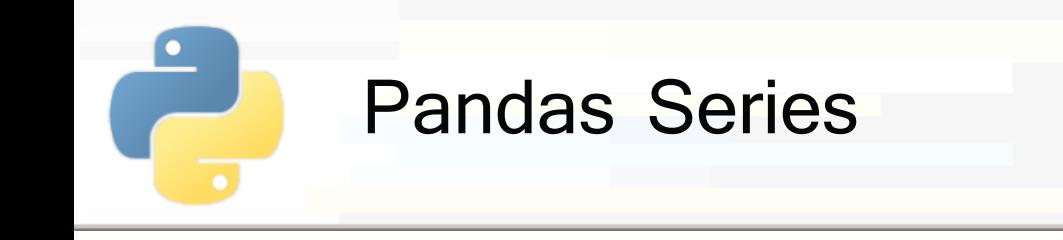

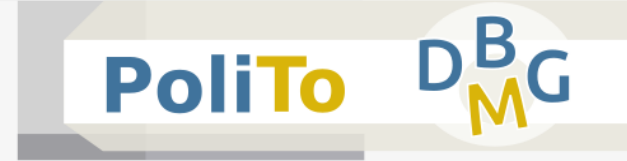

#### Accessing Series elements: slicing

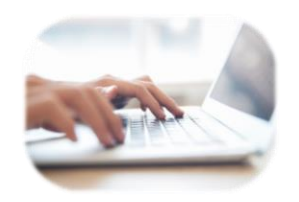

 $s1 = pd.Series([2.0, 3.1, 4.5], index=[a', 'b', 'c'])$ print(s1.**loc**['b':'c']) # **explicit** index (stop element **included**) print(s1.**iloc**[1:3]) # **implicit** index (stop element **excluded**) In [1]:

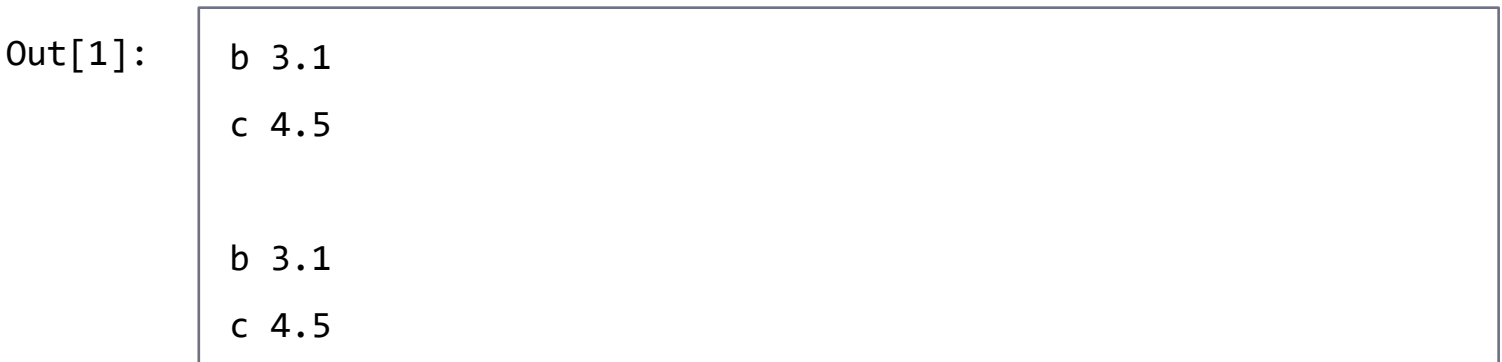

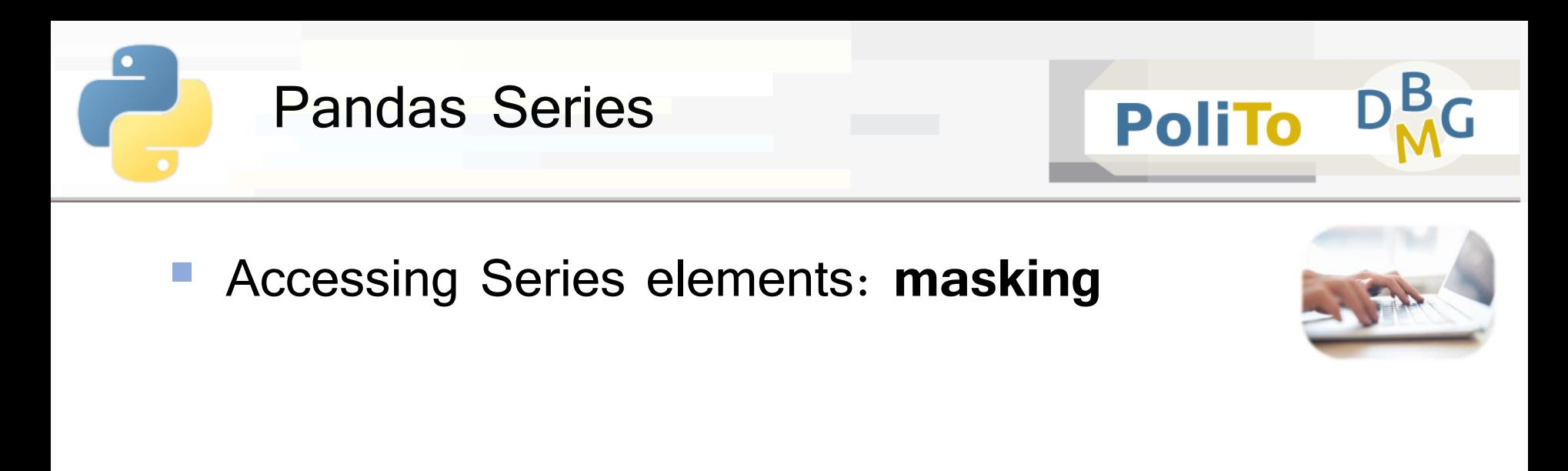

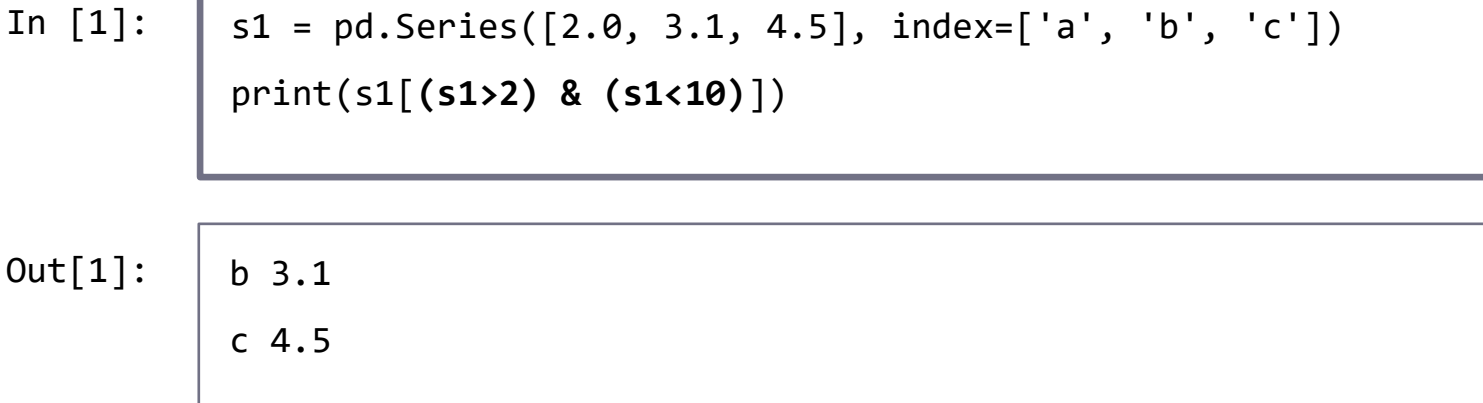

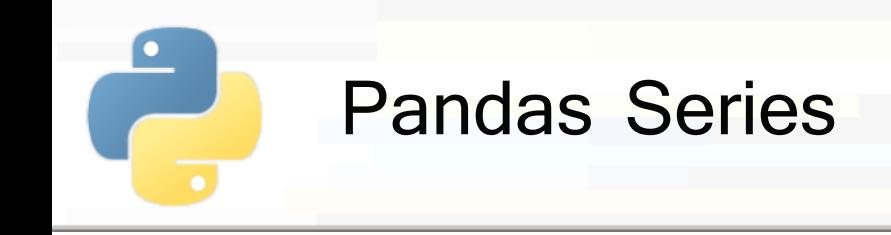

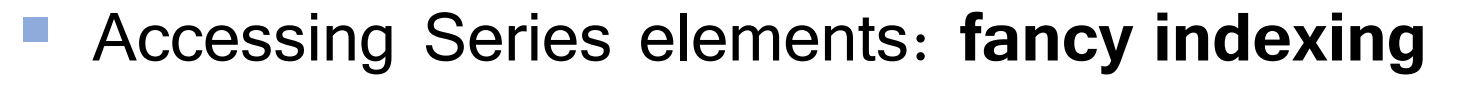

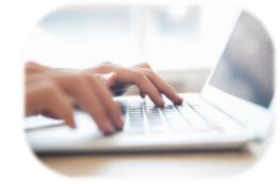

**PoliTo** 

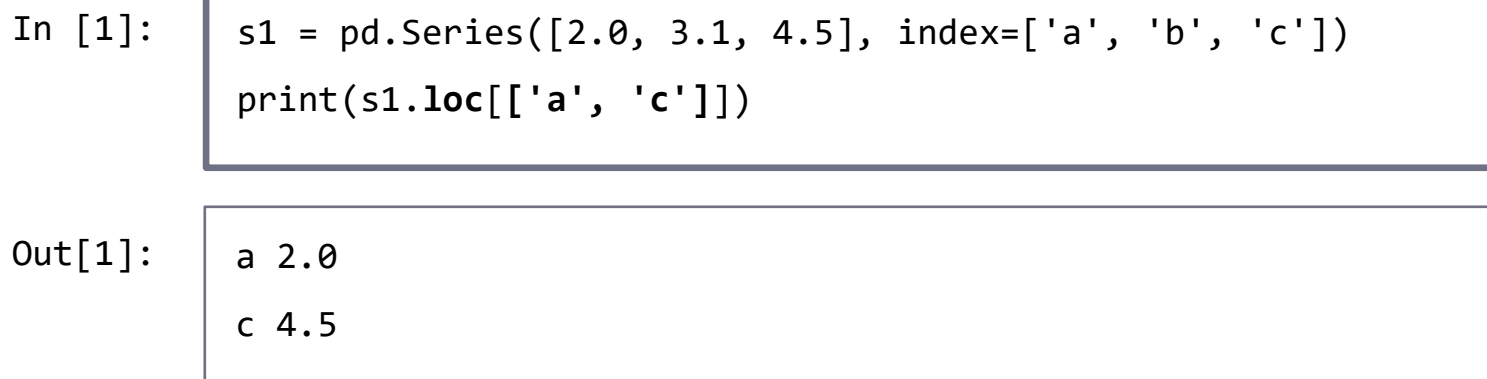

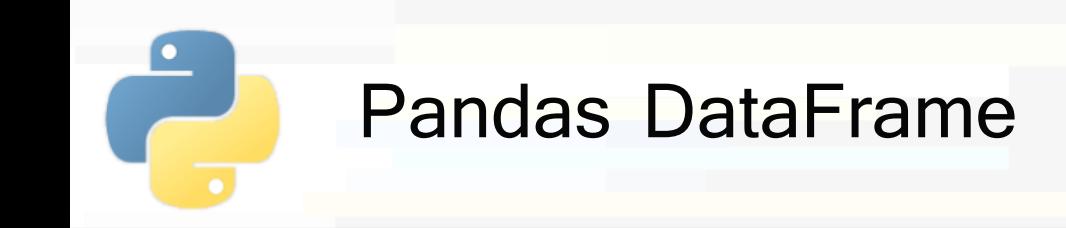

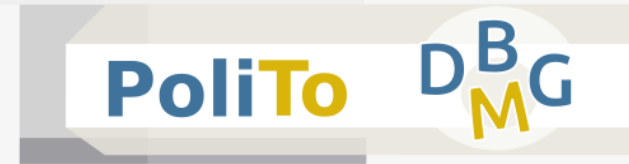

#### **DataFrame: 2-Dimensional array**

- Can be thought as a table where **columns are Series** objects that share the **same index**
	- Each column has a **name**
- Example:

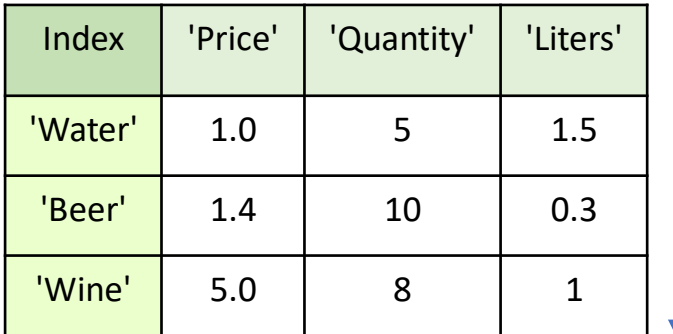

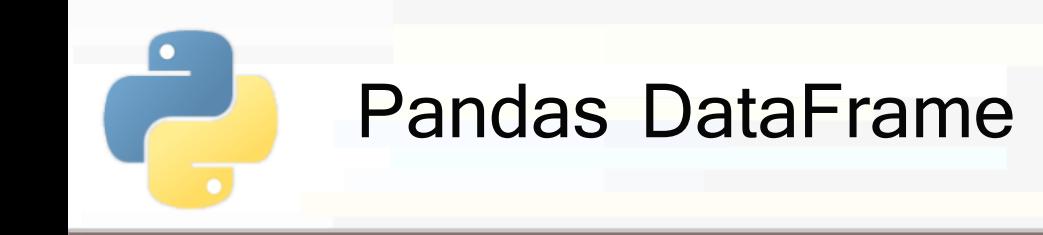

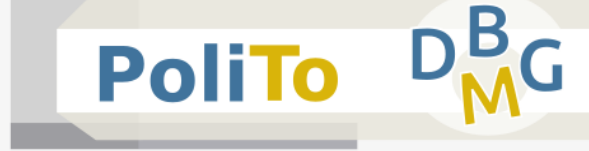

#### **Creation** from Series

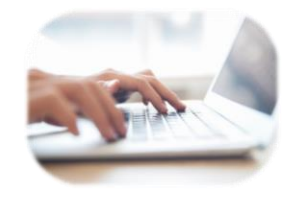

Use a **dictionary** to set column names

**price** = pd.Series([1.0, 1.4, 5], index=['a', 'b', 'c']) **quantity** = pd.Series([5, 10, 8], index=['a', 'b', 'c']) **liters** = pd.Series([1.5, 0.3, 1], index=['a', 'b', 'c']) df = pd.**DataFrame**({'Price':price, 'Quantity':quantity, 'Liters':liters}) print(df) In [1]:

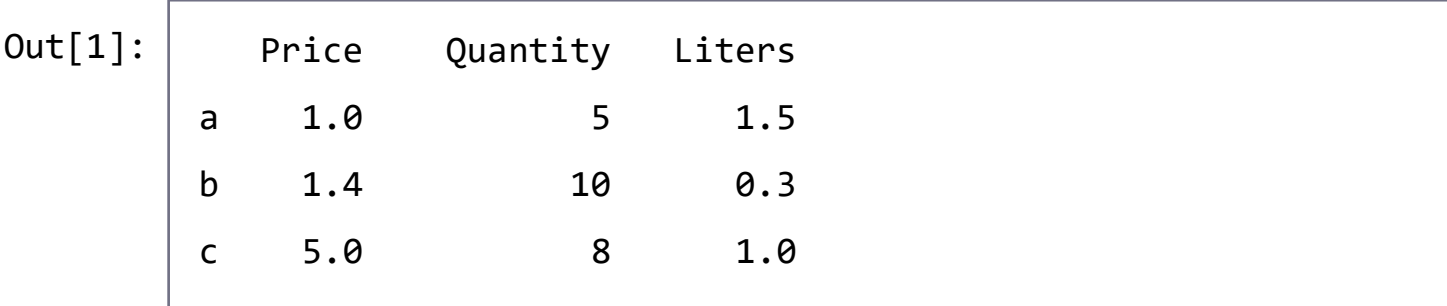

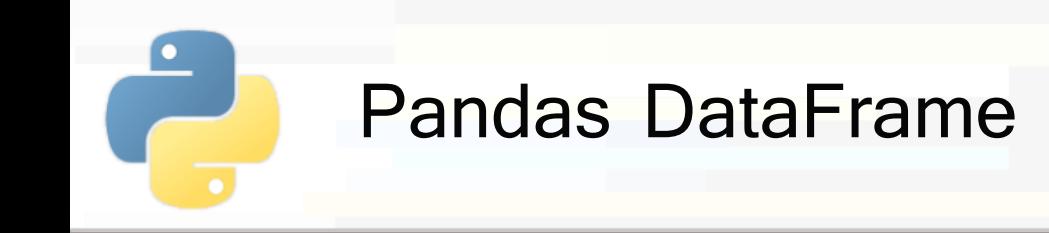

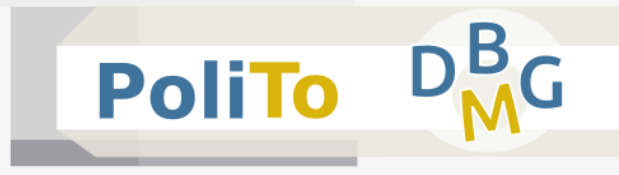

- **Creation** from list of dictionaries
	- **Each dictionary** is associated to a **row**

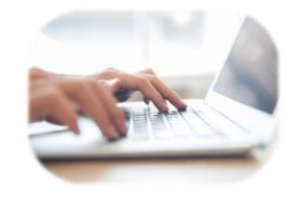

**Index** is automatically set to a progressive number

■ Example:

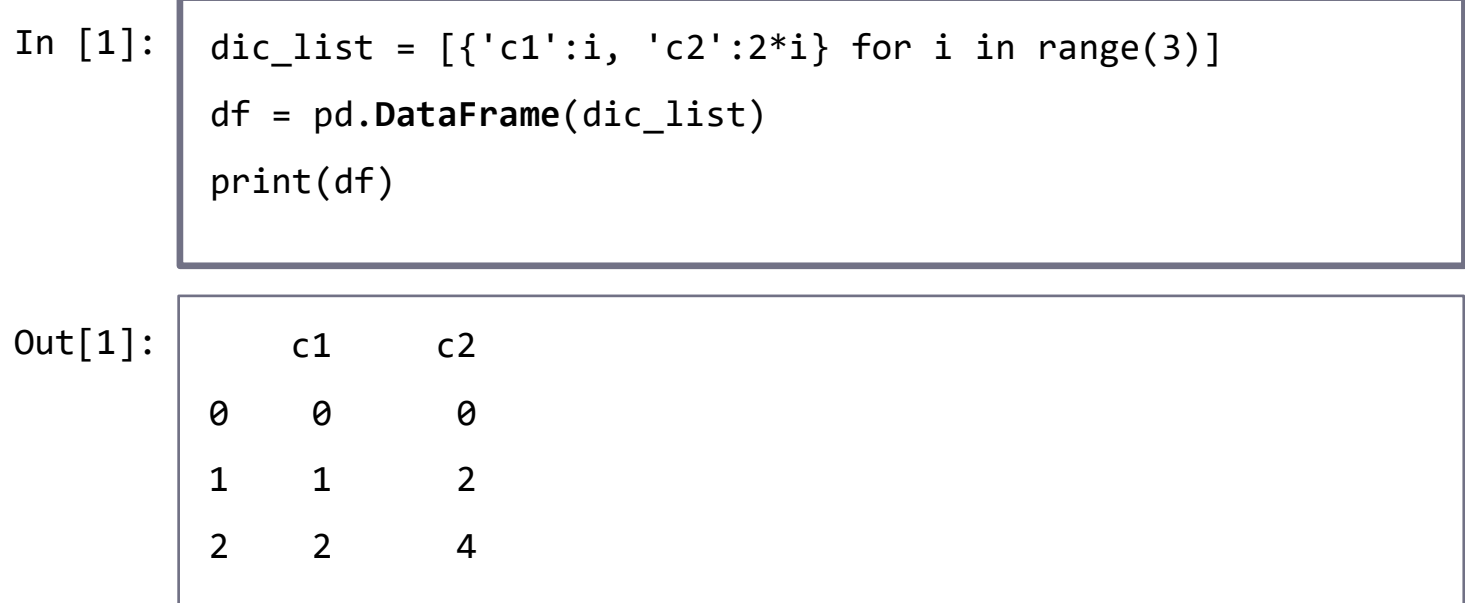

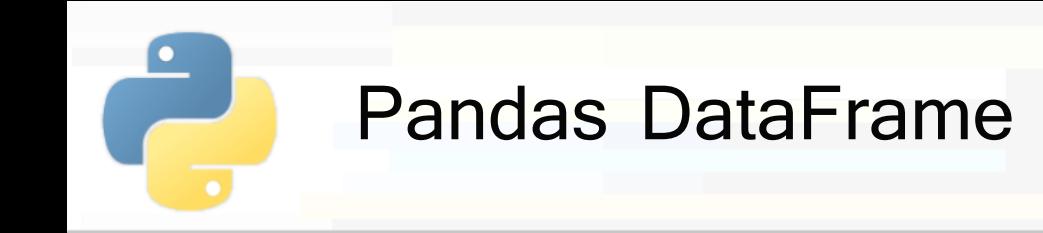

**Execution** from 2D Numpy array

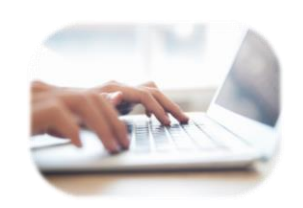

**PoliTo** 

■ Example:

 $arr = np.arange(6).reshape((3,2))$ In [1]:

```
df = pd.DataFrame(arr, columns=['c1', 'c2'],
```

```
index=['a', 'b', 'c'])
```

```
print(df)
```
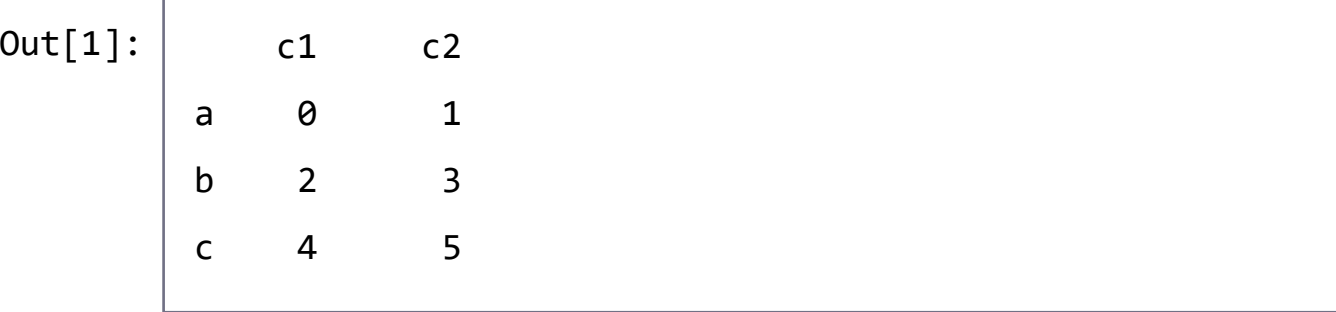

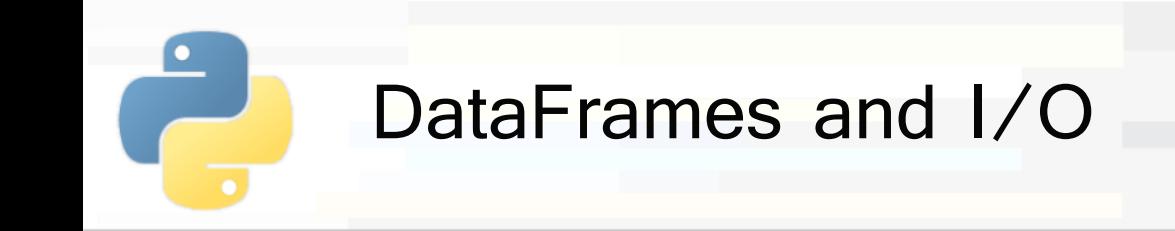

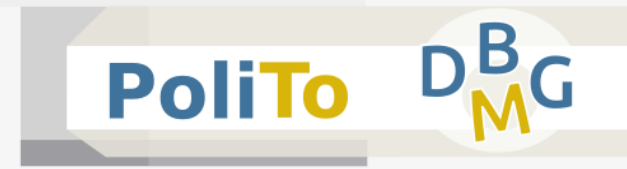

- Load DataFrame from **csv** file
	- Allows specifying the column **delimiter (sep)**
	- Automatically read **header** from first line of the file (after **skipping** the specified number of rows)
	- Column data types are inferred

```
df = pd.read_csv('./mycsv.csv', sep=',', skiprows=1)
```
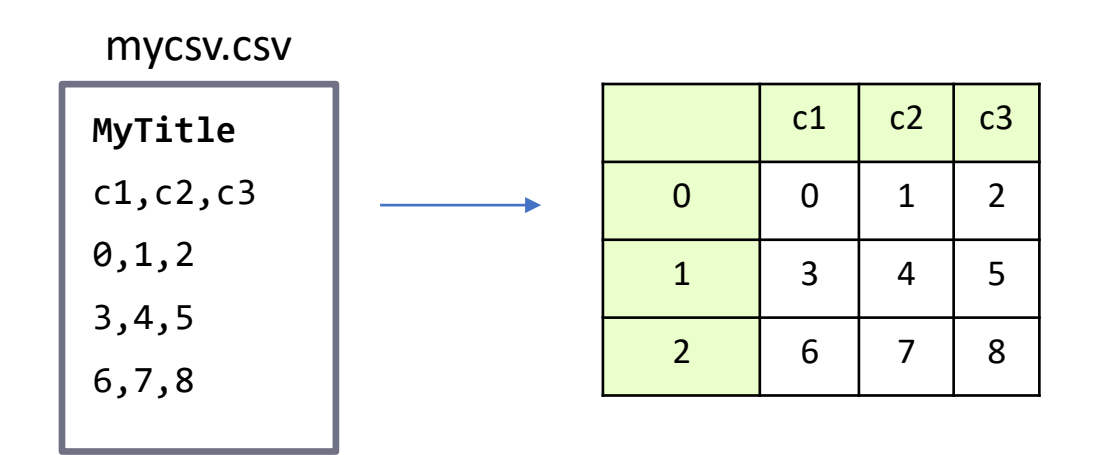

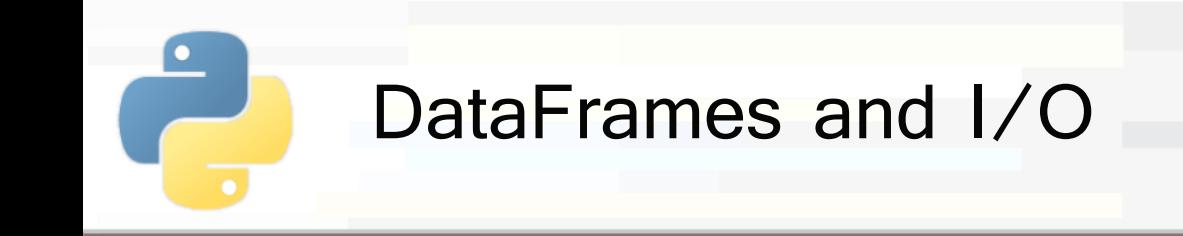

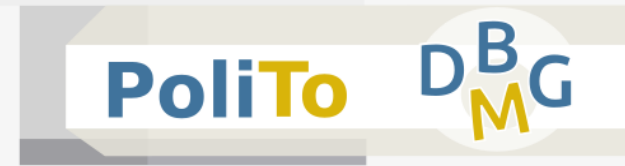

- Load DataFrame from **csv** file
	- If it contains **null** values, you can specify how to recognize them
	- **The string 'NaN' is automatically recognized**

```
df = pd.read_csv('./mycsv.csv', sep=',',
```

```
na_values=['no info', 'x'])
```
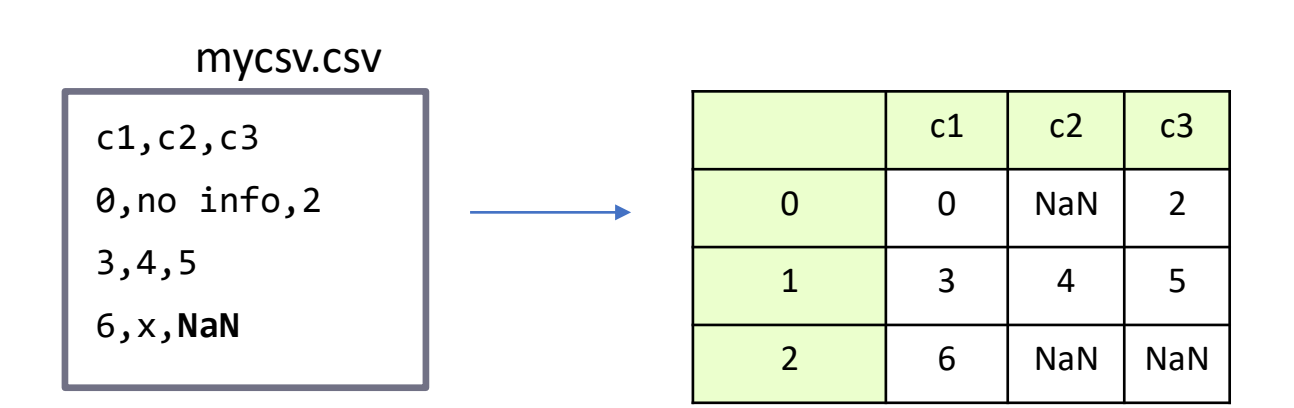

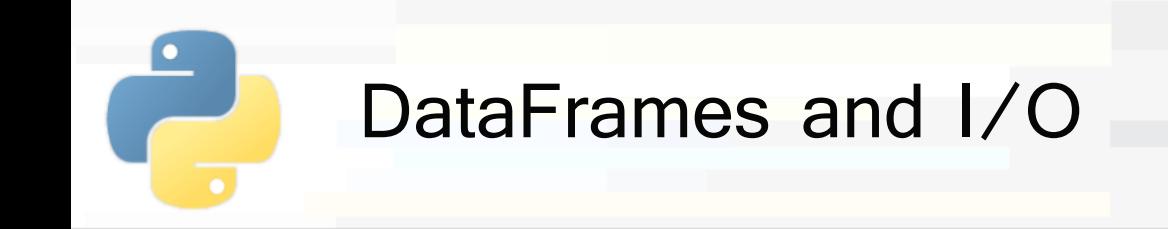

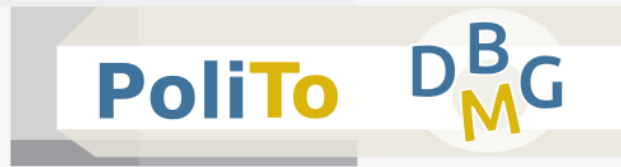

#### **Save** DataFrame to csv

df.**to\_csv**('./savedcsv.csv', sep=',')

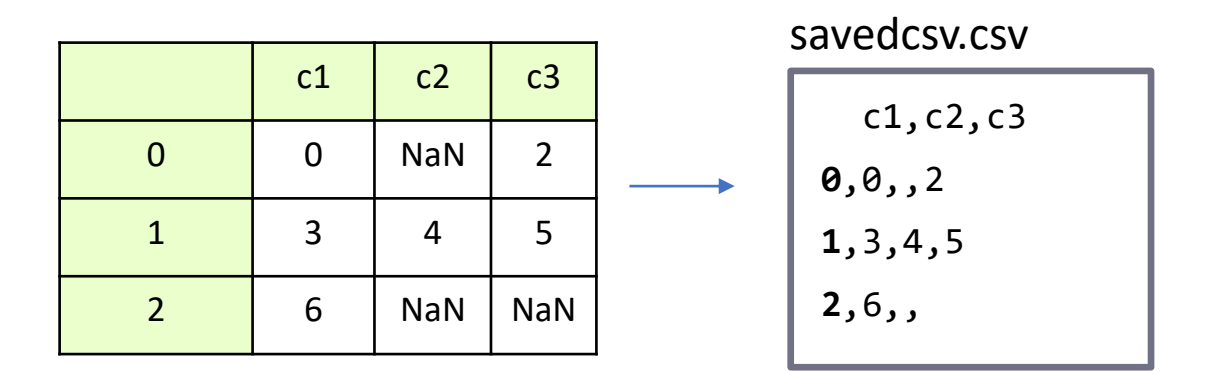

#### ■ Use **index=False** to avoid writing the index

df.**to\_csv**('./savedcsv.csv', sep=',', index=False)

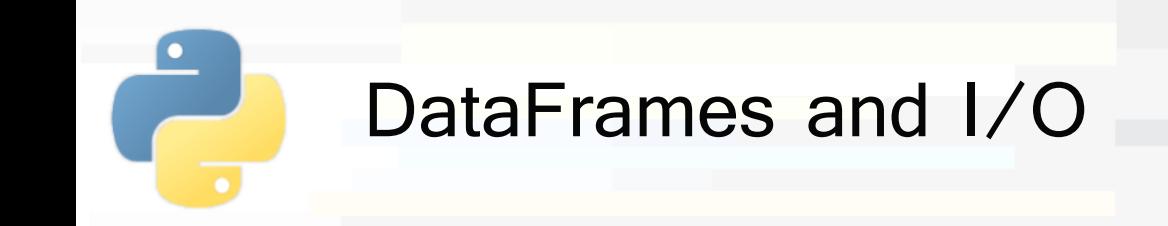

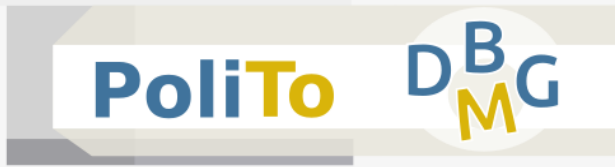

■ Load DataFrame from json file

df = pd.**read\_json**('./myjson.json')

myjson.csv

**{"c1":{"0":0, "1":3, "2":6}, "c2":{"0":null, "1":4, "2":null}, "c3":{"0":2, "1":5, "2":null}}** c1  $c2$   $c3$ 0 0 | NaN | 2  $1 \mid 3 \mid 4 \mid 5$ 2 6 NaN NaN

Use **pd.to\_json(path)** to save a DataFrame in json format

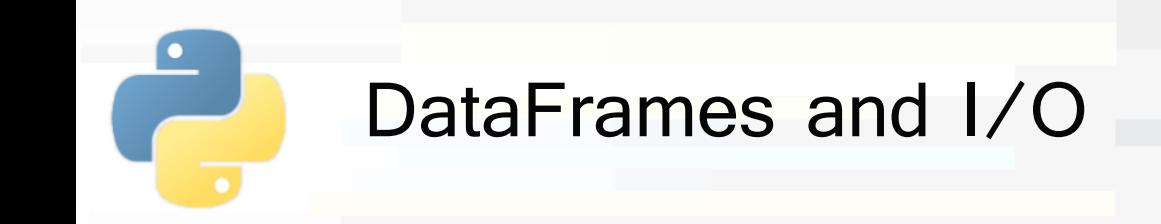

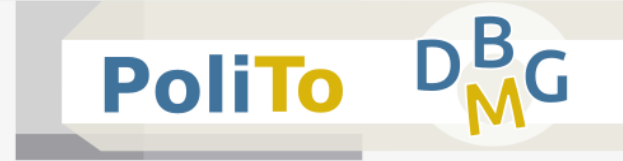

- Many other data types are supported
	- Excel, HTML, HDF5, SAS, ...
- Check the pandas documentation
	- https://pandas.pydata.org/pandasdocs/stable/user\_guide/io.html

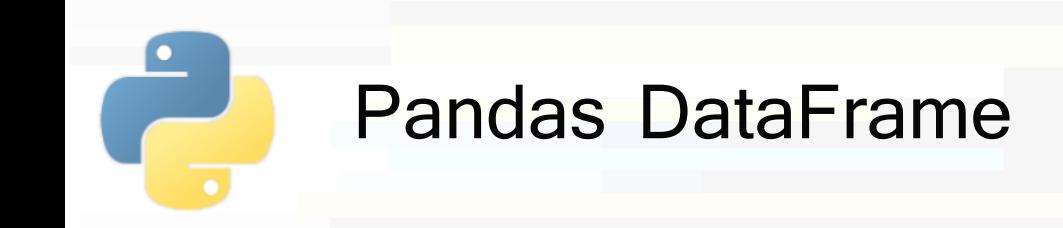

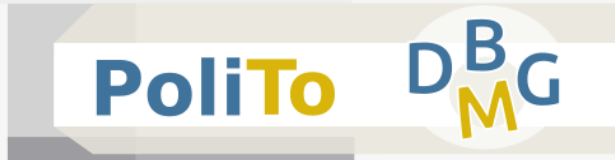

# ▪ Obtaining **column names** and **index** from a **DataFrame**

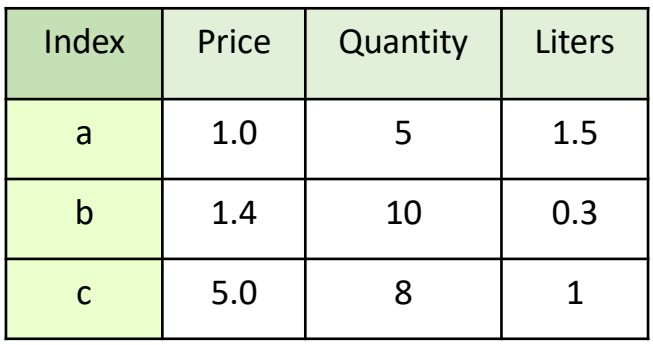

- print(df.**columns**) # **Index object** with column names print(df.**index**) # Index object In [2]:
- Index(['Price', 'Quantity', 'Liters'], dtype='object') Index(['a', 'b', 'c'], dtype='object') Out[2]:

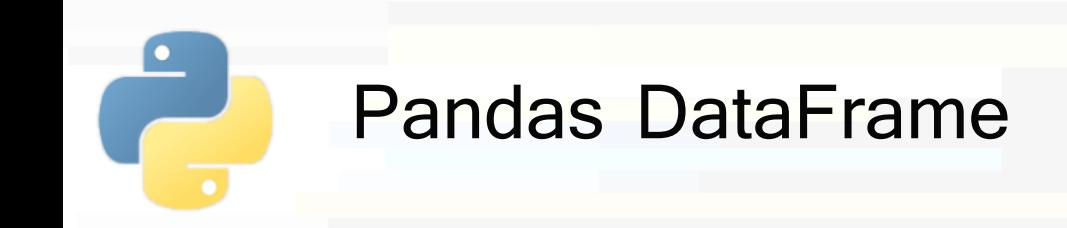

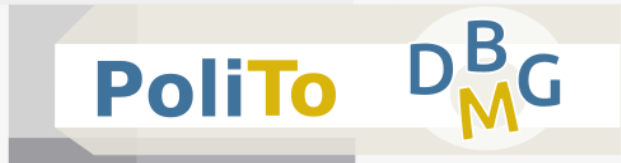

## **E Accessing DataFrame data**

■ Get a 2D Numpy array

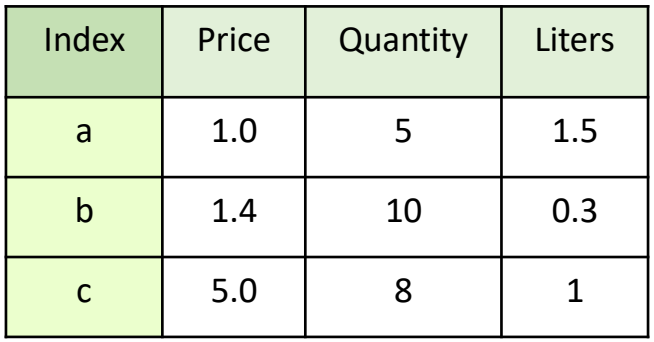

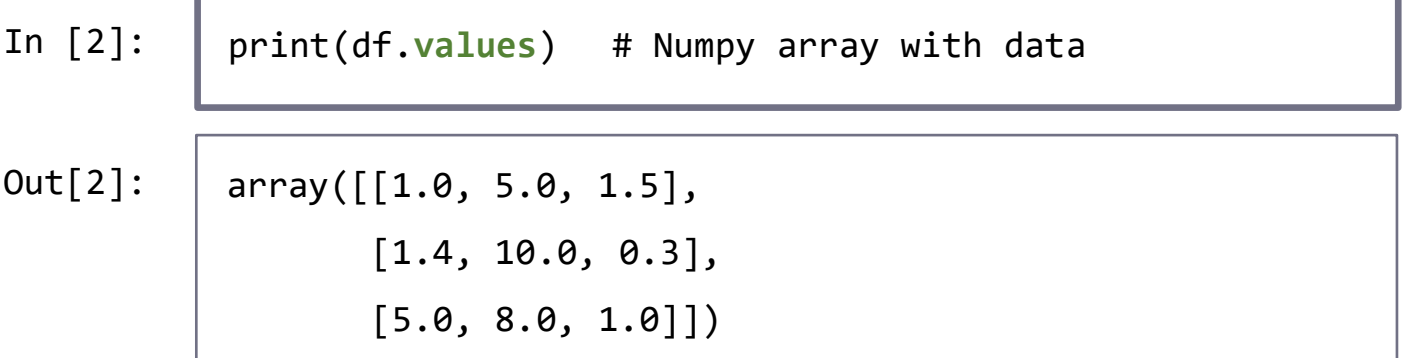

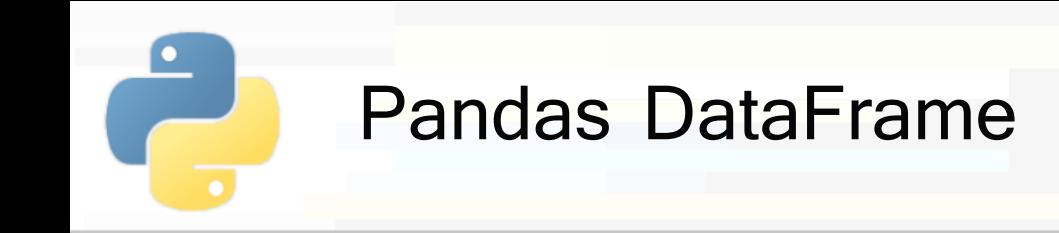

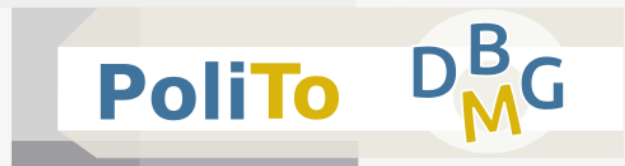

## **Accessing** DataFrames

- Access a DataFrame column
- **E** Access rows and columns with indexing
	- df.loc
		- **Explicit** index
		- Slicing, masking, fancy indexing
	- **df.iloc**
		- **Implicit** index
- Whether a **copy** or **view** will be returned it depends on the context
	- Usually it is difficult to make assumptions

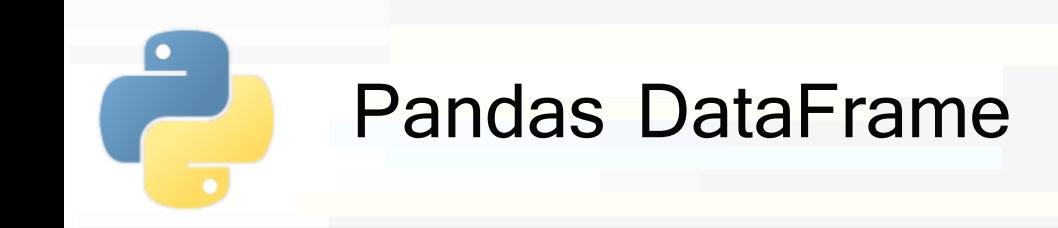

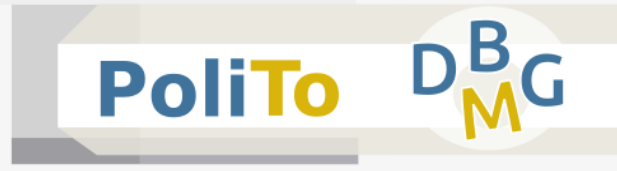

## ■ **Accessing** DataFrame columns

**E** Returns a **Series** with column data

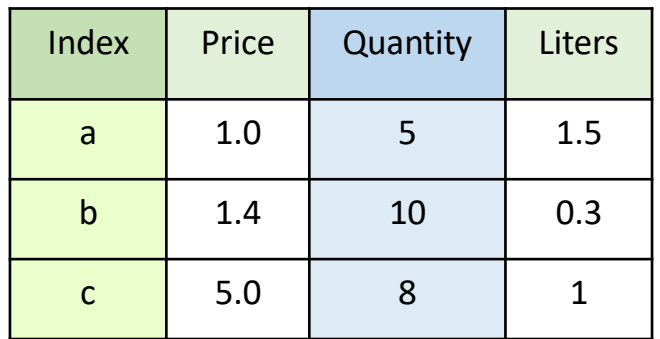

In [1]: df[**'Quantity'**] a 5 b 10 c 8 Out[1]:

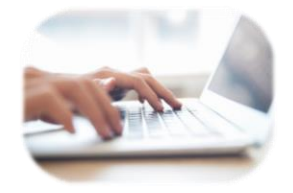

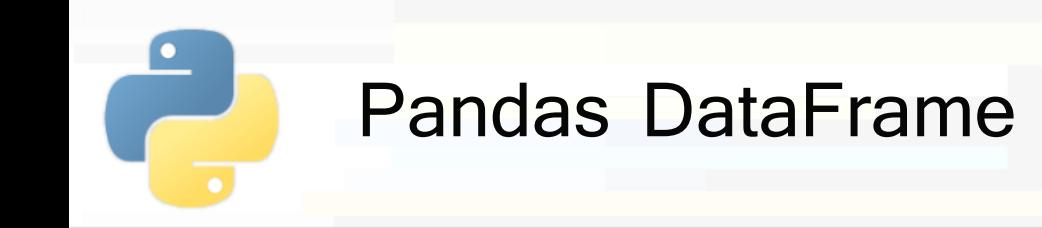

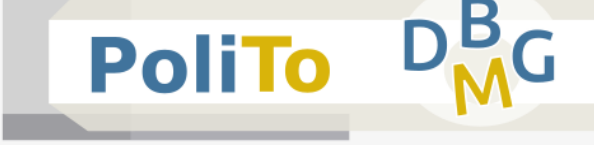

**Accessing** single DataFrame **row** by index

**loc** (explicit), **iloc** (implicit)

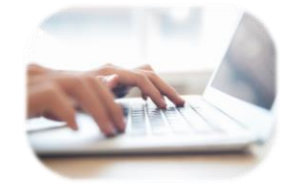

**E.** Return a **Series** with an element for each column

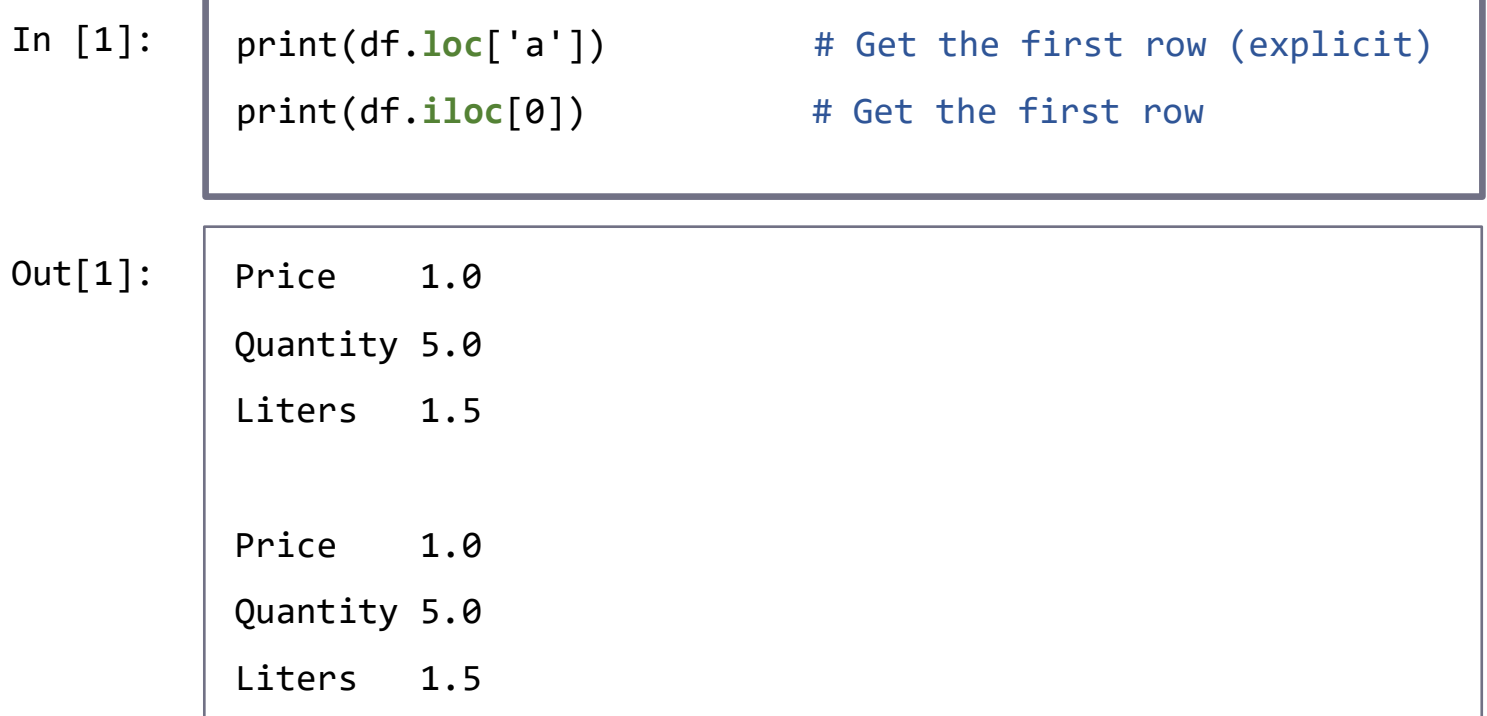

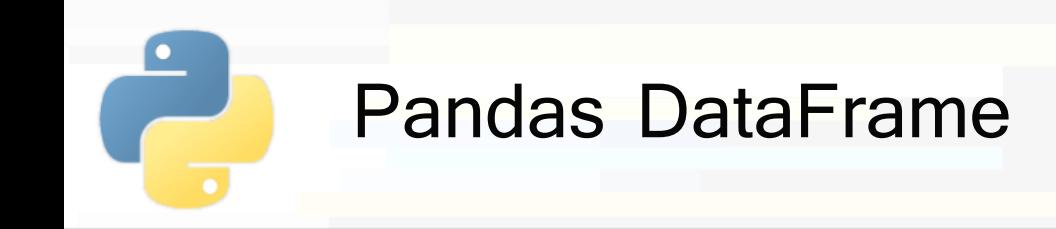

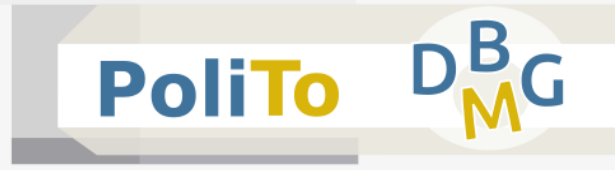

## ■ **Accessing DataFrames with slicing**

**E** Allows selecting rows and columns

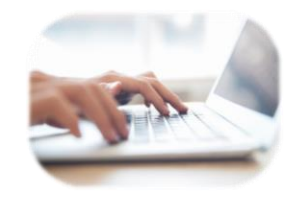

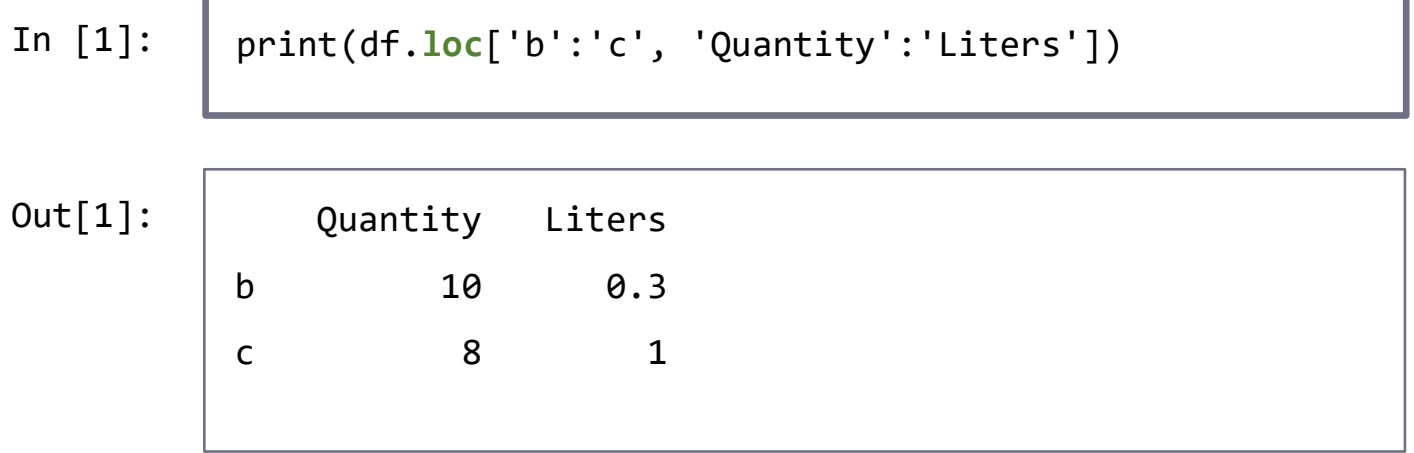

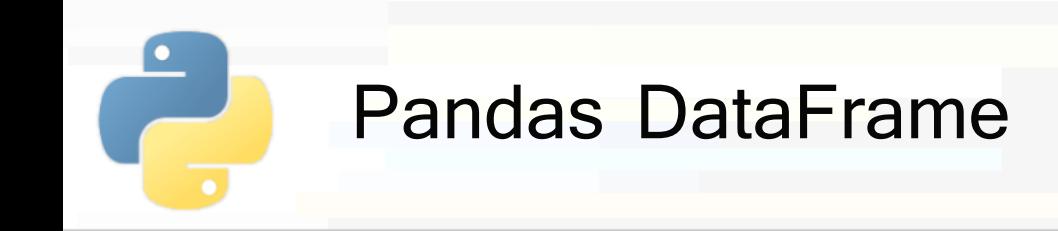

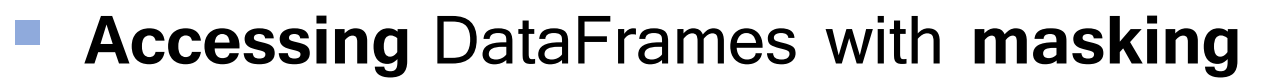

■ Select rows based on a condition

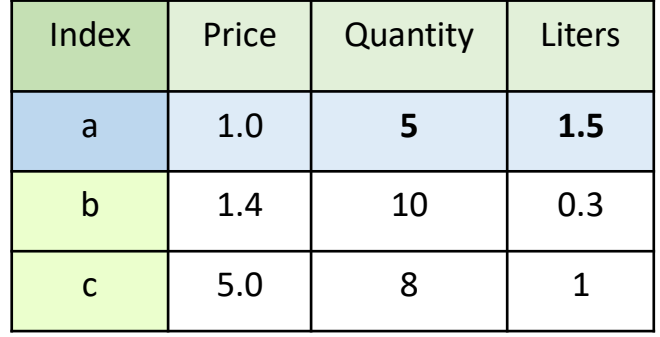

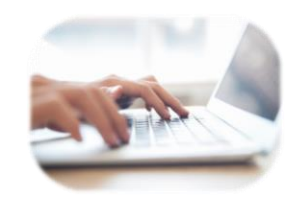

**PoliTo** 

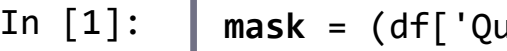

**mask** = (df['Quantity']<10) & (df['Liters']>1)

df.**loc**[**mask**, 'Quantity':] # Use **mask** and **slicing**

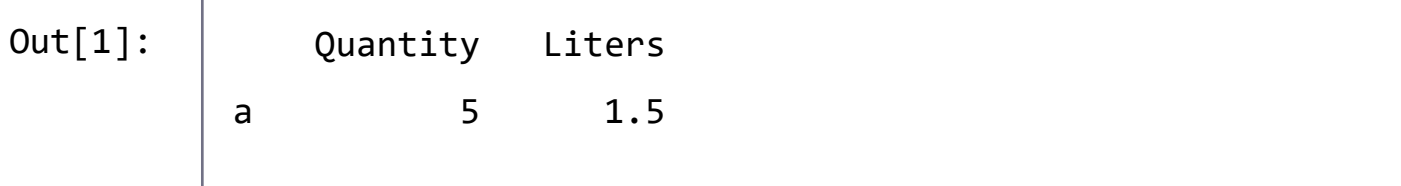

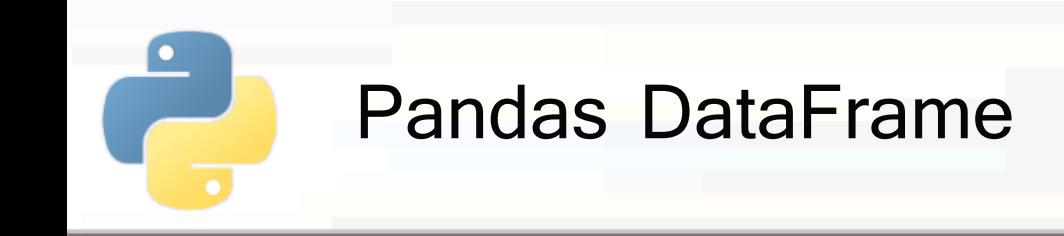

▪ **Accessing** DataFrames with **fancy indexing**

#### ▪ To select **columns**...

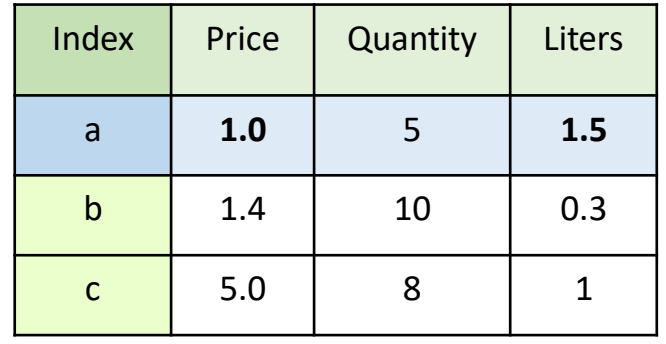

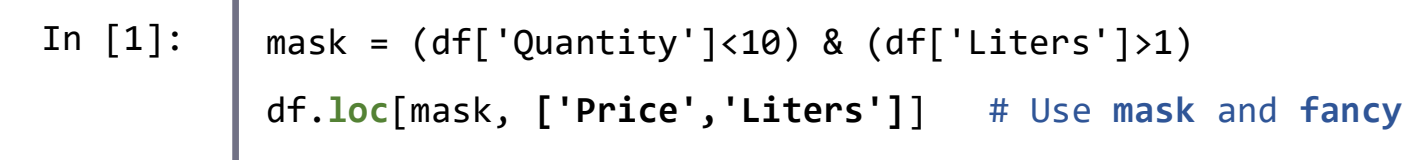

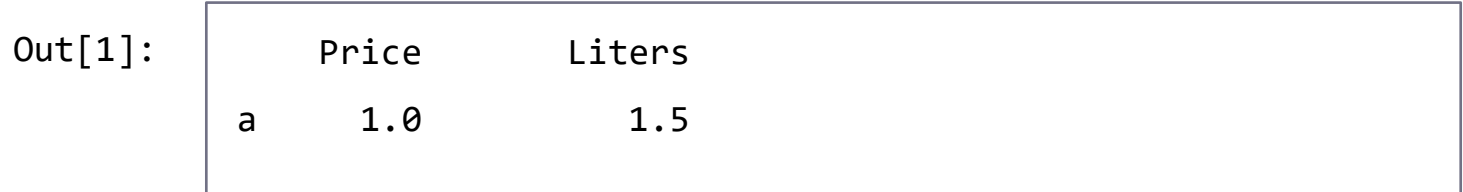

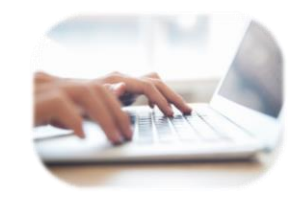

**PoliTo** 

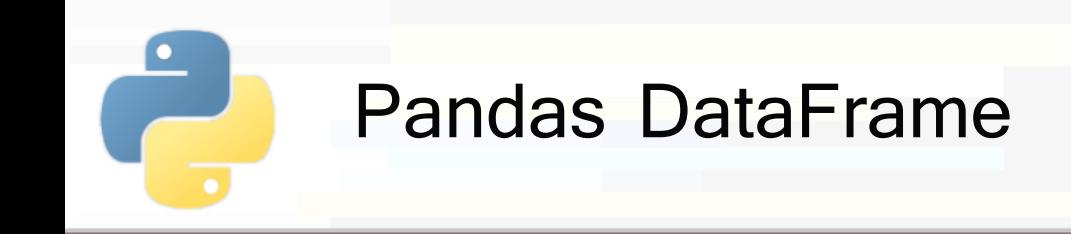

- **Accessing DataFrames with fancy indexing** 
	- To select **rows** and **columns**...

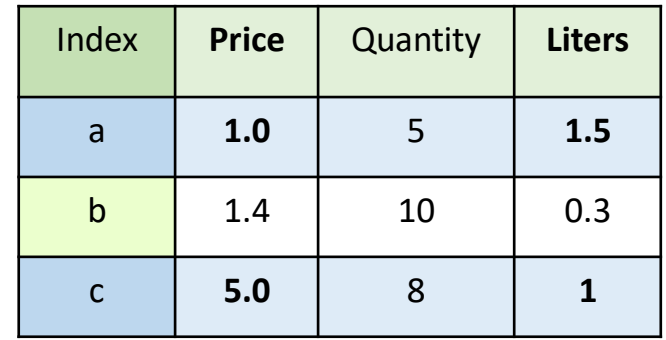

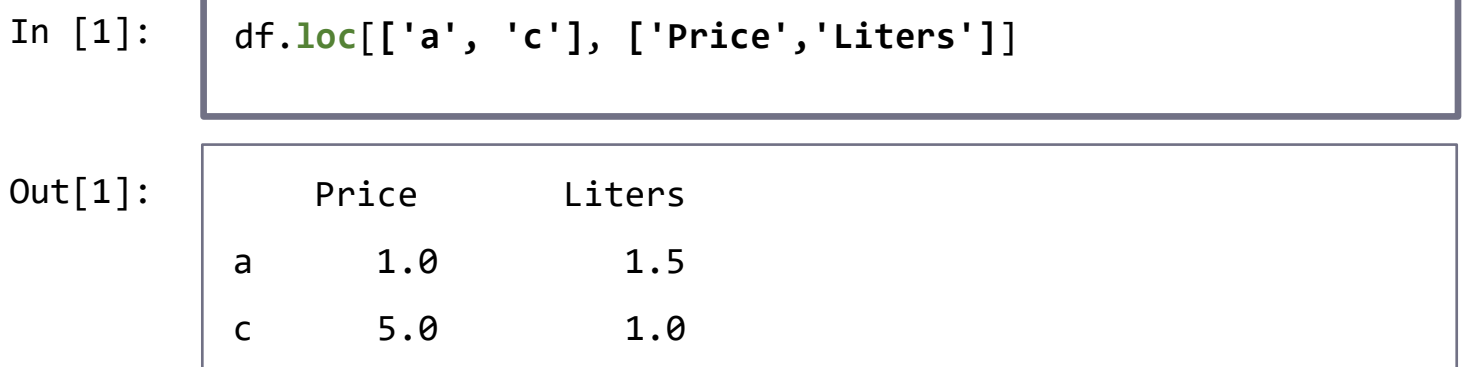

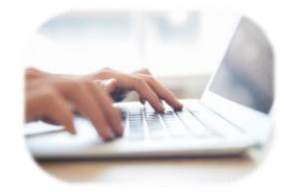

**PoliTo** 

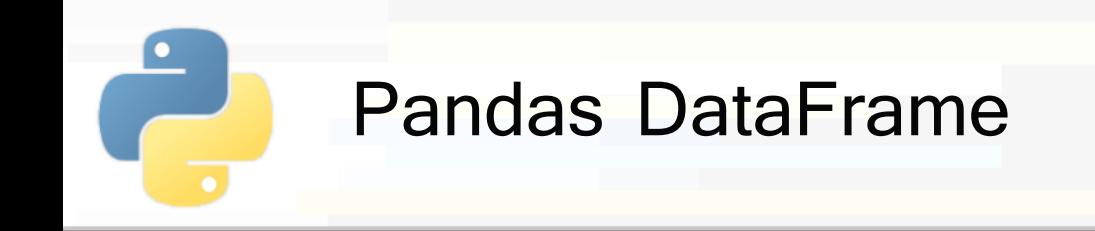

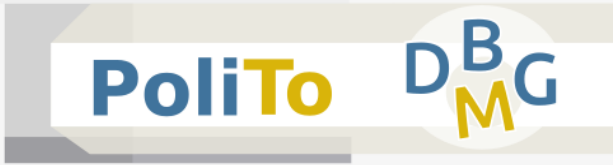

#### **E Assign value to selected items**

```
In [1]: df.loc[['a', 'c'], ['Price','Liters']] = 0
```
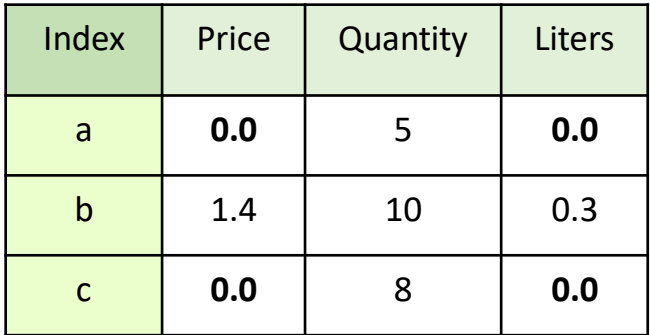

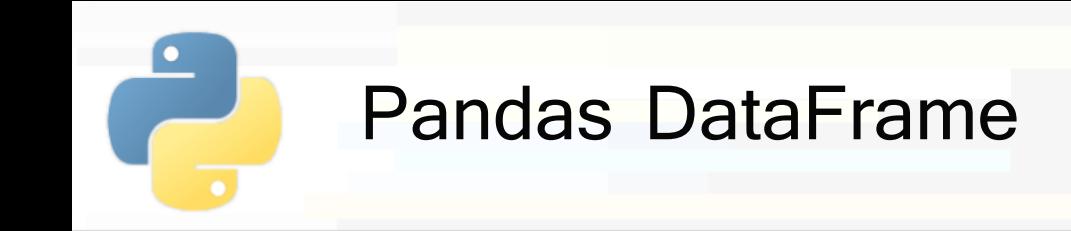

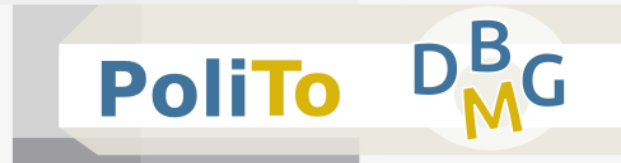

## **Add new column** to DataFrame

▪ DataFrame is modified **inplace**

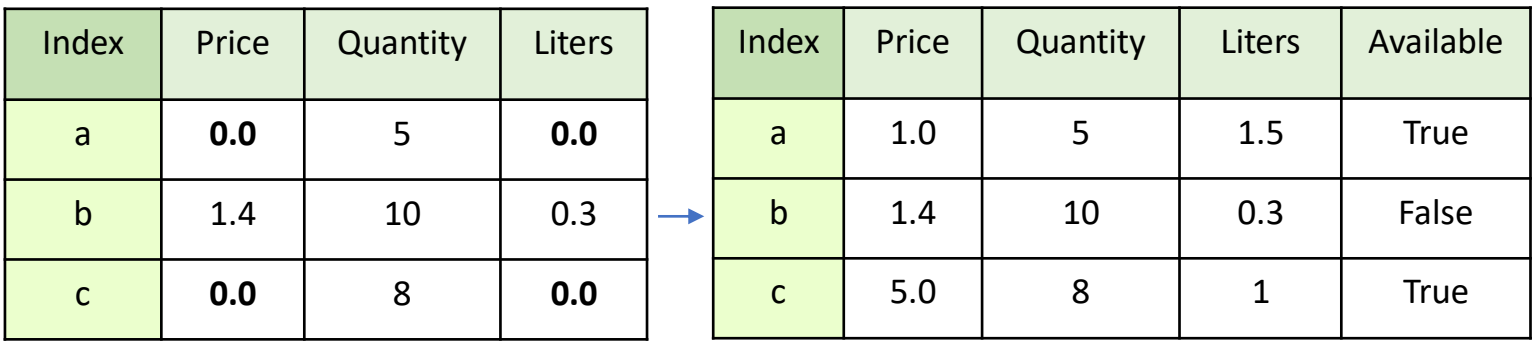

In [1]:

df['Available'] = pd.Series([True, False, True],

index=['a', 'b', 'c'])

**· If the DataFrame already has a column with the** specified name, then this is **replaced**

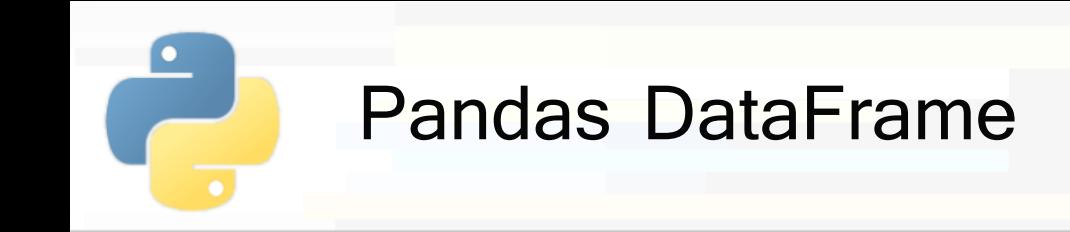

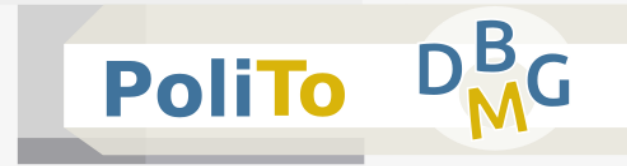

#### ■ **Add new column** to DataFrame

**If is also possible to assign directly a list** 

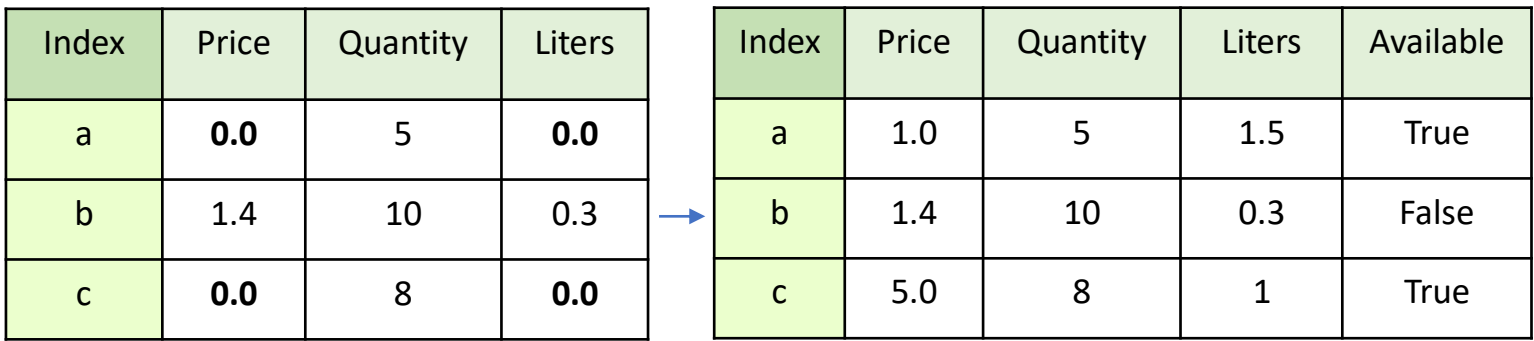

In  $[1]$ :  $\int df['Available'] = [True, False, True]$ 

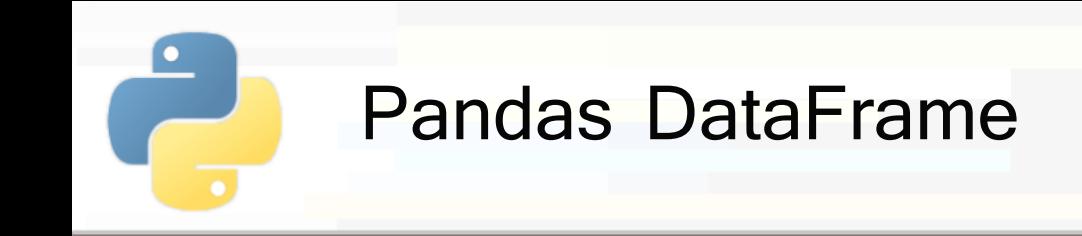

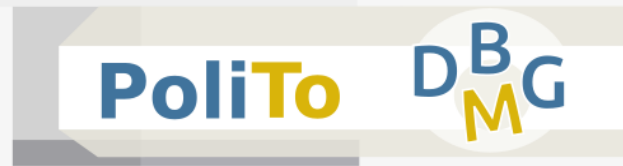

## ▪ **Drop column(s)**

**E** Returns a **copy** of the updated DataFrame

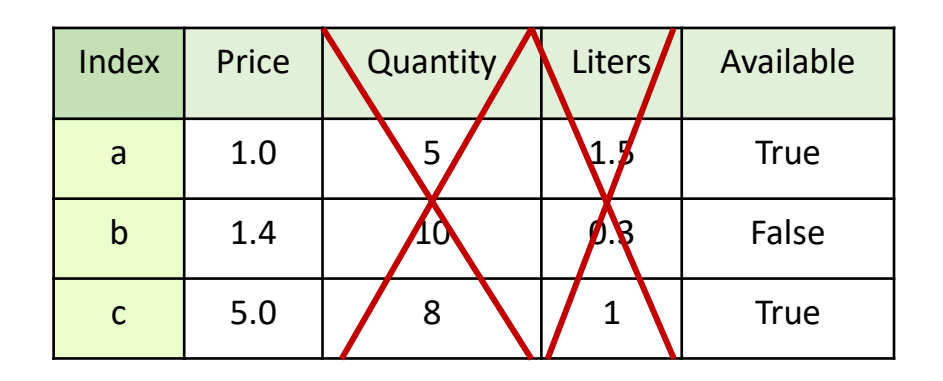

In [1]: df = df.**drop**(**columns**=['Quantity', 'Liters'])

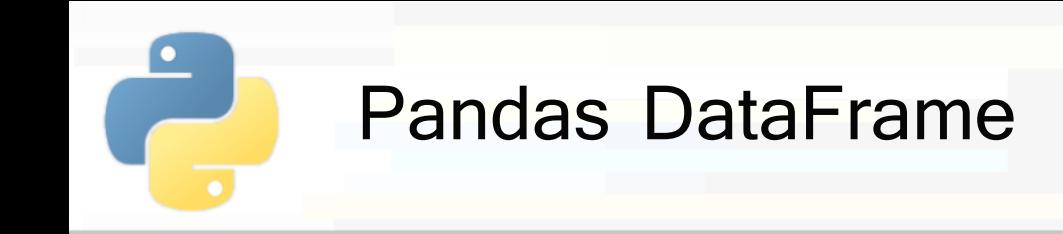

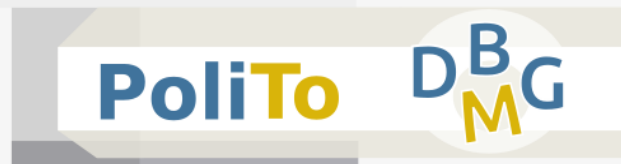

## ■ **Rename column(s)**

- **Use a dictionary** which maps old names with new names
- **Returns a copy of the updated DataFrame**

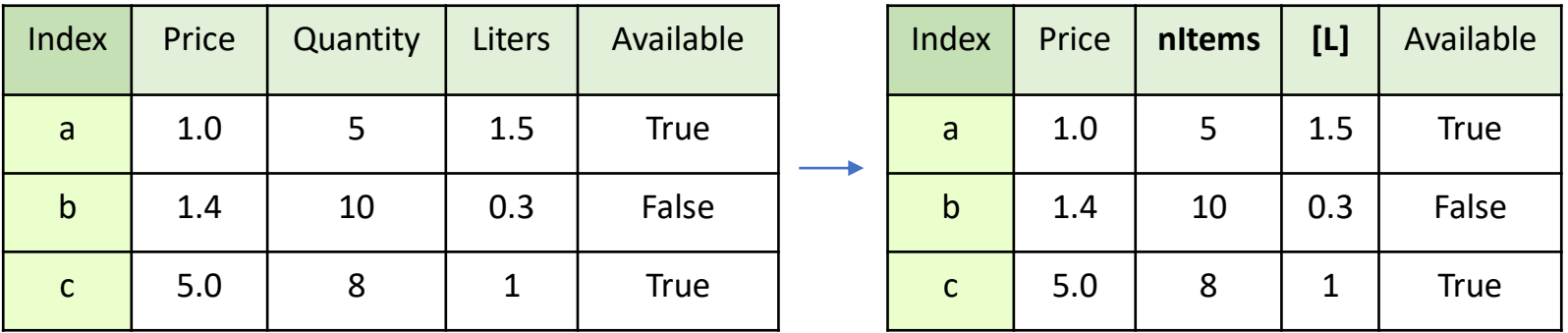

$$
\text{In } [1]
$$

 $\ddot{\cdot}$ 

df = df.**rename**(**columns**={'Quantity': 'nItems',

'Liters': '[L]'})

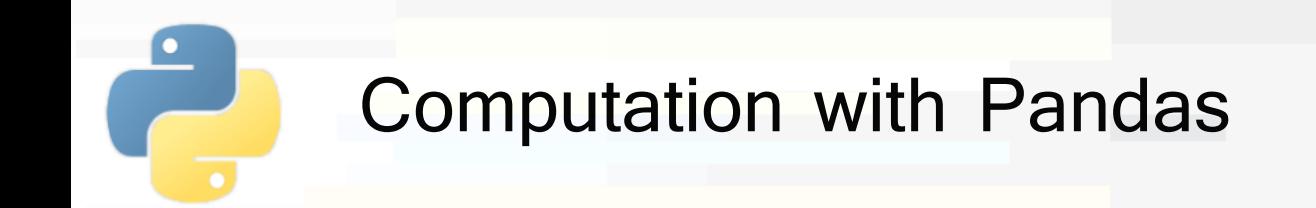

- **PoliTo**
- Unary operations on Series and DataFrames
	- exponentiation, logarithms, ...
- Operations between Series and DataFrames
	- Operations are performed **element-wise**, being aware of their **indices**
- **Aggregations (min, max, std, ...)**
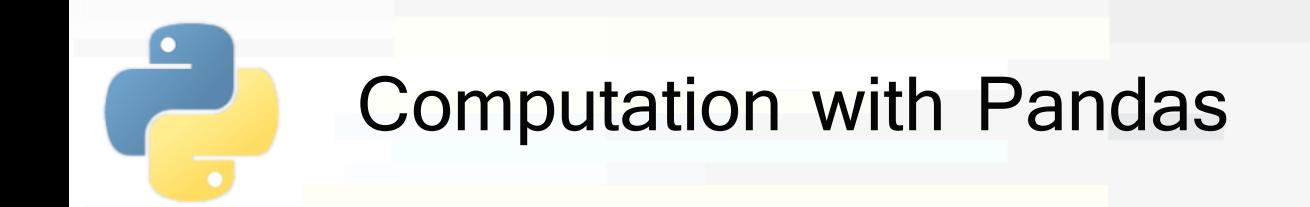

- **PoliTo**
- Unary operations on Series and DataFrames
	- They work with any **Numpy** ufunc
	- The operation is applied to each element of the Series/DataFrame
- Examples:

<mark>ः</mark><br>...

- res = my series/4 + 1
- $res = np.abs(my)$
- $res = np.exp(my dataframe)$
- res = np.sin(my series/4)

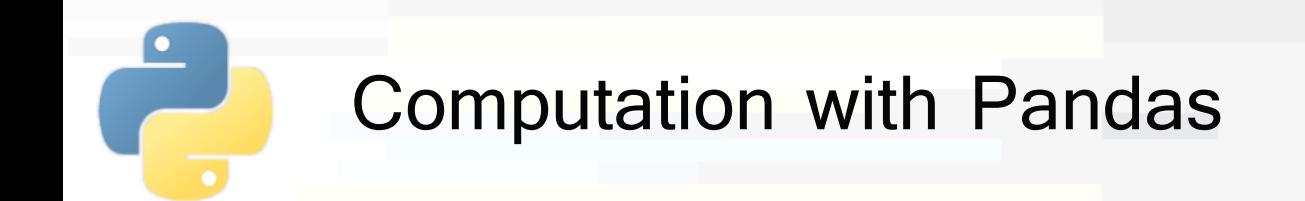

- Operations between Series  $(+,-,*,/)$ 
	- Applied element-wise after **aligning indices**
		- Index elements which do not match are set to **NaN** (Not a Number)
	- Example:
		- res = my series1 + my series2

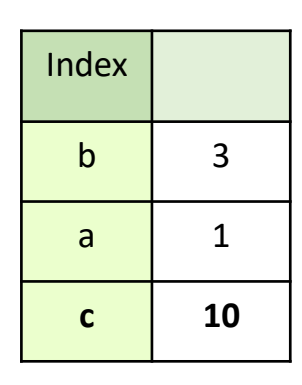

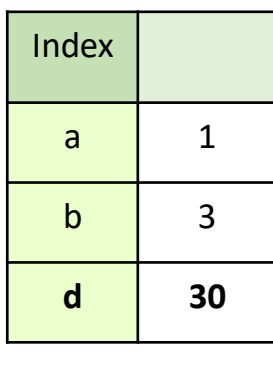

my\_series1 my\_series2

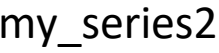

After index alignment index in the result is **sorted**

**PoliTo** 

Index

 $a \mid 2$ 

 $b \qquad 6$ 

**c NaN**

**d NaN**

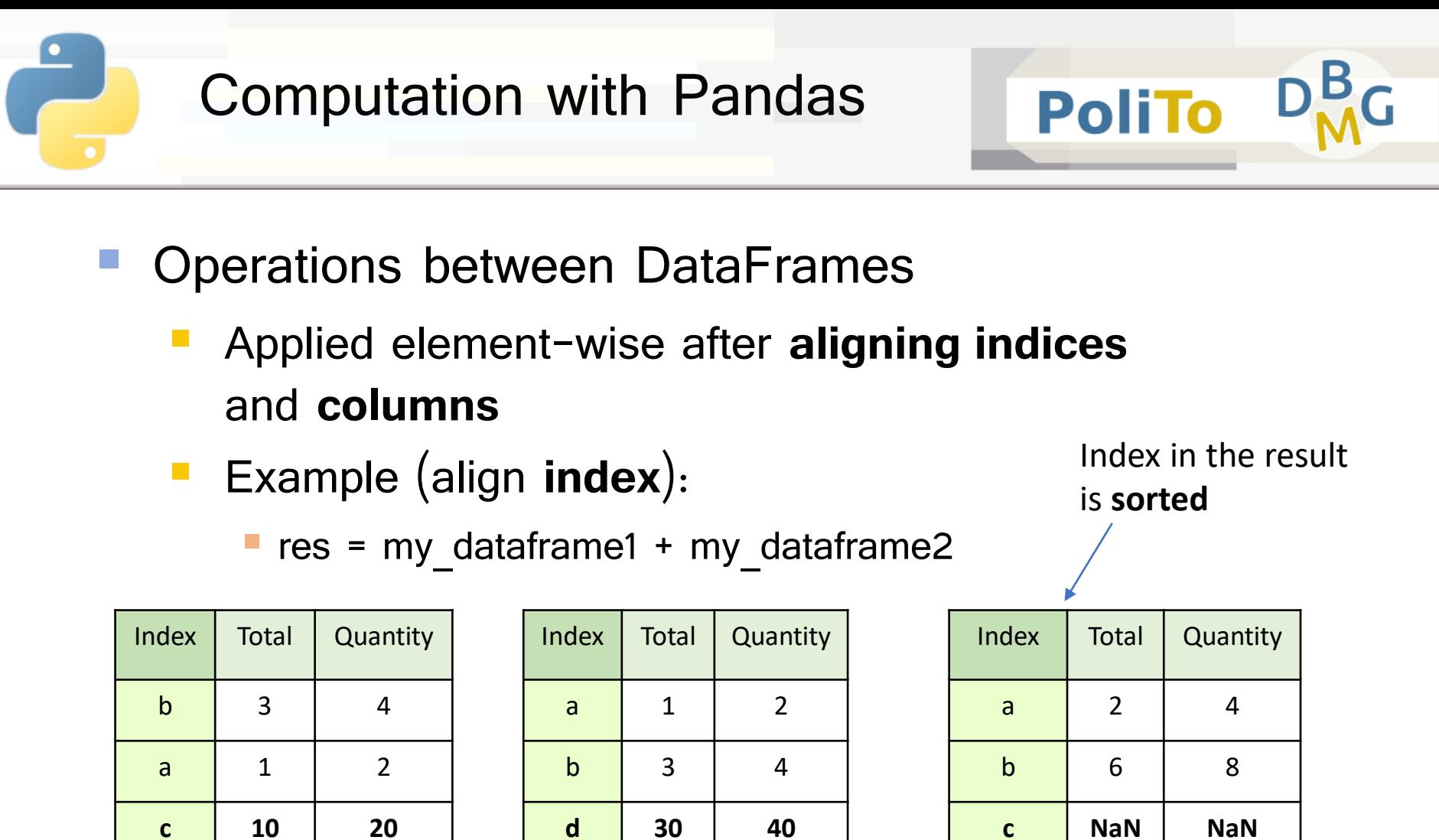

my\_dataframe1 my\_dataframe2

**d 30 40**

res

**d NaN NaN**

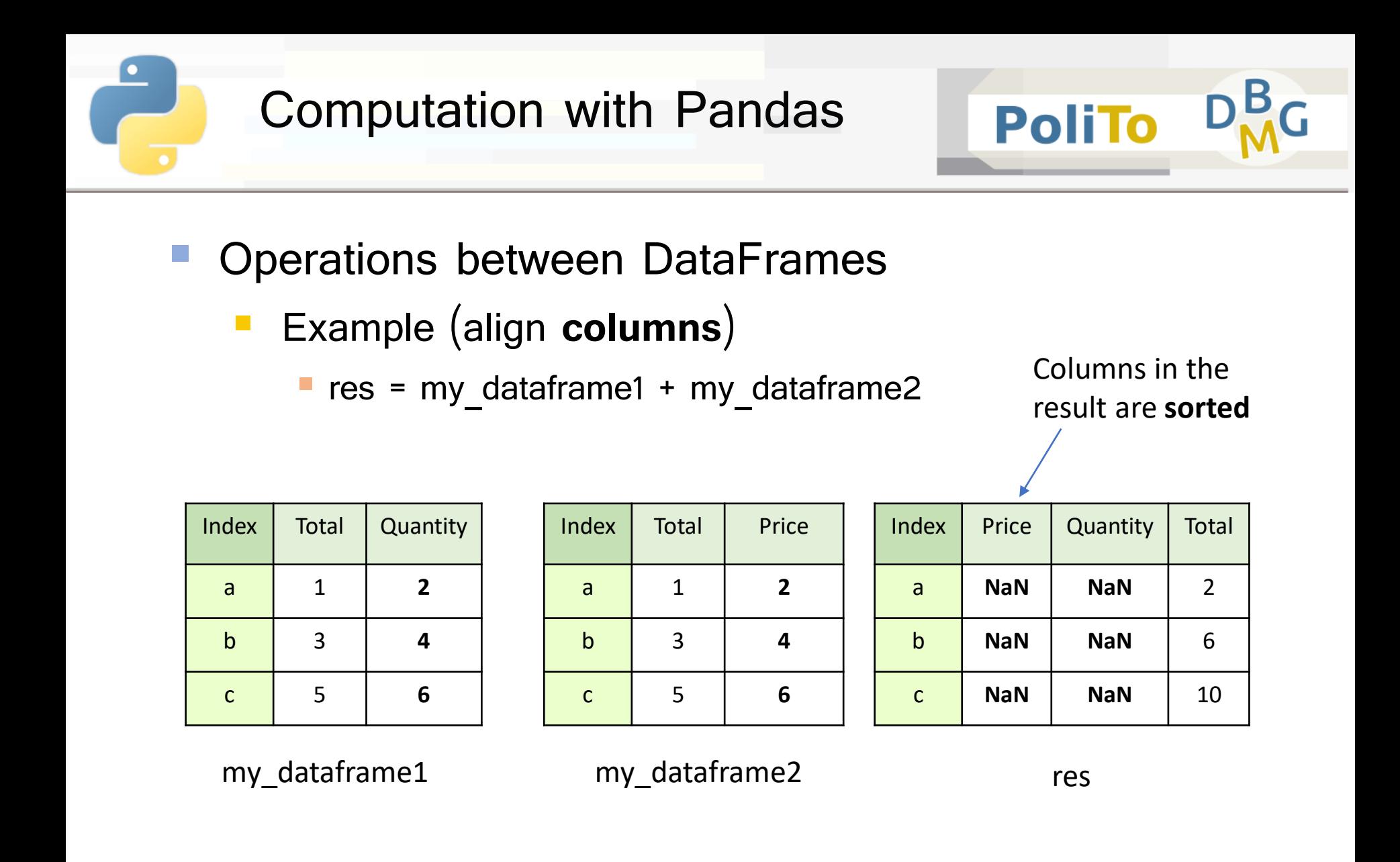

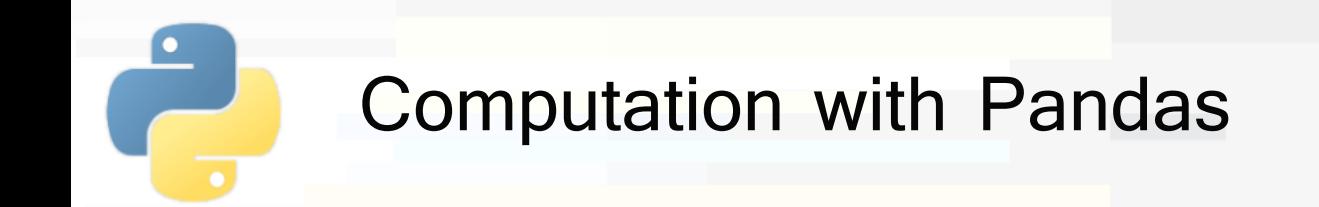

- **PoliTo**
- Operations between DataFrames and Series
	- The operation is applied between the Series and each **row** of the DataFrame
		- **EXECUTE:** Follows **broadcasting** rules
	- Example:

**P** res = my dataframe1 + my series1

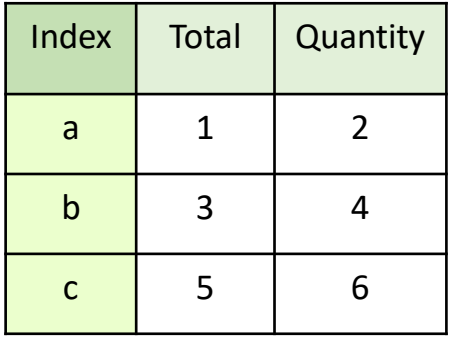

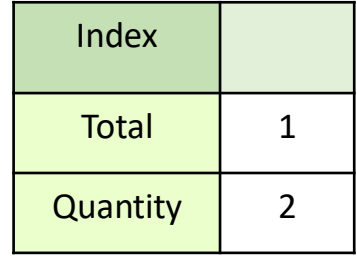

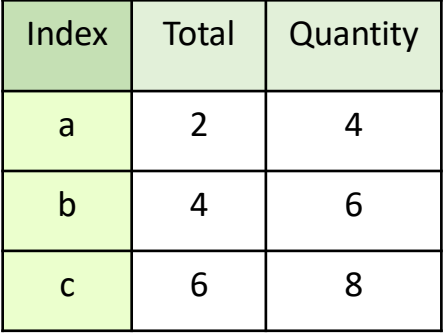

my\_dataframe1 my\_series1 my\_dataframe1 res

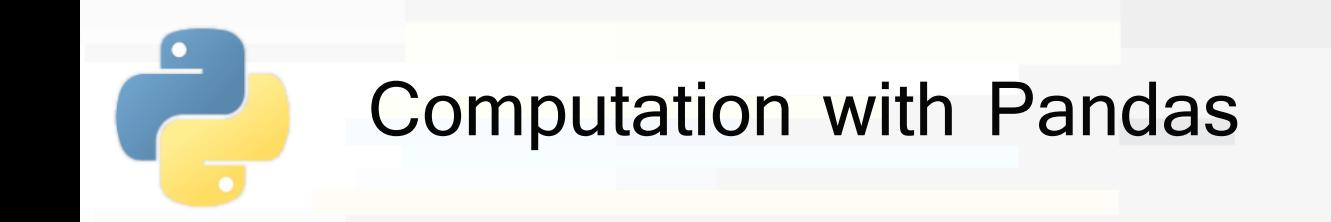

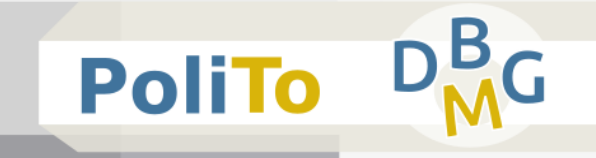

- Pandas Series and DataFrames allow performing aggregations
	- mean, std, min, max, sum
- **Examples** 
	-
	- In [1]: my\_series.**mean**() # Return the mean of Series elements
		- For DataFrames, aggregate functions are applied **column-wise** and return a Series

In [1]: my\_df.**mean**() # Return a Series

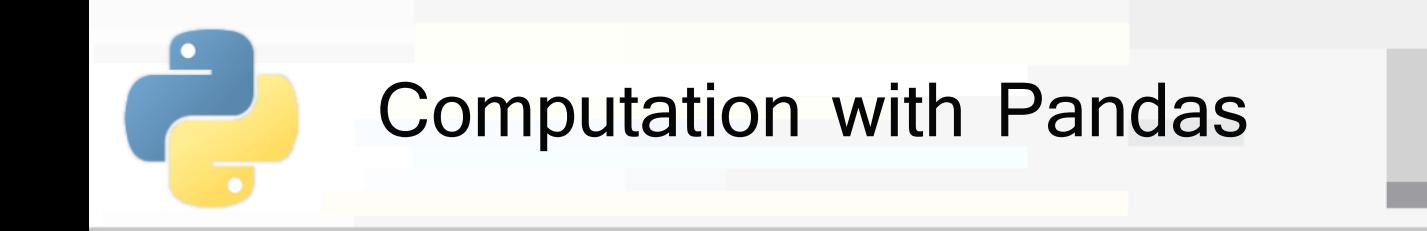

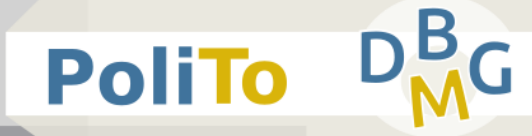

# ■ Example of **aggregations** with DataFrames: z-score normalization

In [1]:

mean\_series = df.mean()

std\_series = df.std()

df\_norm = (df-mean\_series)/std\_series

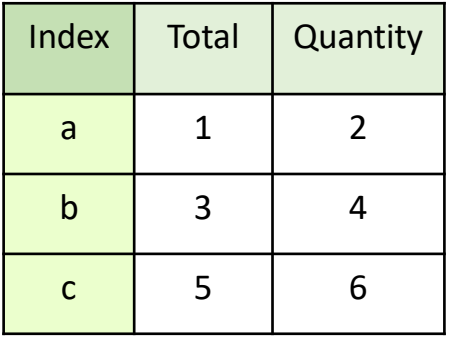

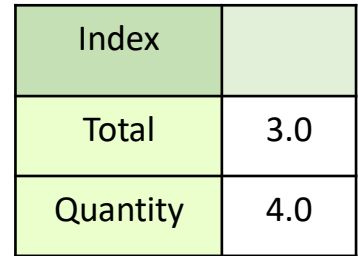

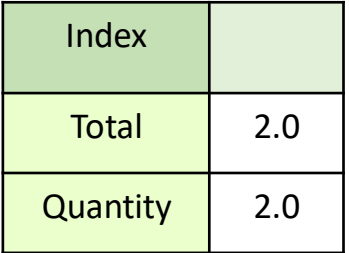

my\_dataframe1 mean\_series std\_series

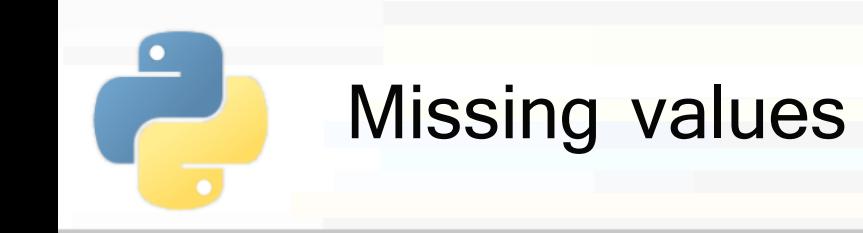

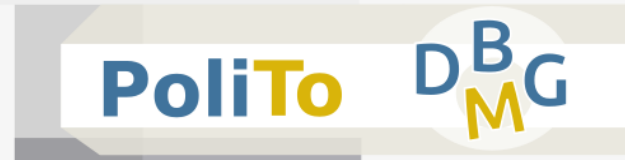

- **Represented with sentinel value** 
	- **None: Python null value**
	- **np.nan**: Numpy Not A Number
- None is a Python **object**:
	- $np.array([4, None, 5])$  has dtype=Object
- np.NaN is a **Floating point** number **P** np.array( $[4, npnnan, 5]$ ) has dtype=Float
- Using **nan** achieves better **performances** when performing numerical computations

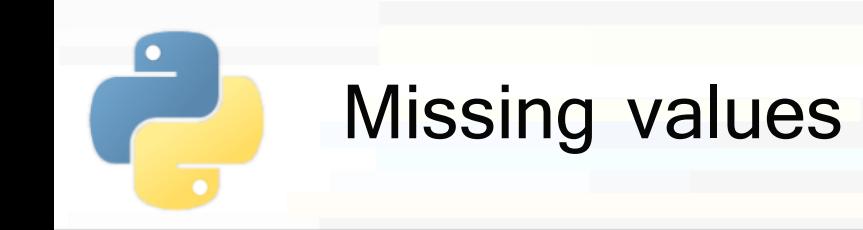

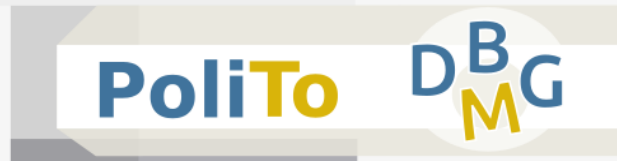

- Pandas supports both **None** and **NaN**, and automatically converts between them when appropriate
- Example:

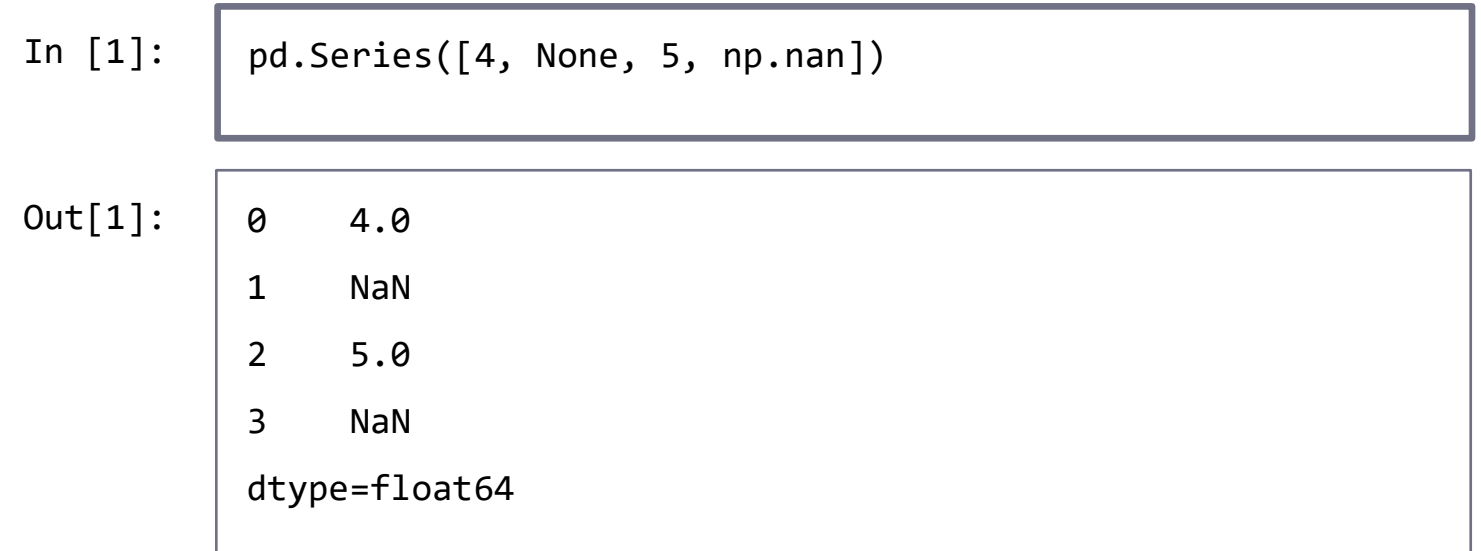

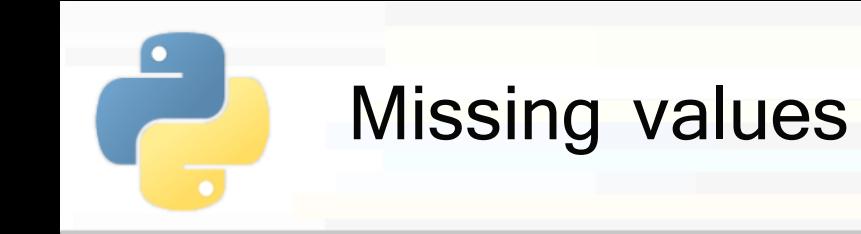

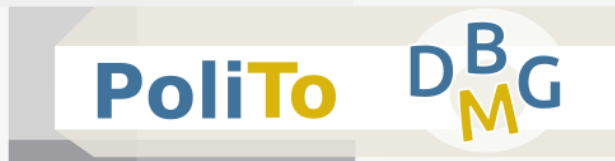

- Operating on missing values (for Series and DataFrames)
	- $\blacksquare$  isnull()
		- **E** Return a boolean mask indicating null values
	- $\blacksquare$  notnull()
		- **Return a boolean mask indicating not null values**
	- dropna()
		- **EXECTE:** Return filtered data containing null values
	- $\blacksquare$  fillna()
		- Return new data with filled or input missing values

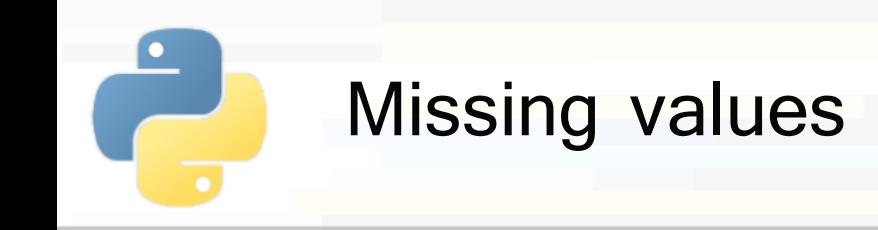

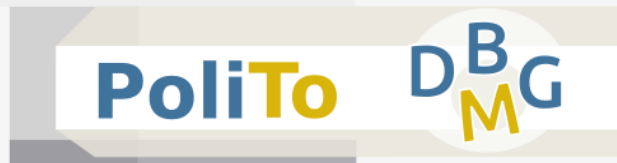

- Operating on missing values: **isnull, notnull** 
	- **Return a new Series/DataFrame with the same** shape as the input

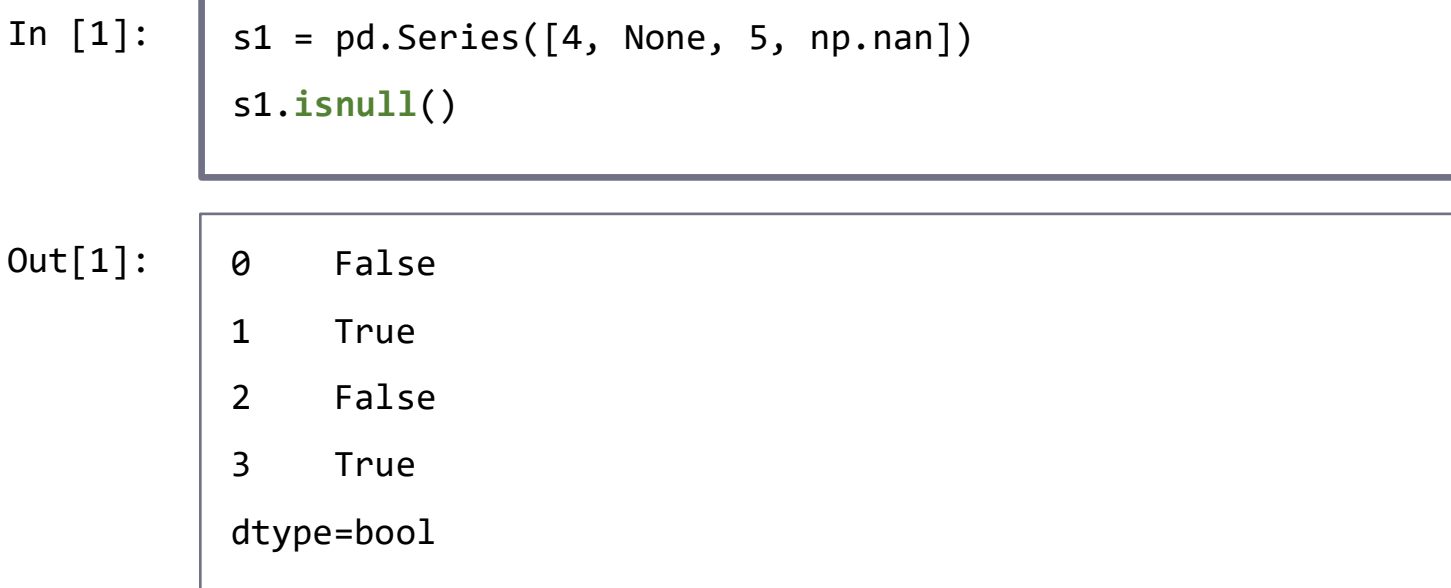

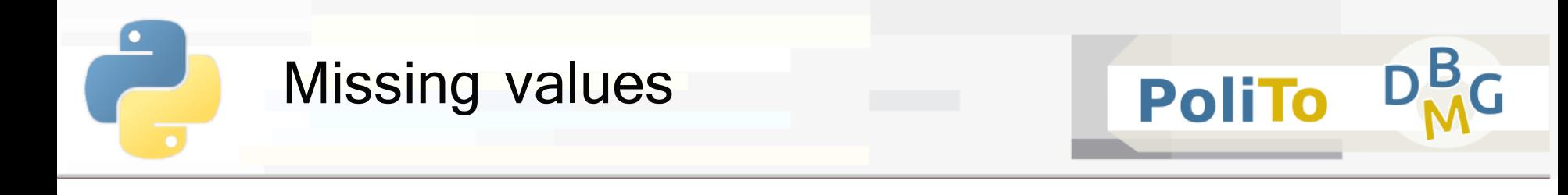

- Operating on missing values: dropna
	- **Fig. 5 For Series it removes null elements**

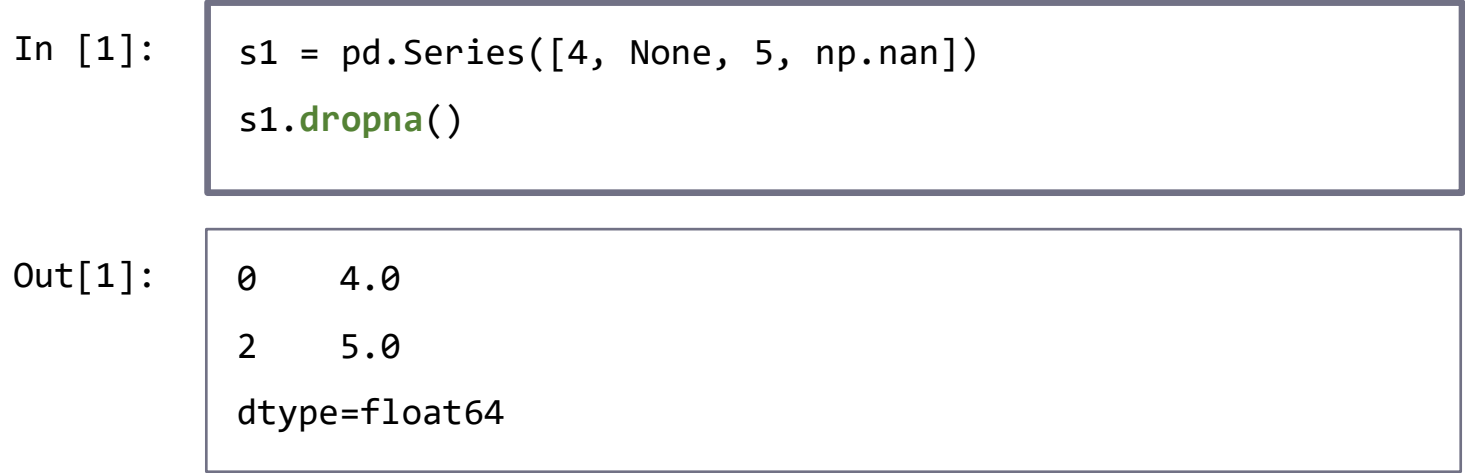

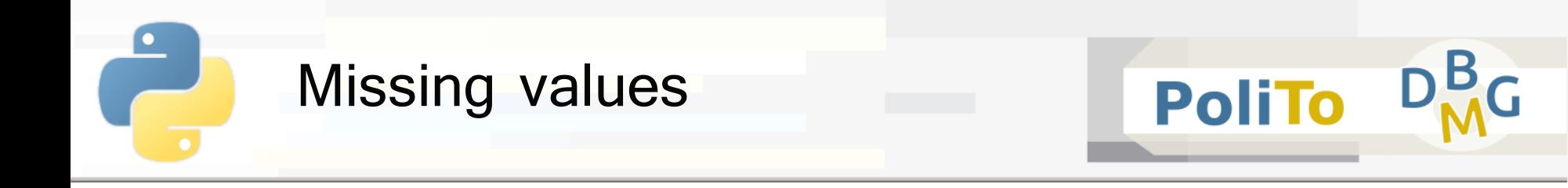

- Operating on missing values: **dropna** 
	- For DataFrames it removes **rows** that contain at least a missing value (default behaviour)

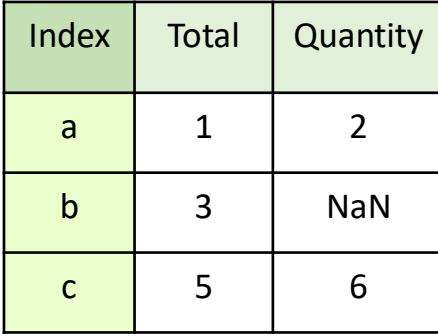

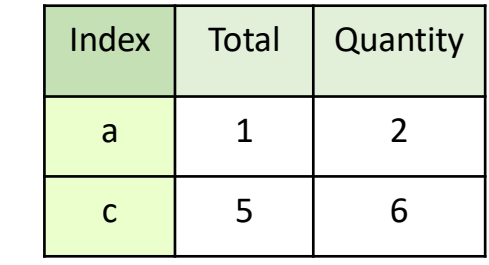

**E** Alternatively, it is possible to remove columns

dropped\_df = df.dropna(**axis**='columns')

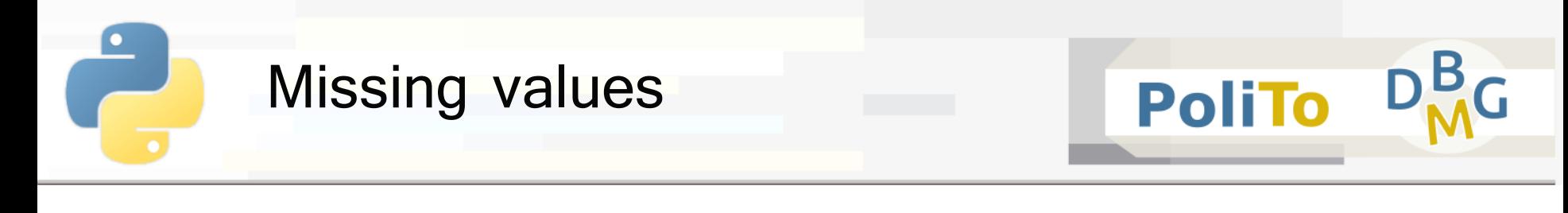

- Operating on missing values: **fillna** 
	- **Fill null fields with a specified value (for both** Series and DataFrames)

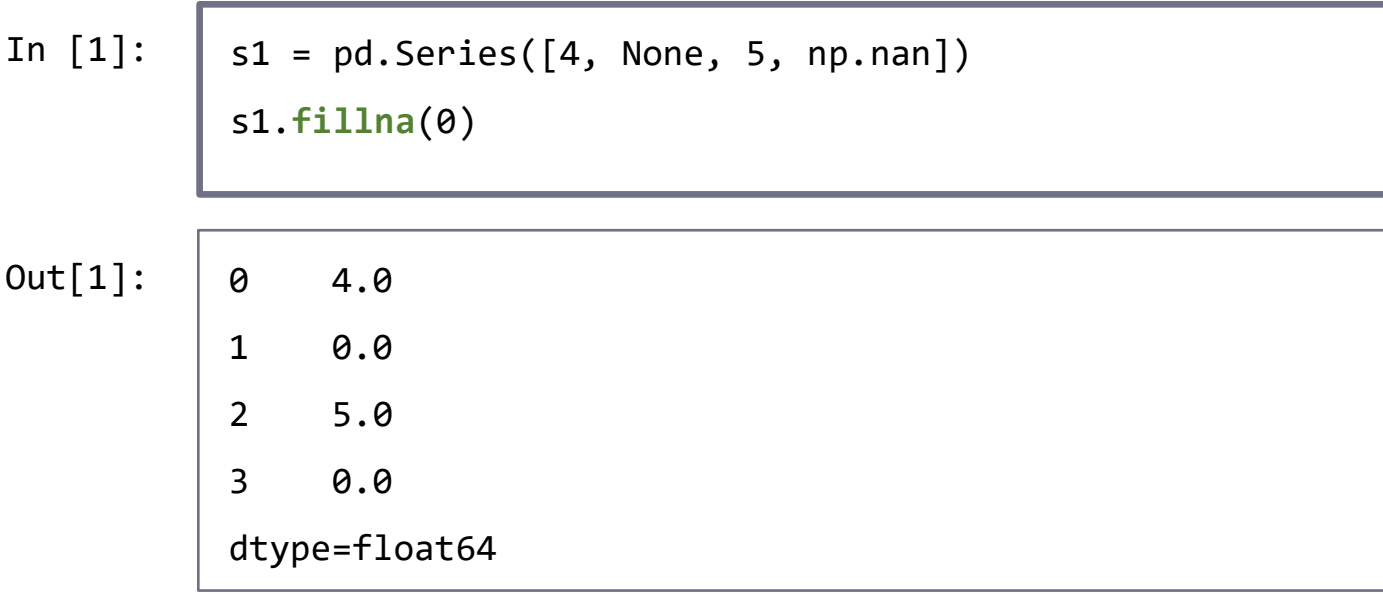

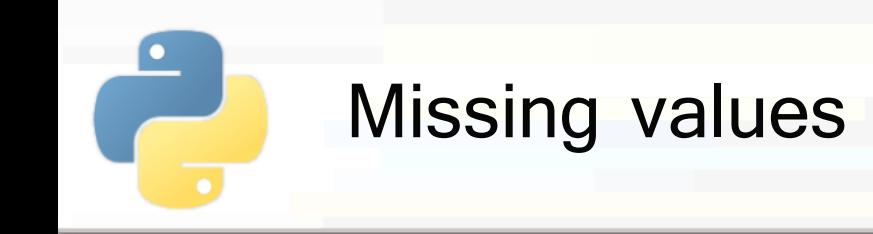

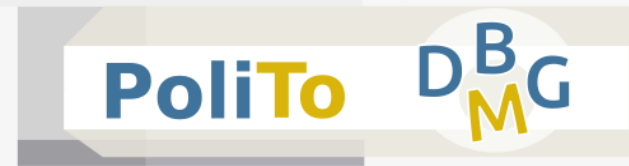

- **Operating on missing values: fillna** 
	- The parameter **method** allows specifying different filling techniques
		- **ffill**: propagate last valid observation forward
		- **bfill**: use next valid observation to fill gap

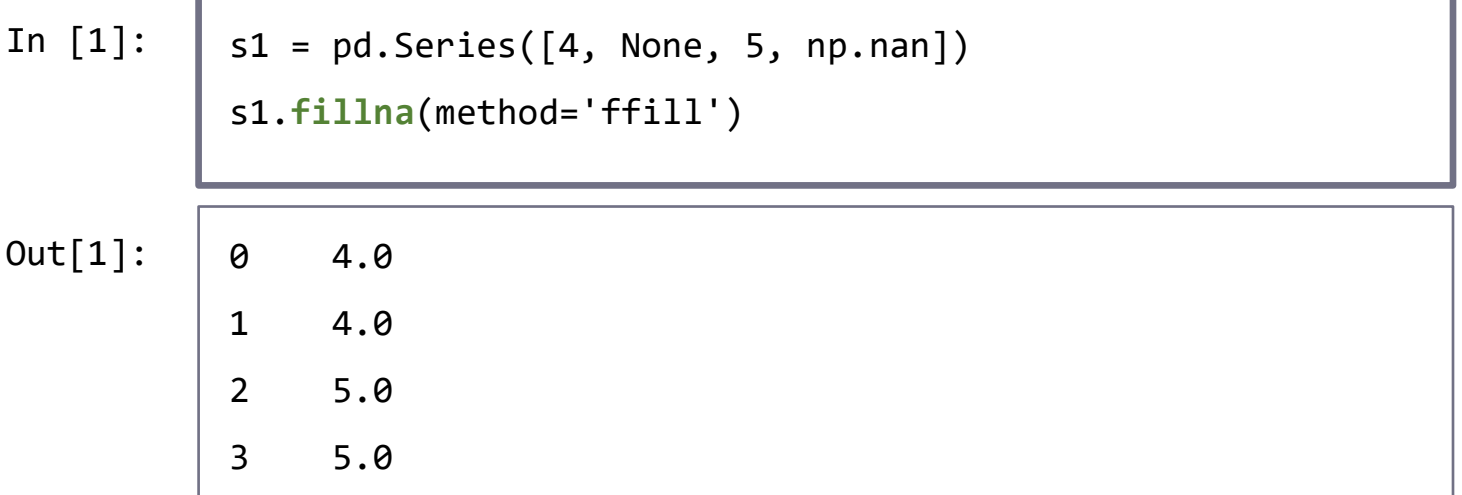

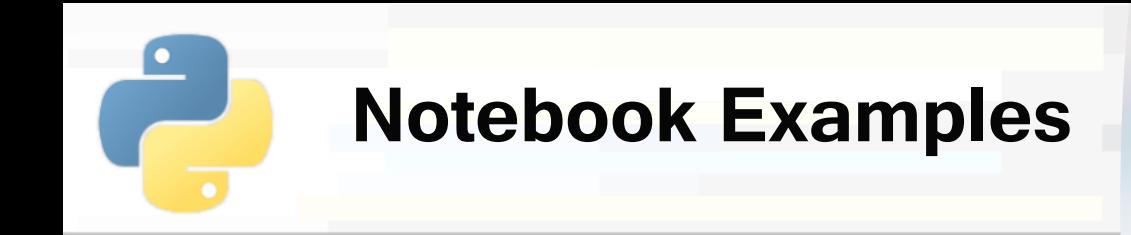

- **3-Pandas Examples.ipynb**
	- **1. Accessing DataFrames and Series**

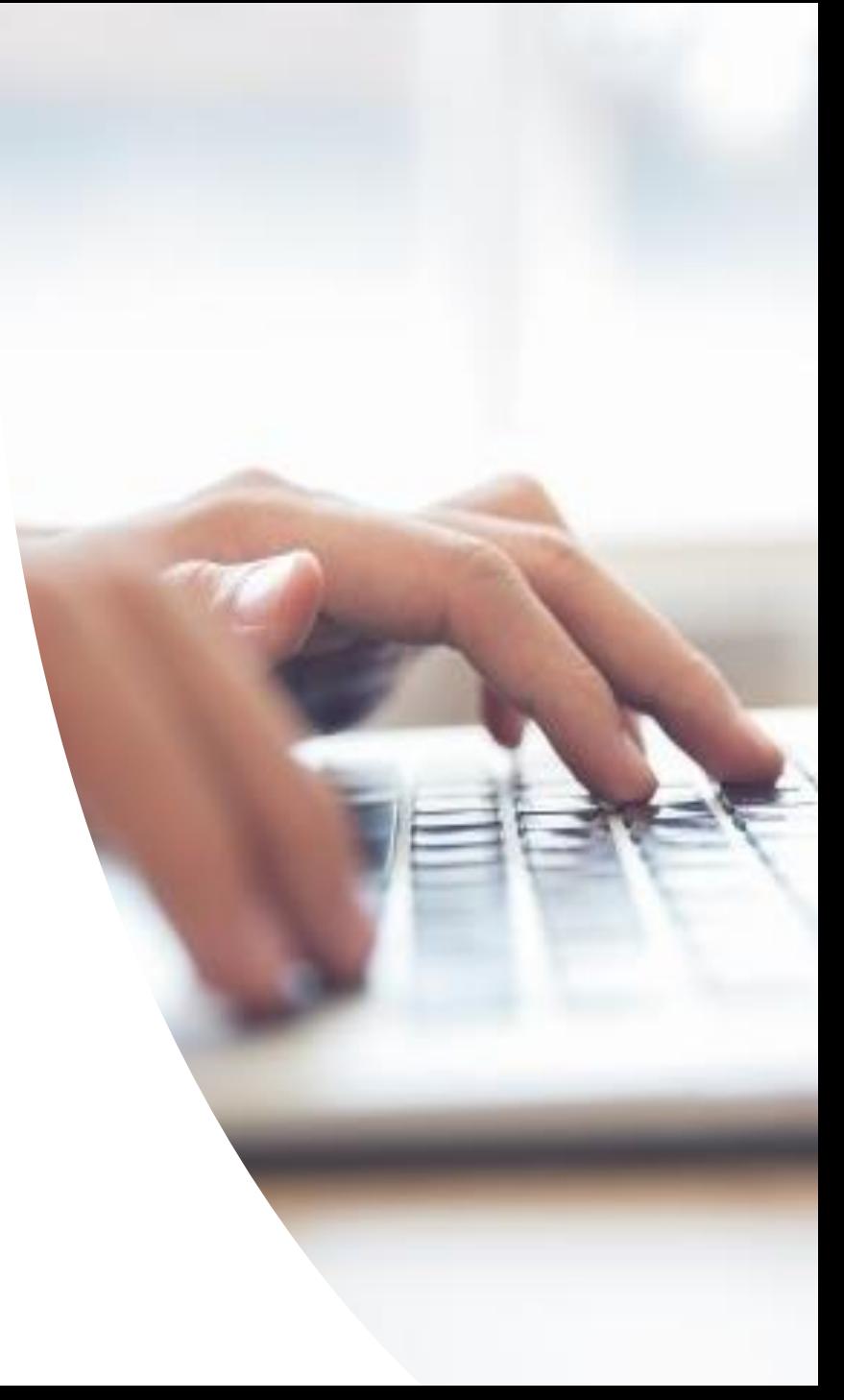

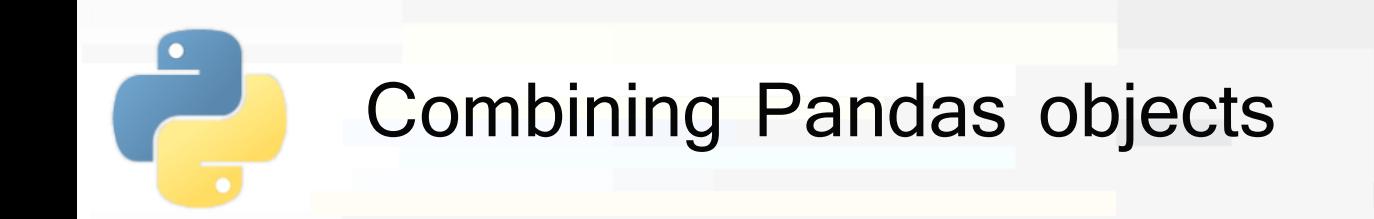

- Pandas provides 2 methods for combining Series and DataFrames
	- concat()
		- Concatenate a sequence of Series/DataFrames
	- $append()$ 
		- Append a Series/DataFrame to the specified object

**PoliTo** 

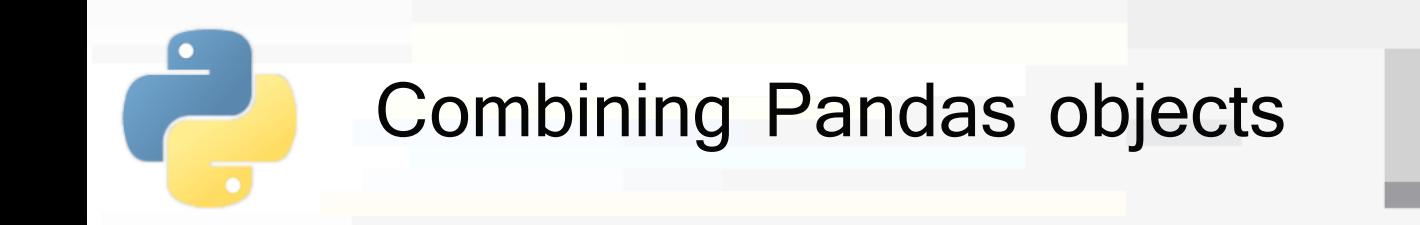

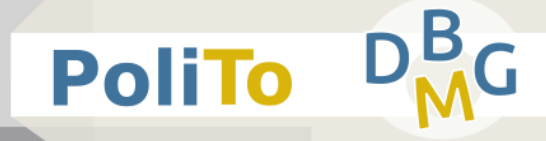

- Concatenating 2 Series
	- Index is preserved, even if **duplicated**

```
s1 = pd.Series([ 'a', 'b'] , index=[1,2])s2 = pd.Series([ 'c', 'd'], index=[1,2])pd.concat((s1, s2))
In [1]:
```
Out[1

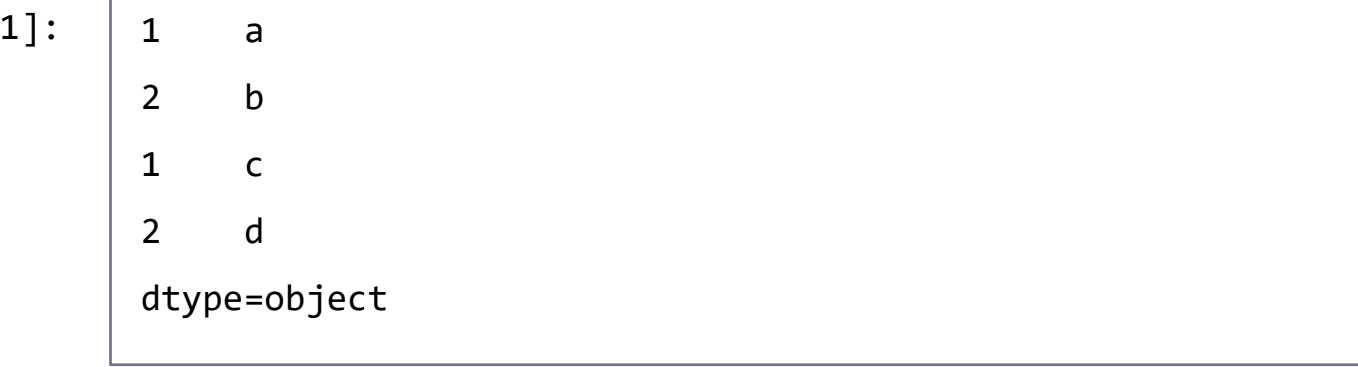

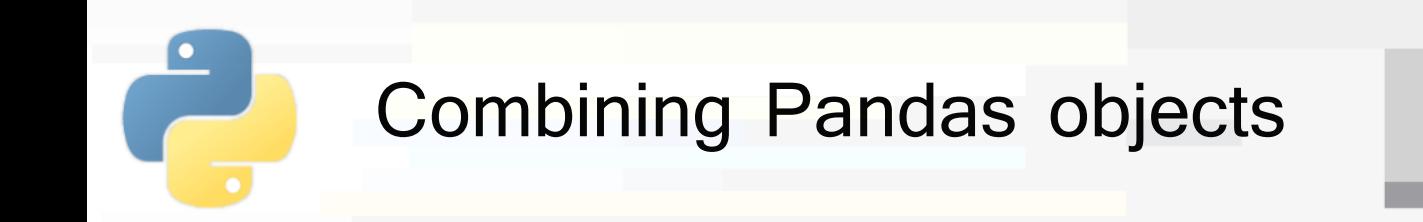

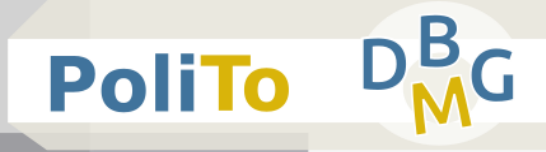

- **Concatenating 2 Series** 
	- To avoid duplicates use **ignore\_index**

```
s1 = pd.Series([ 'a', 'b'] , index=[1,2])In [1]:
```

```
s2 = pd.Series([ 'c', 'd'], index=[1,2])
```

```
pd.concat((s1, s2), ignore_index=True)
```
 $Out[1]$ 

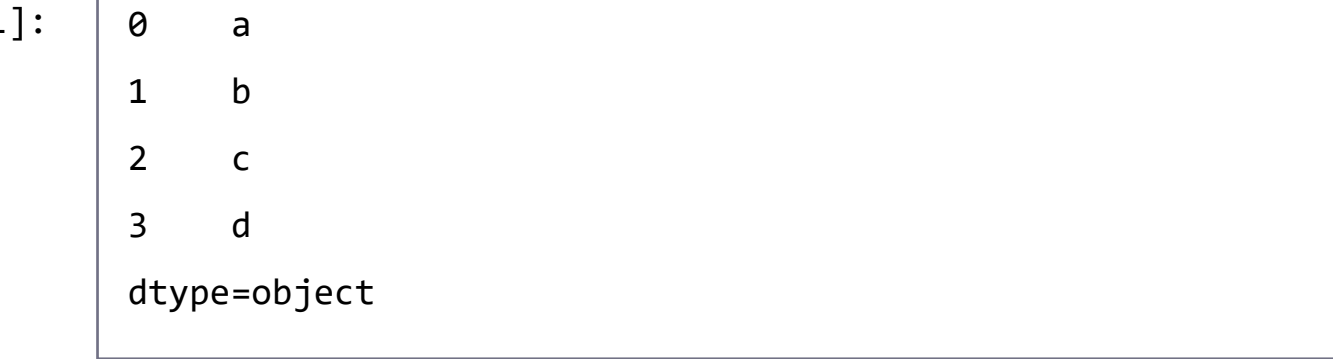

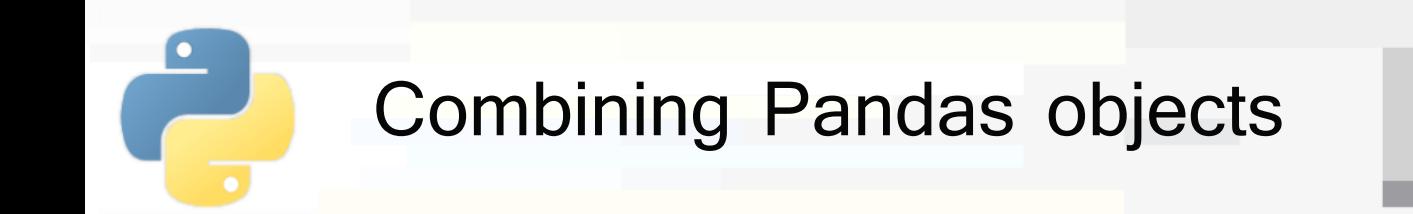

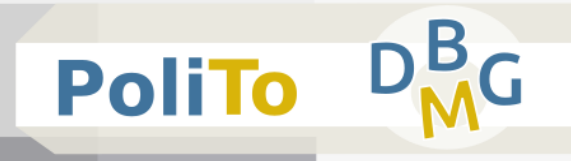

- Concatenating 2 DataFrames
	- **EXCONCATE CONCATE:** Concatenate vertically by default

In  $[1]$ :  $\big|$  pd.concat((df1, df2))

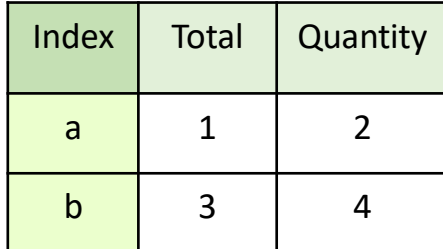

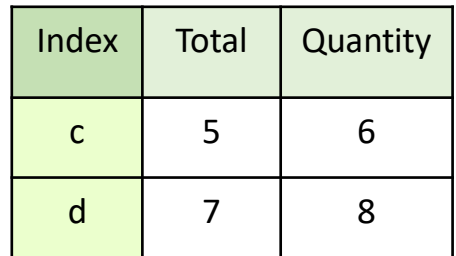

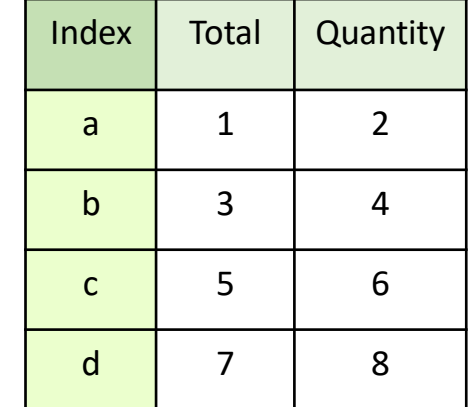

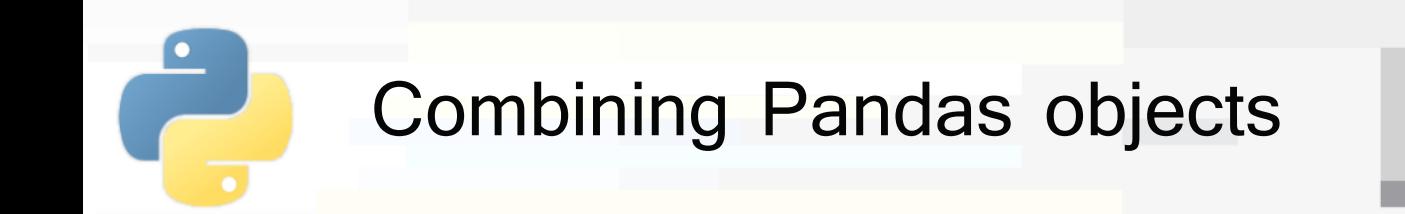

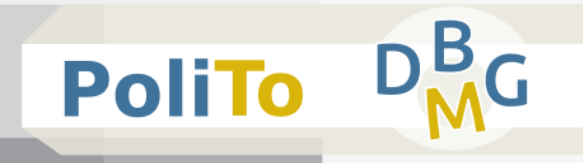

- Concatenating 2 DataFrames
	- **E** Missing columns are filled with NaN

In  $[1]$ :  $\big|$  pd.concat((df1, df2))

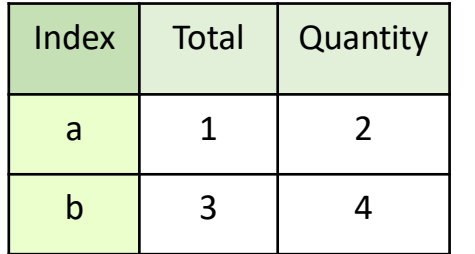

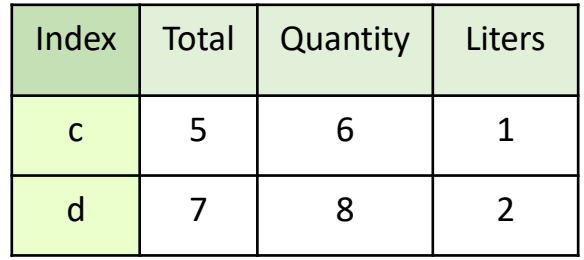

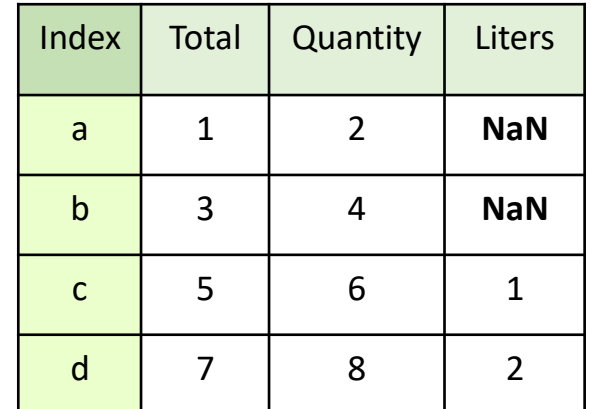

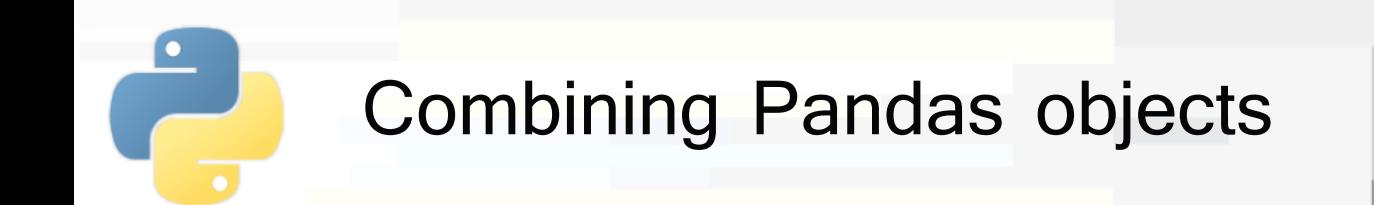

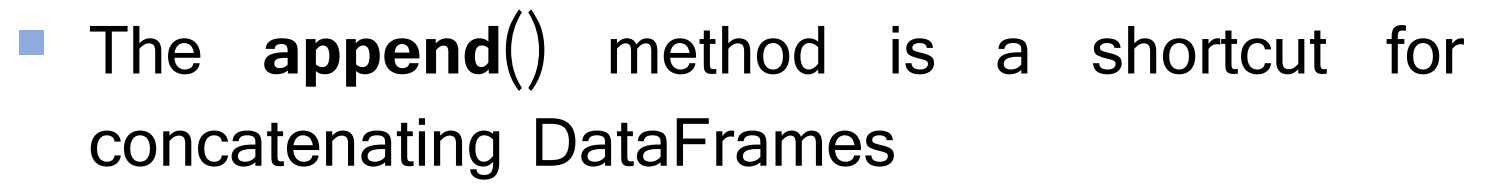

**E.** Returns the result of the concatenation

In  $[1]$ :  $\int df_{\text{concat}} = df_1.\text{append}(df_2)$ 

is equivalent to:

In  $[1]$ :  $\big|$  df\_concat = pd.concat((df1, df2))

**PoliTo** 

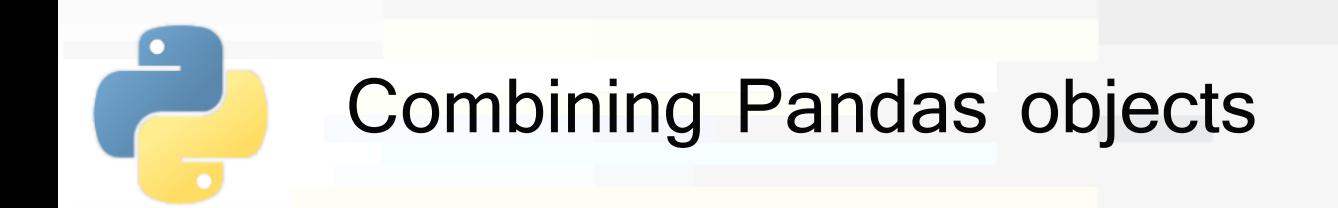

- Joining DataFrames with relational algebra: **merge**()
	- $Column(s)$  with the same name in the two DataFrames are used as key
	- Depending on the DataFrames, a **one-to-one**, **many-to-one** or **many-to-many** join can be performed
	- Indices of the input DataFrames are **discarded**

**PoliTo** 

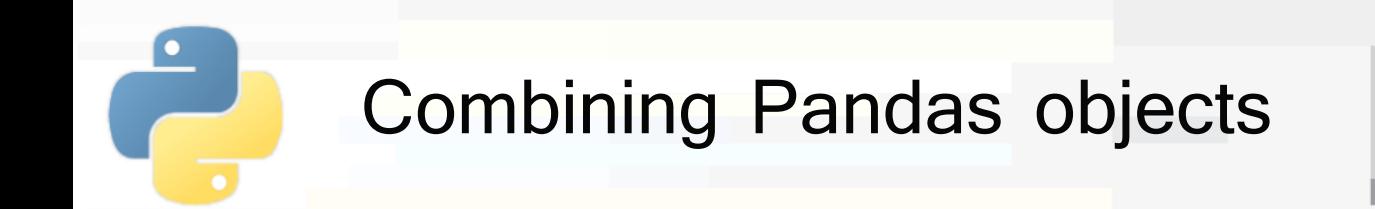

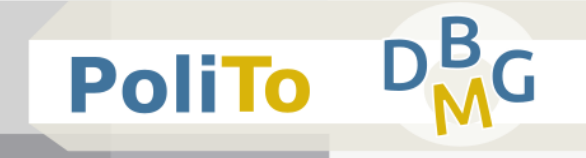

### ■ Examples

#### one-to-one

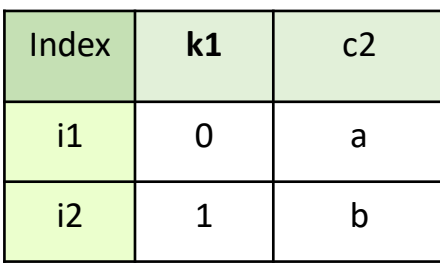

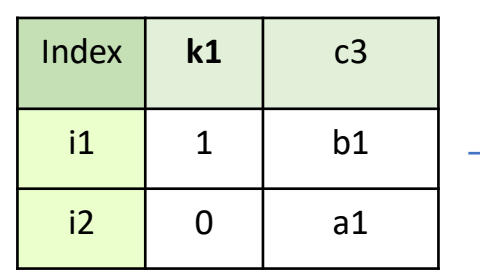

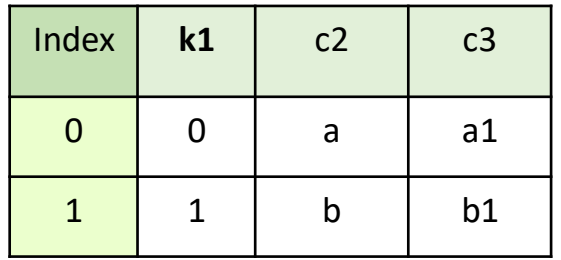

#### many-to-one

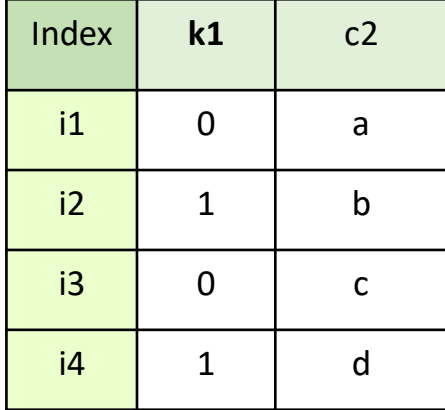

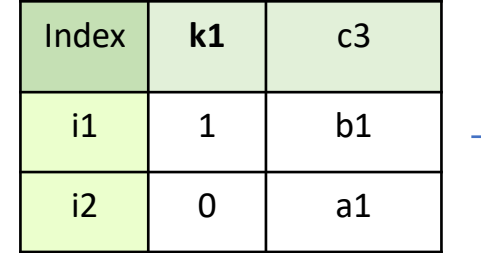

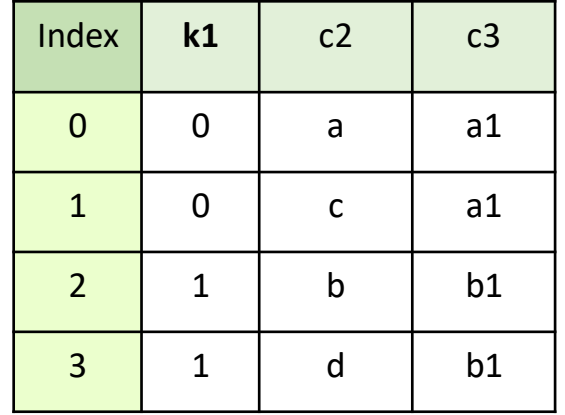

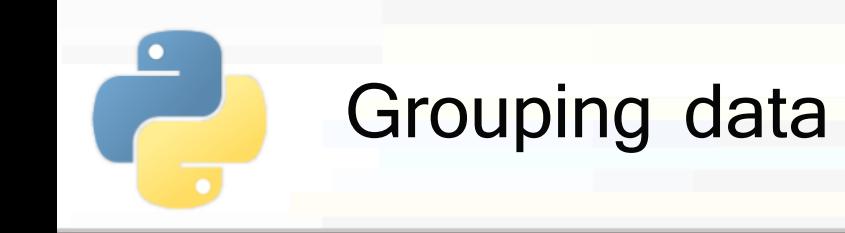

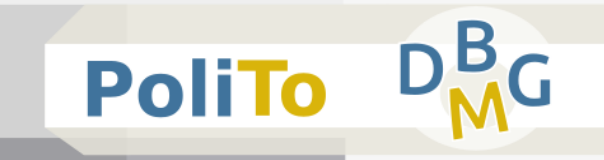

- **Pandas provides the equivalent of the SQL** group by statement
- **It allows the following operations:** 
	- **Iterating** on groups
	- Aggregating the values of each group (mean, min, max, ...)
	- **Filtering** groups according to a condition

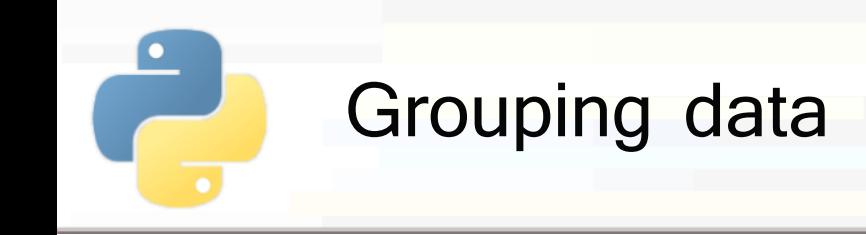

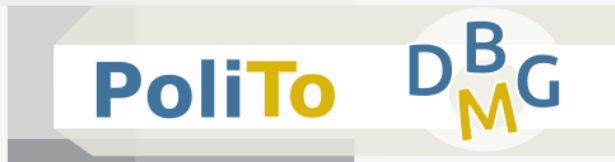

# **Applying** group by

- Specify the column where you want to group (**key**)
- Obtain a DataFrameGroupBy object

```
df = pd.DataFrame({'k' : ['a','b','a','b'],
```

```
'c1': [2,10,3,15], 'c2': [4,20,5,30]
```

```
grouped_df = df.groupby('k') # 2 groups: 'a' and 'b'
```
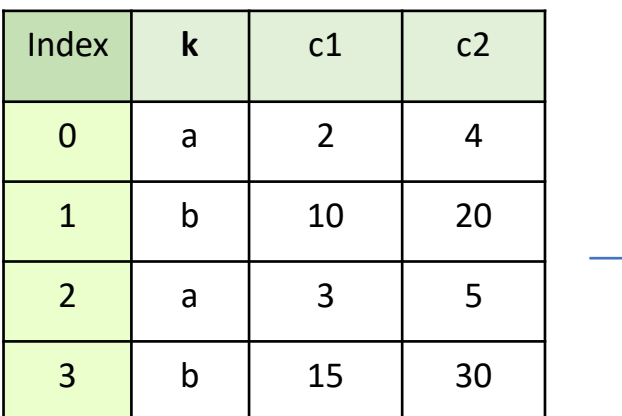

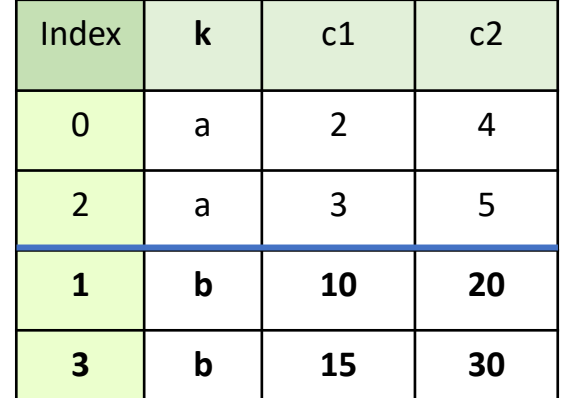

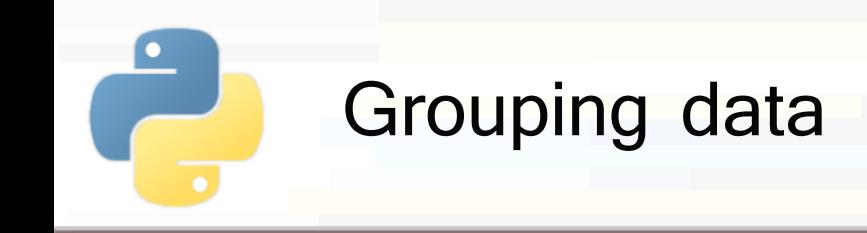

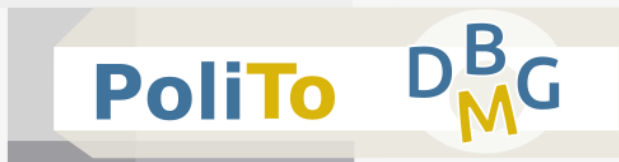

### **Iterating** on groups

**Each group is a subset of the original DataFrame** 

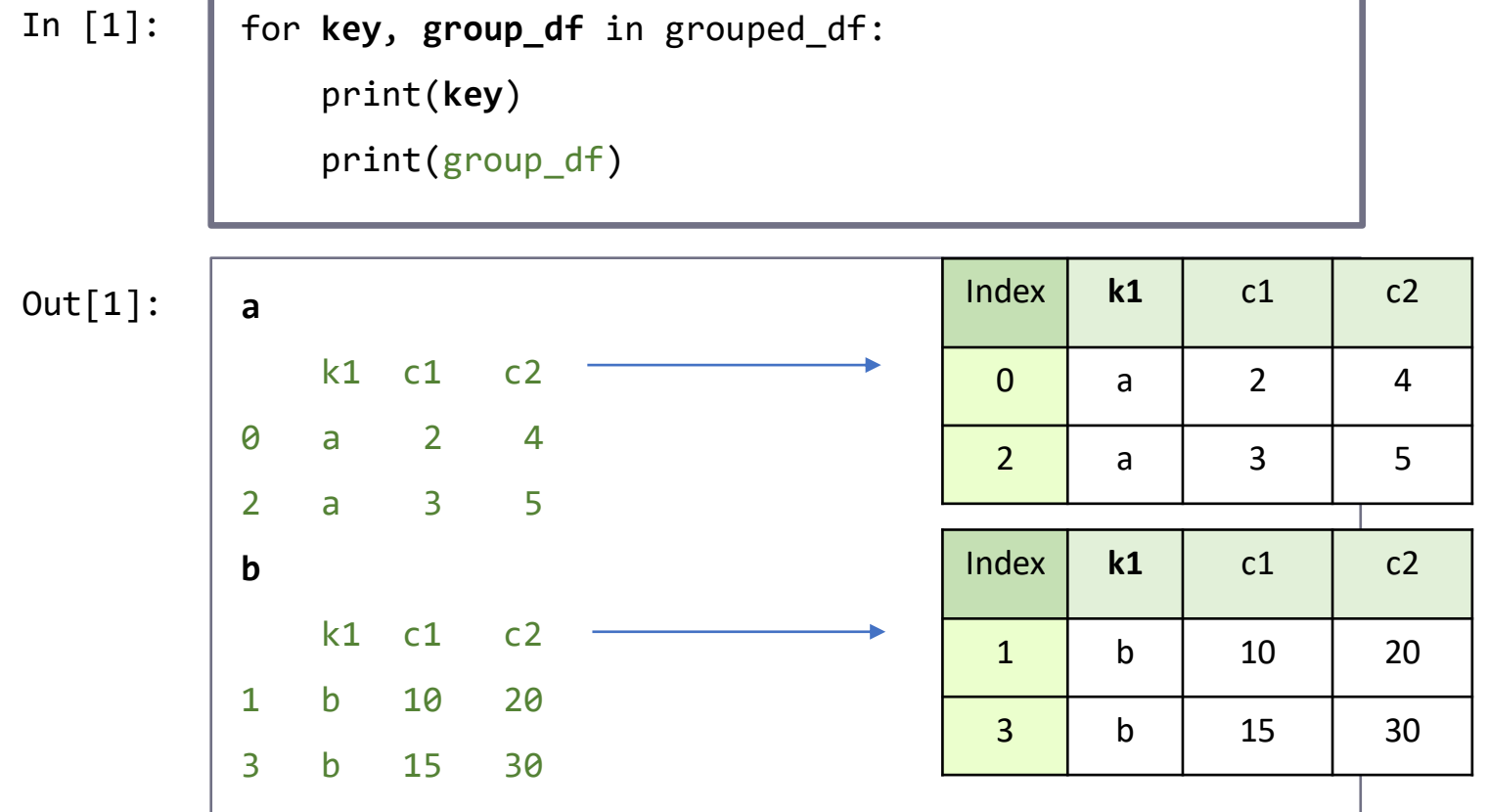

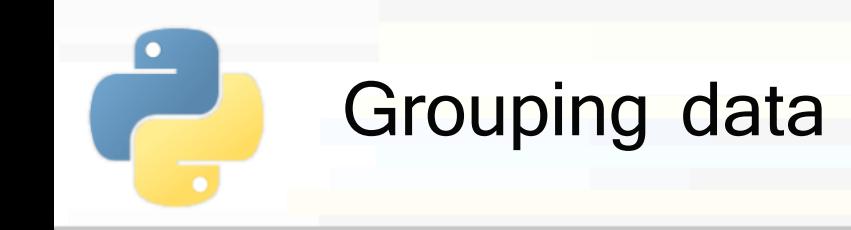

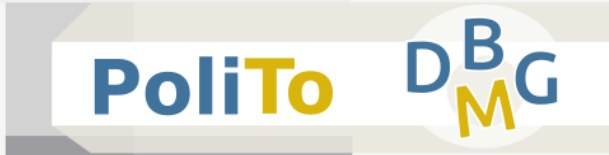

- Aggregating by group (min, max, mean, std)
	- The output is a DataFrame with the result of the aggregation for each group

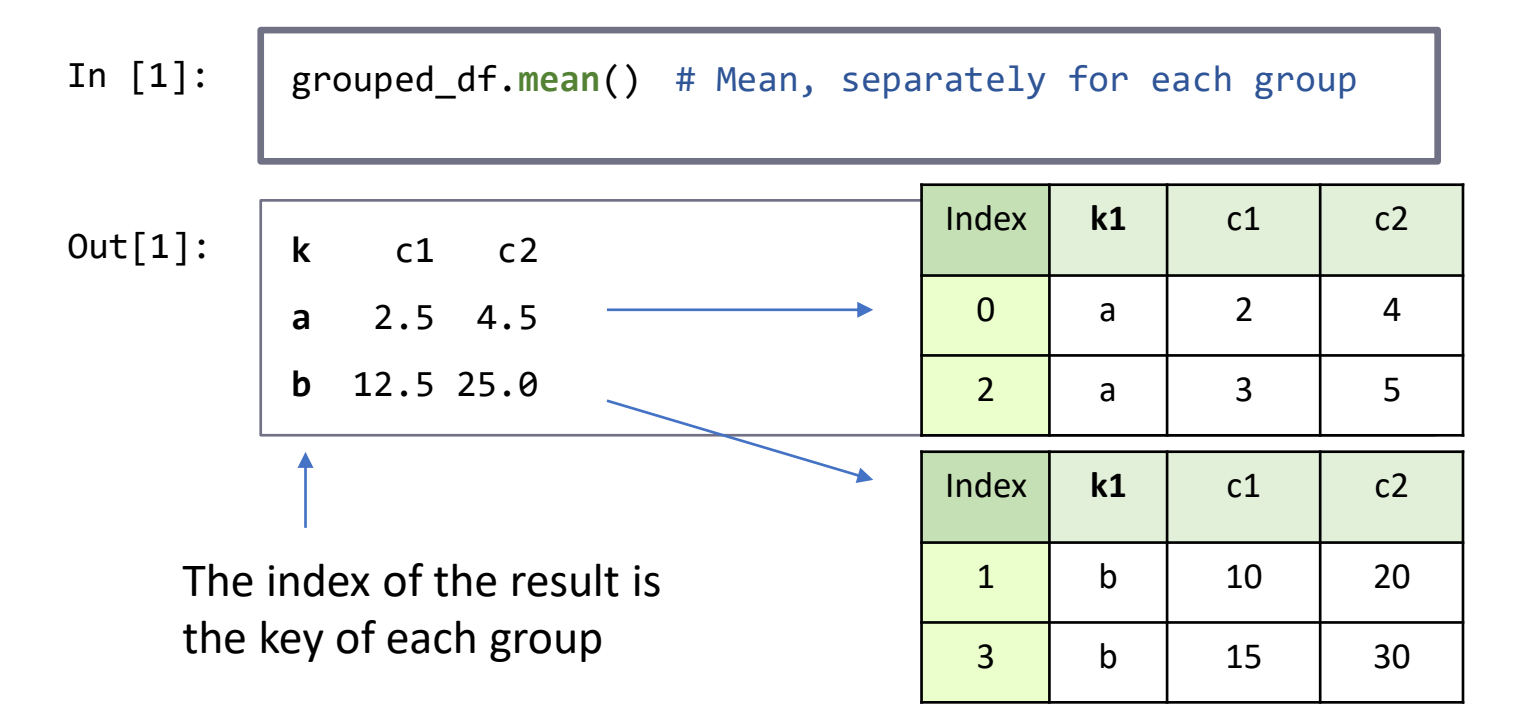

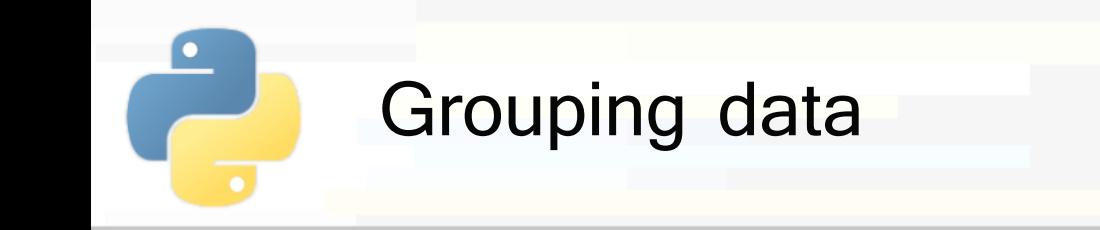

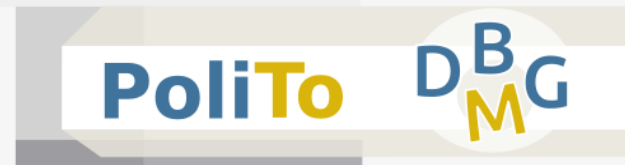

- Aggregating a single column by group
	- **The output is a Series with the result of the** aggregation for each group

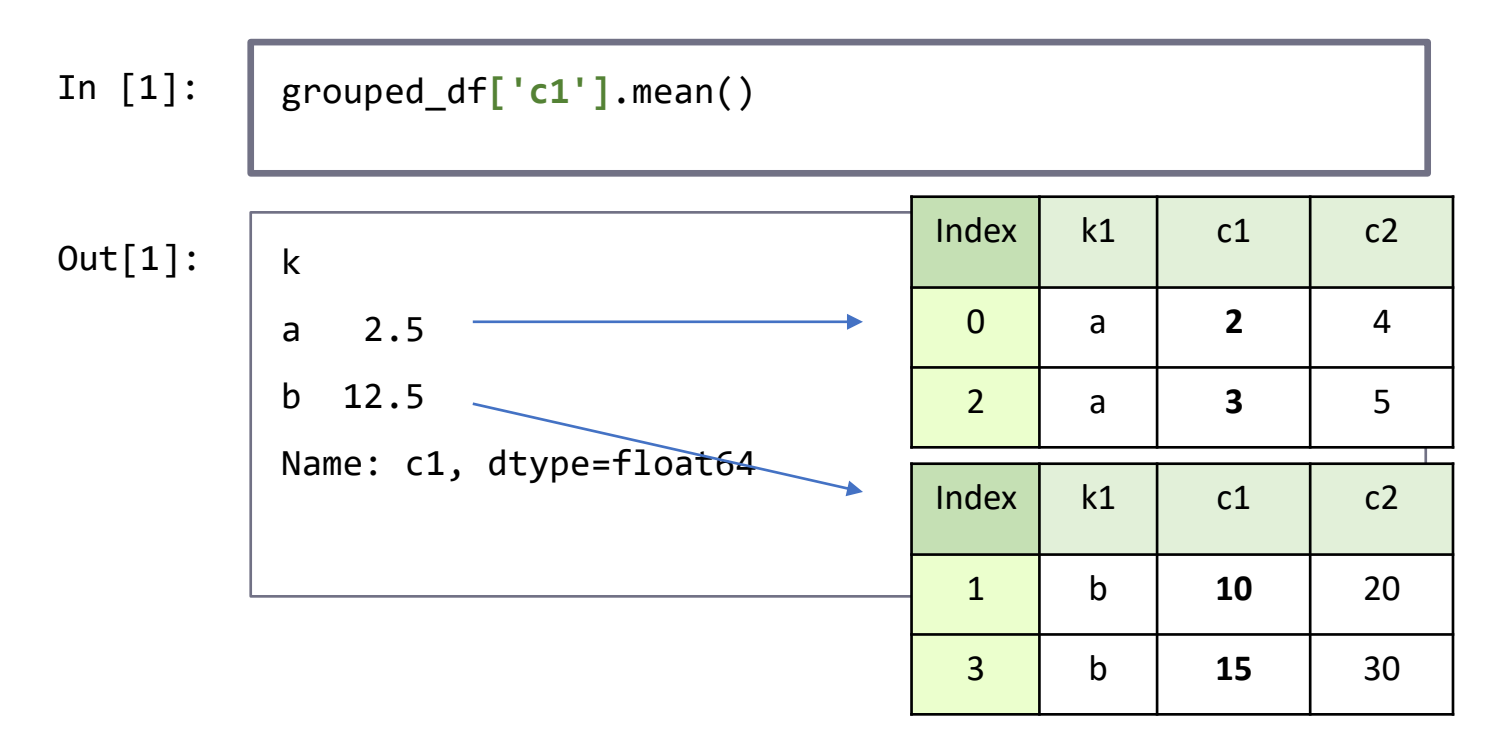

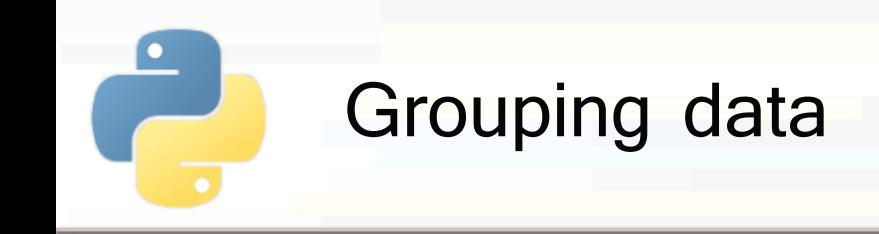

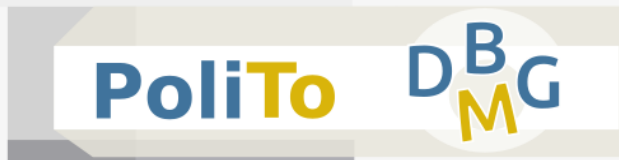

## **Filtering** data by group

**The filter is expressed with a lambda function** working with each group DataFrame (x)

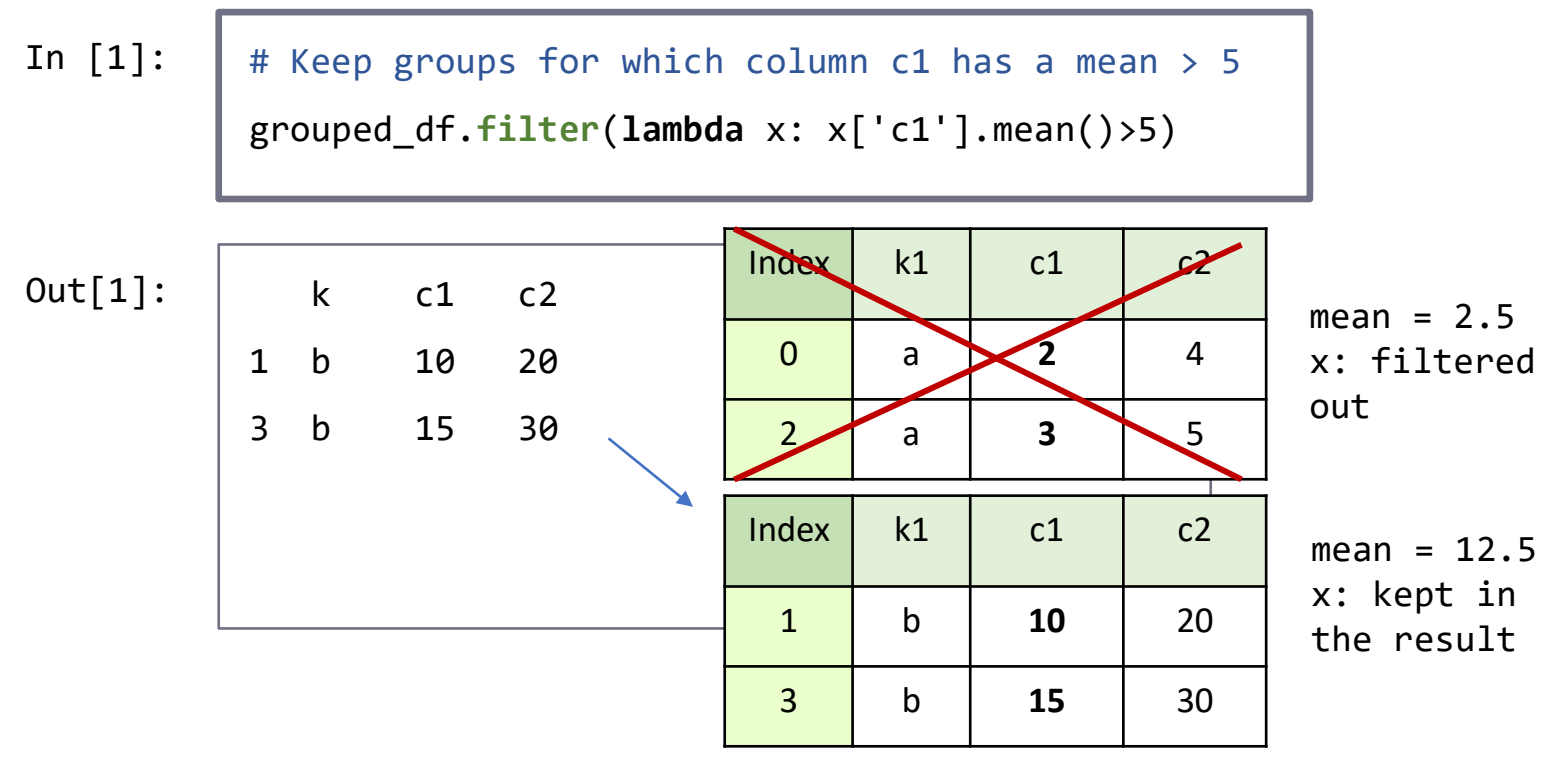

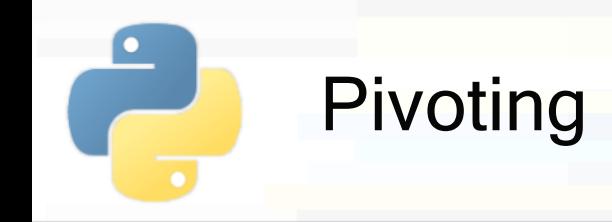

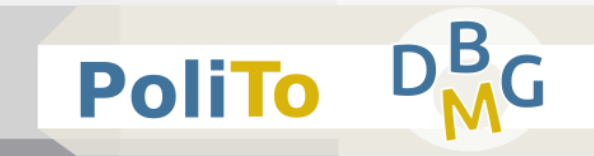

 $1$  b 2 1

2 b 3 1

3 | a | 3 | 0

4 b 2 1

<mark>5</mark> | a | 1 | 0

6 b | 1 | 0

7 | a | 2 | 0

- **Pivoting allows inspecting relationships** within a dataset
- Suppose to have the following dataset:

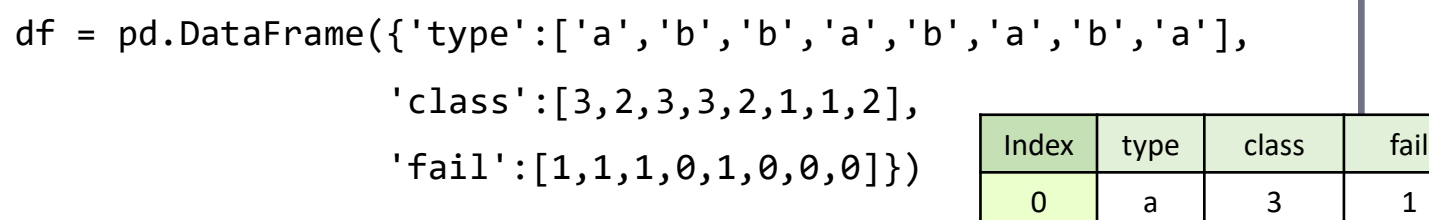

▪ that shows **failures** for sensors of a given type and class during some test

67

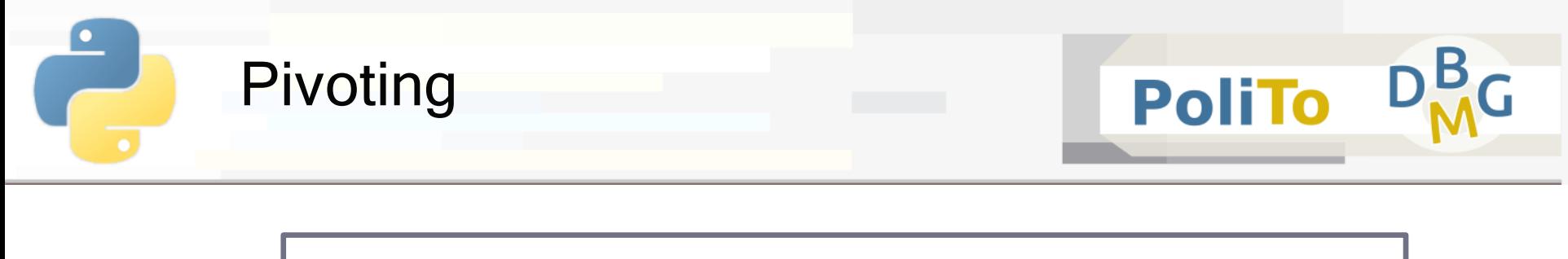

In  $[1]:$ 

df.**pivot\_table**('fail', index='type',

columns='class', **aggfunc**='sum')

▪ Shows the number of **failures** for all the combinations of **type** and **class**

class 1 2 3 type a 0 0 1 b 0 **2** 1  $Out[1]:$ 2 sensors of type b and class 2 had some failure

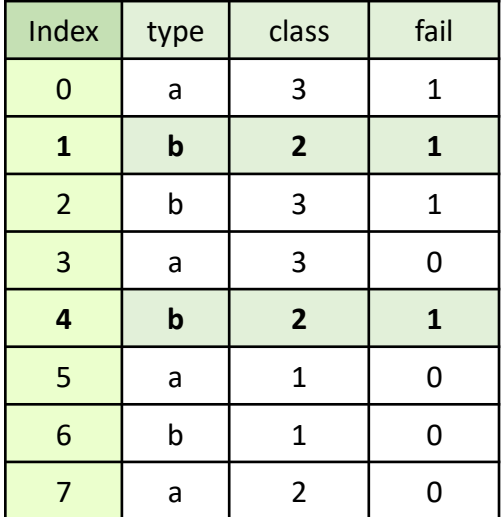

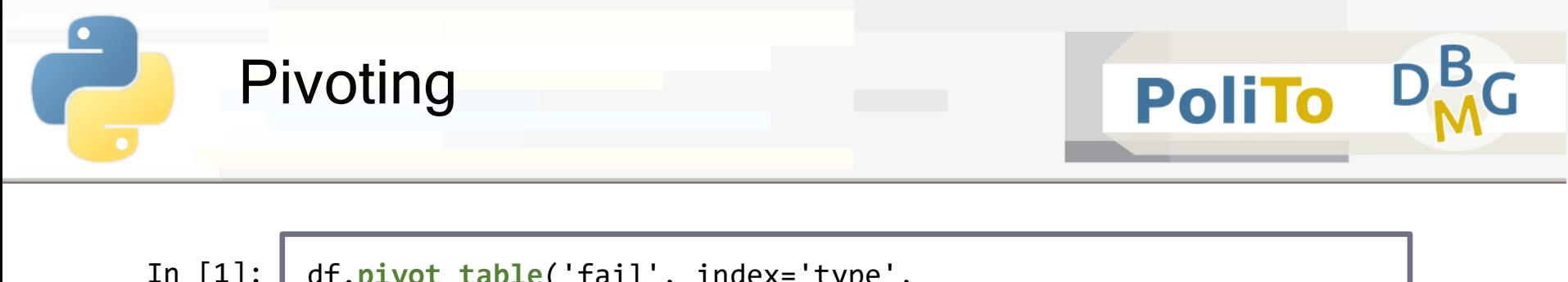

- In  $[1]:$
- df.**pivot\_table**('fail', index='type',

```
columns='class', aggfunc='mean')
```
■ Shows the percentage of **failures** for all the combinations of **type** and **class**

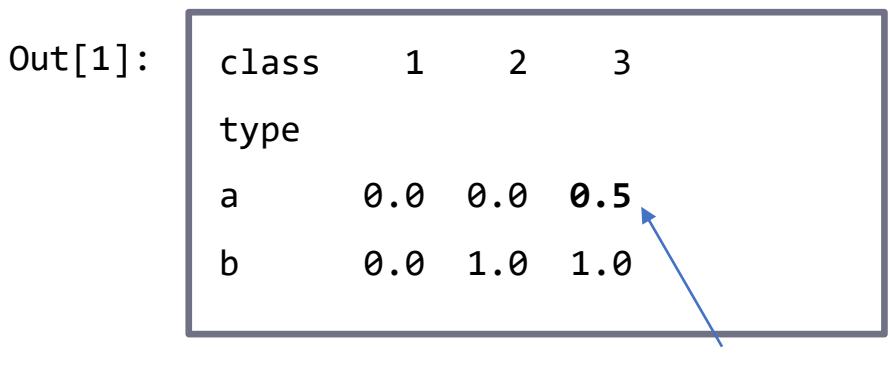

50% of sensors of type a and class 3 had some failure

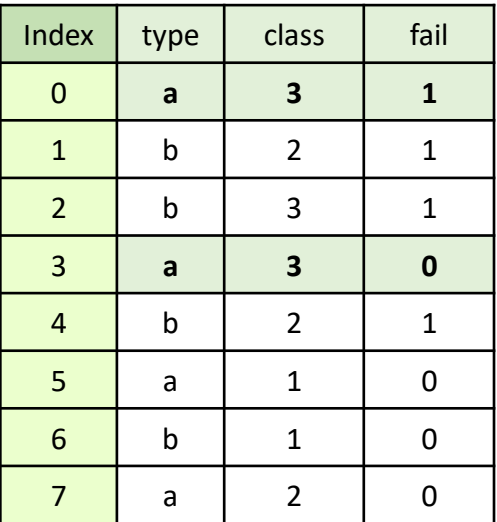

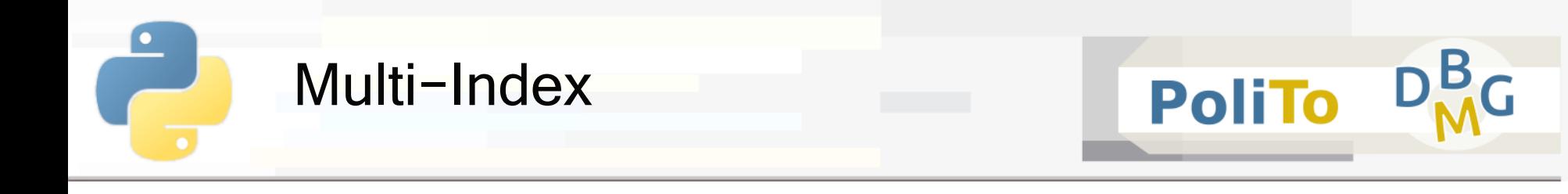

- **Multi-Index** allows specifying an index hierarchy for
	- **B** Series
	- DataFrames
- **Example: index a Series by city and year**

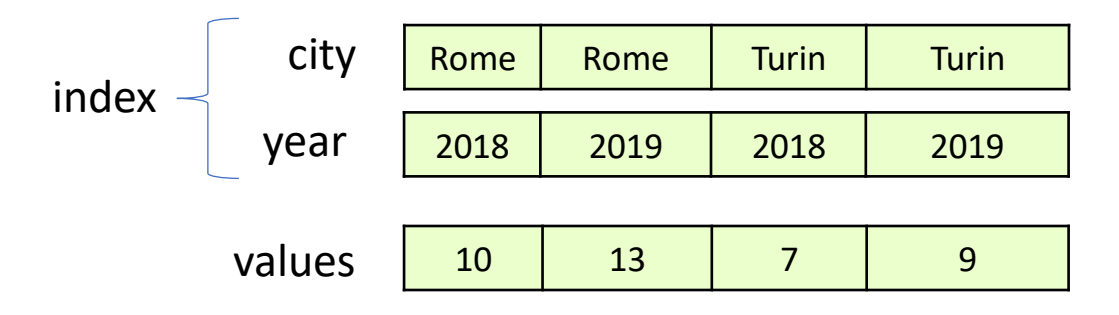

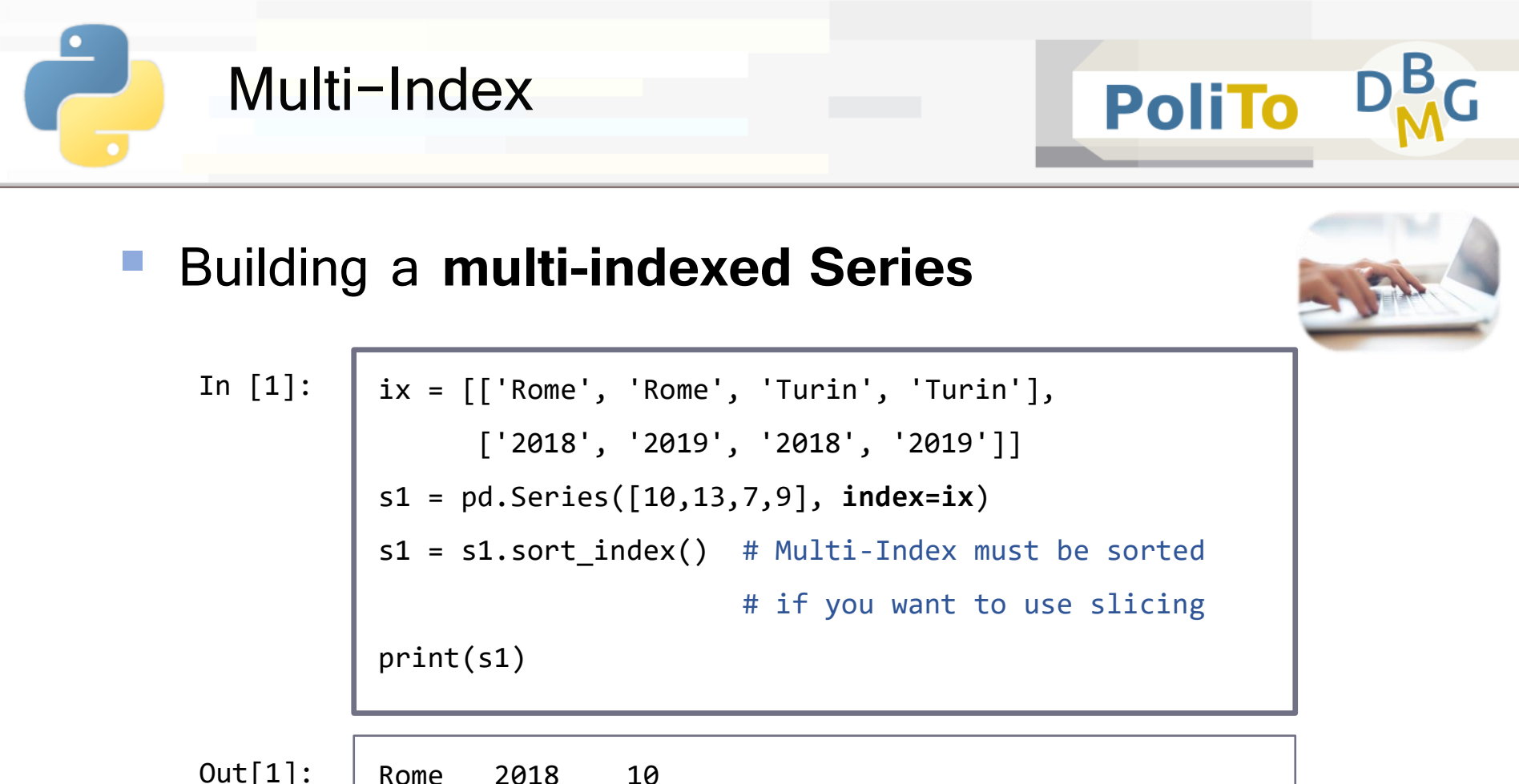

![](_page_70_Picture_58.jpeg)

![](_page_71_Picture_0.jpeg)

## **EXAMING INDEX levels**

s1.index.names=['city', 'year'] print(s1) In [1]:

Out[1]:

![](_page_71_Picture_55.jpeg)

![](_page_71_Picture_5.jpeg)

**PoliTo**
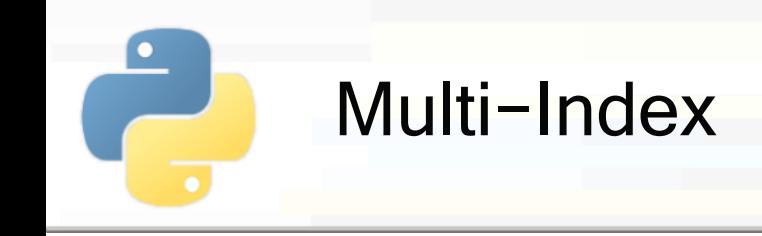

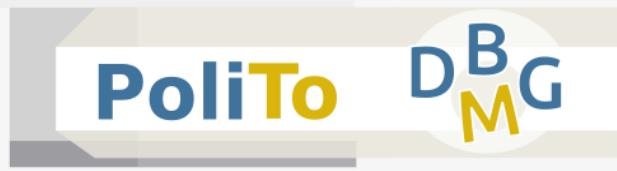

### ▪ **Accessing index levels**

- **Slicing** and **simple indexing** are allowed
- **E** Slicing on index levels follows Numpy rules

print(s1.loc['Rome']) # Outer index level print(s1.loc[:,'2018']) # All cities, only 2018 In [1]:

**year** 2018 10 2019 13 **city** Rome 10 Turin 7  $Out[1]:$ 10 | 13 | 7 | 9 Rome Rome Turin Turin 2018 2019 2018 2019

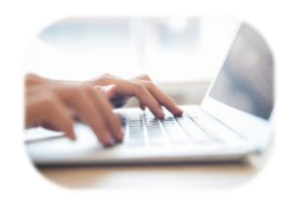

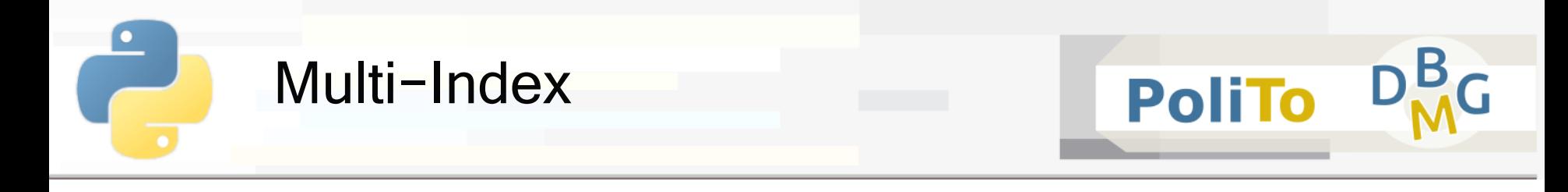

#### ▪ **Accessing index levels (Examples)**

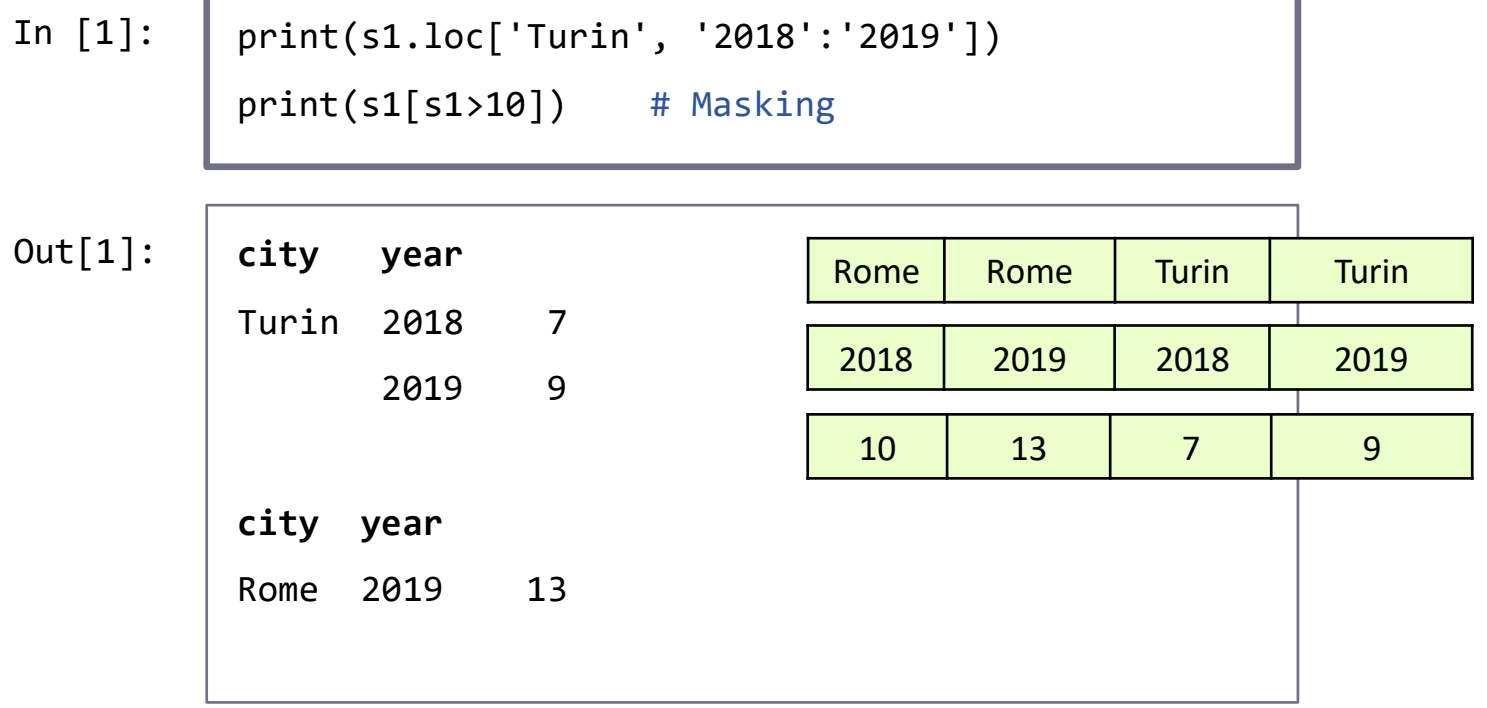

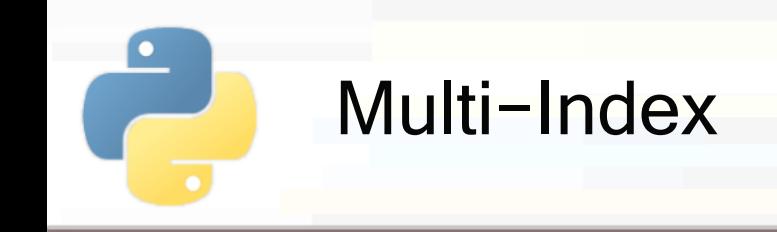

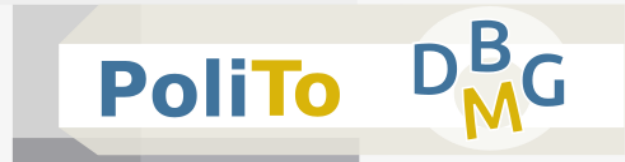

### ▪ **Multi-indexed DataFrame**

- Specify a multi-index for **rows**
- **E** Columns can be multi-indexed as well

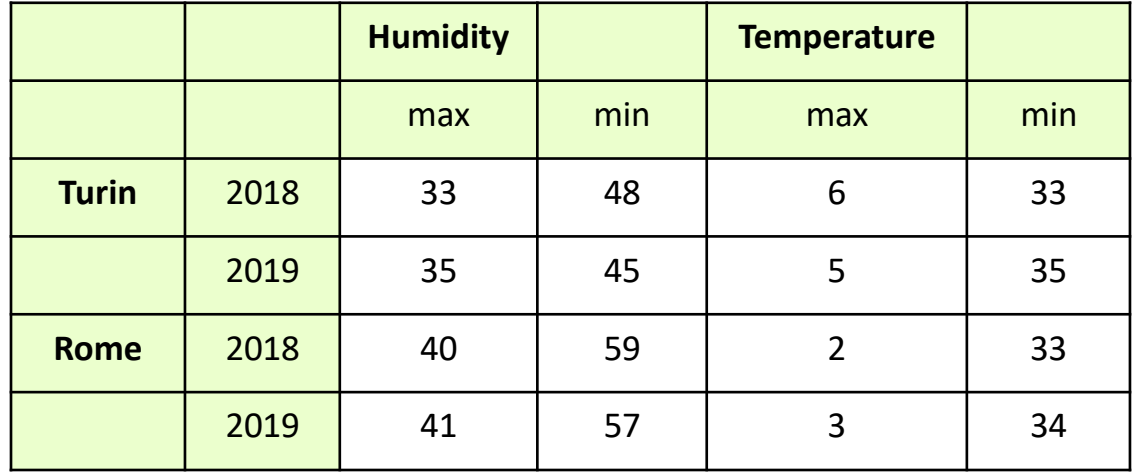

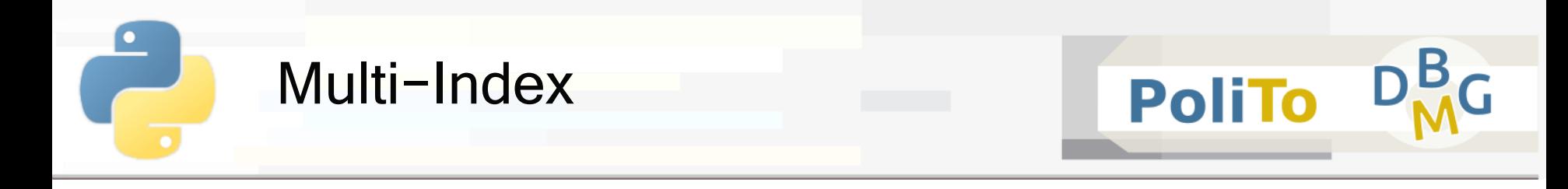

#### **Multi-indexed DataFrame: creation**

In [1]:

 $ix = [\n[ 'Rome', 'Rome', 'Turin', 'Turin'] ,$ ['2018', '2019', '2018', '2019']] cols =  $[['c1', 'c1', 'c2', 'c2'], ['a', 'b', 'a', 'b']]$ data =  $np.arange(16).readboldsymbol{r}$ .reshape $((4,4))$ df = pd.DataFrame(data, **index**=ix, **columns**=cols) print(df)

Out[1]:

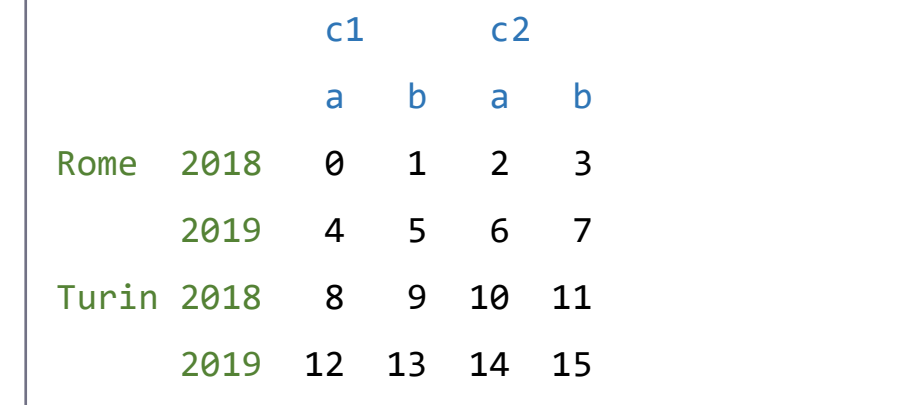

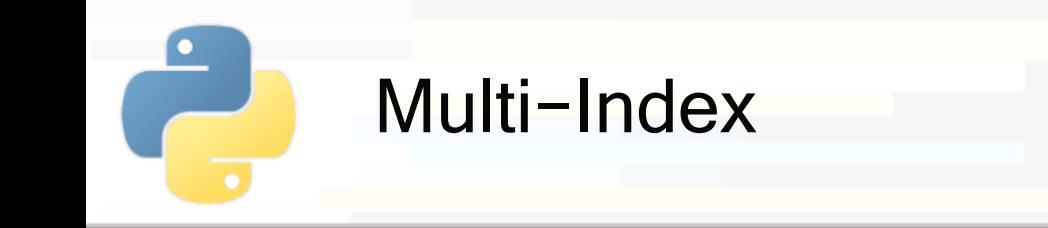

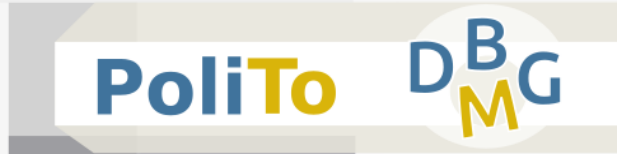

## ▪ **Multi-indexed DataFrame:** access with **outer** index level

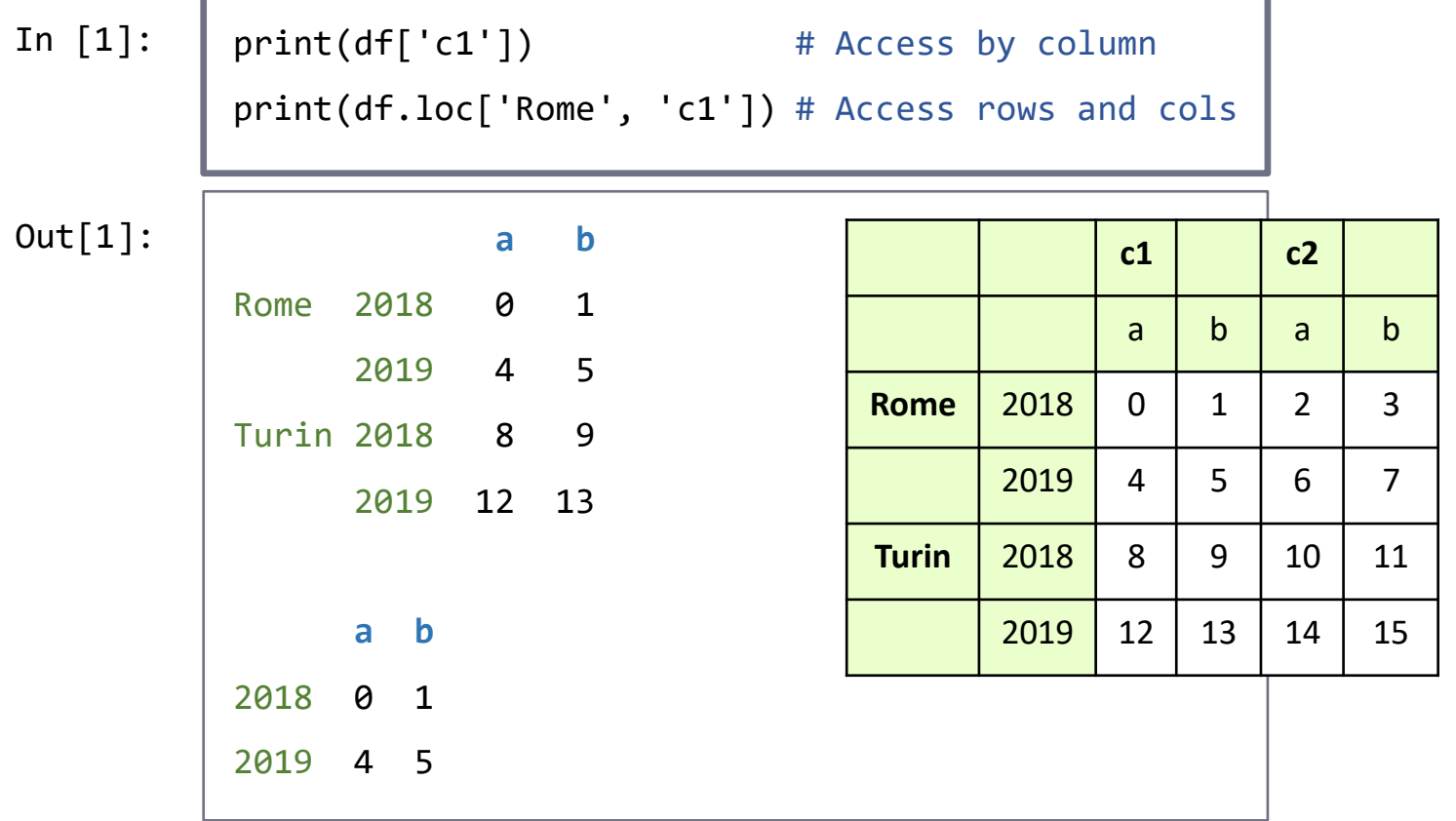

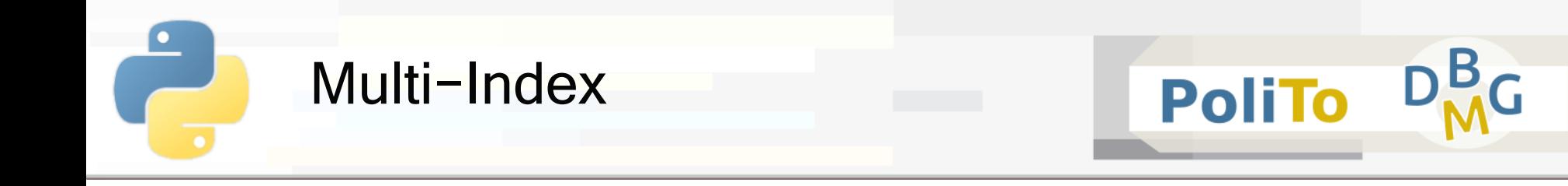

## ▪ **Multi-indexed DataFrame:** access with **outer** and **inner** index levels

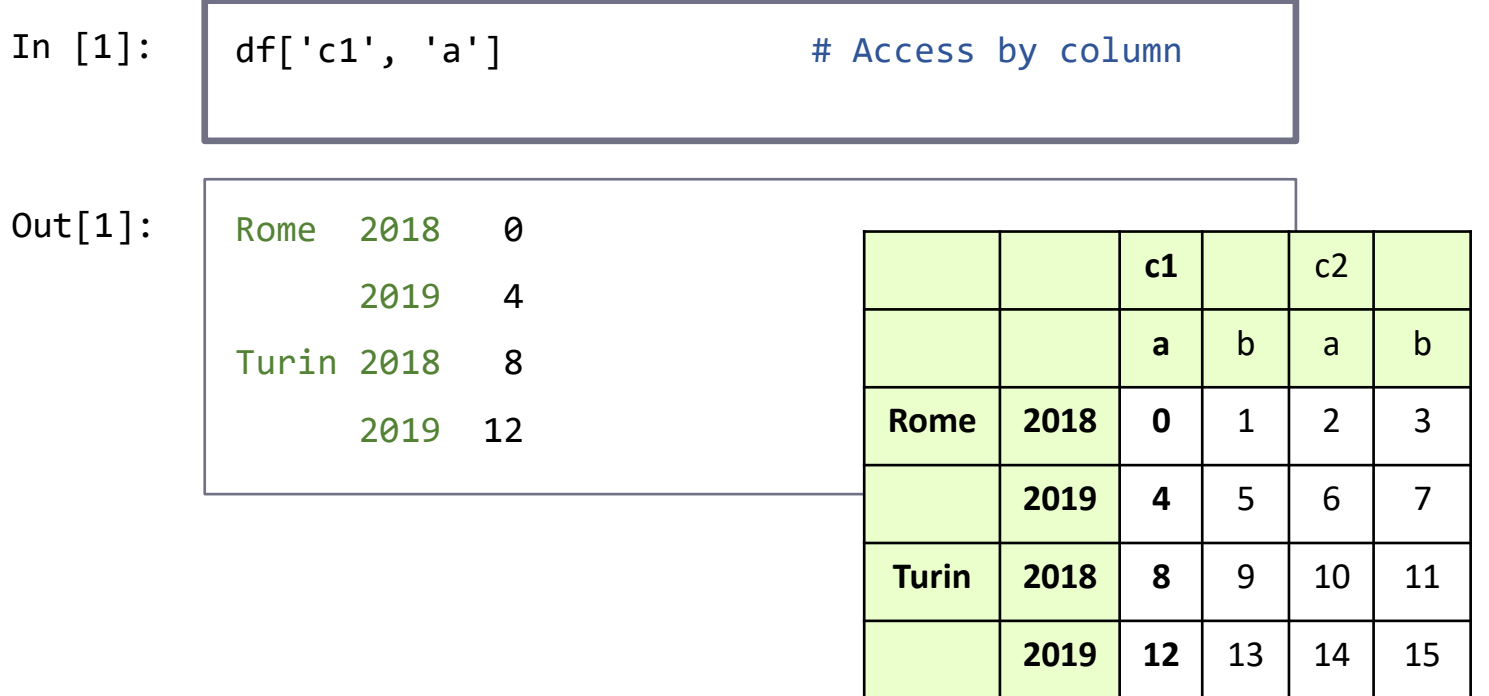

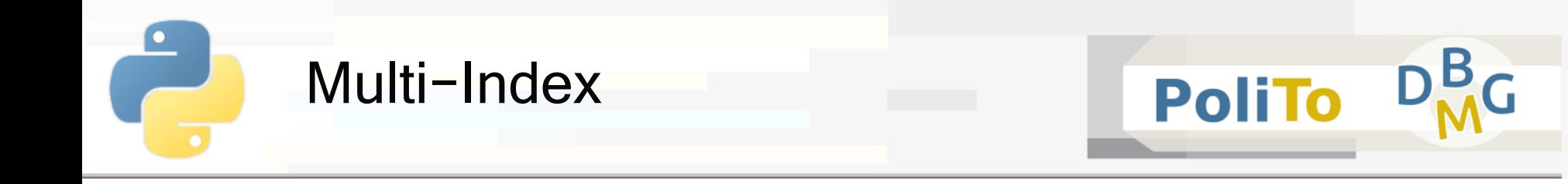

## ▪ **Multi-indexed DataFrame:** access with **outer** and **inner** index levels

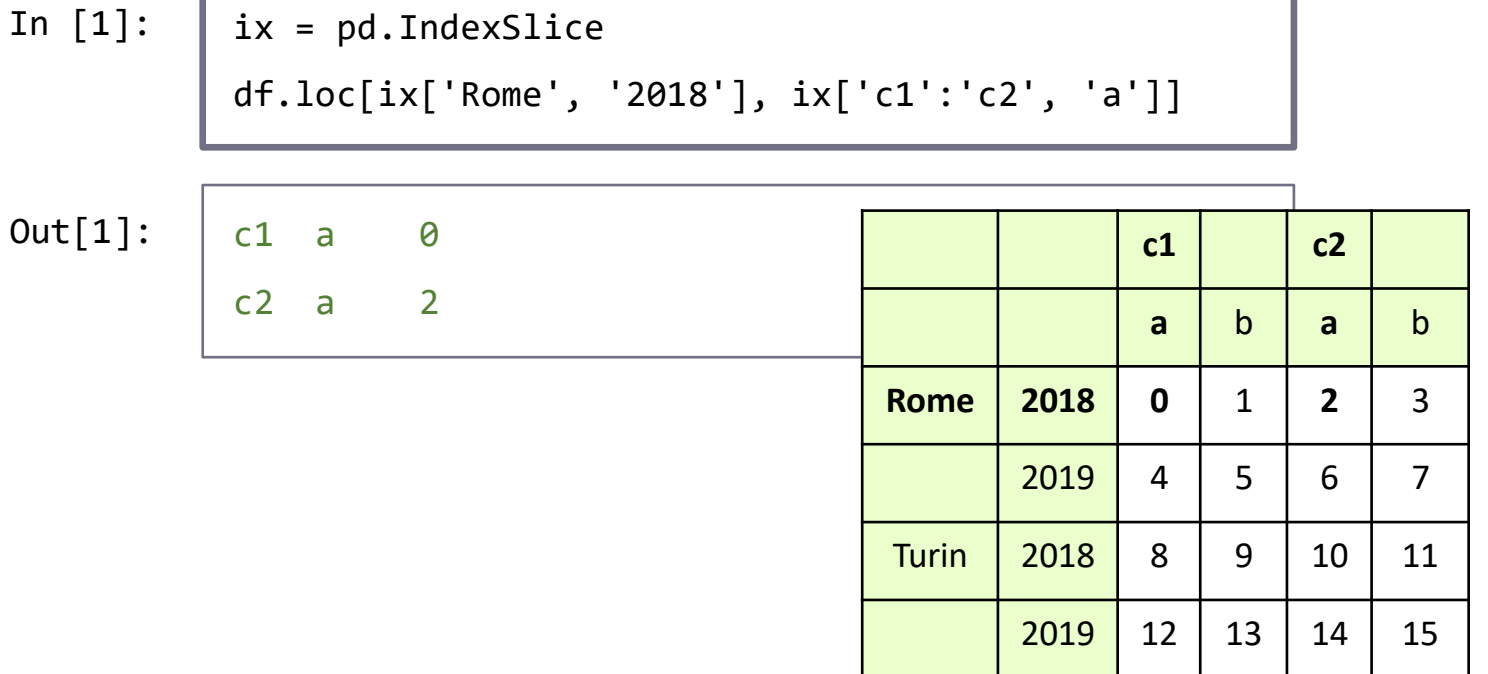

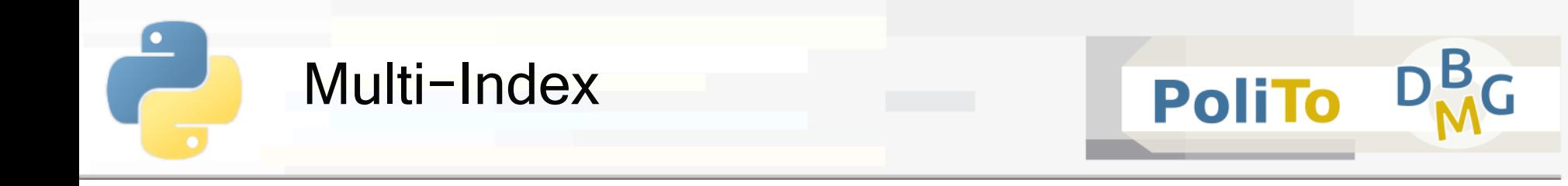

## **Reset Index:** transform index to DataFrame columns

df.index.names = ['city', 'year'] In [1]:

```
df_reset = df.reset_index()
```

```
print(df_reset)
```
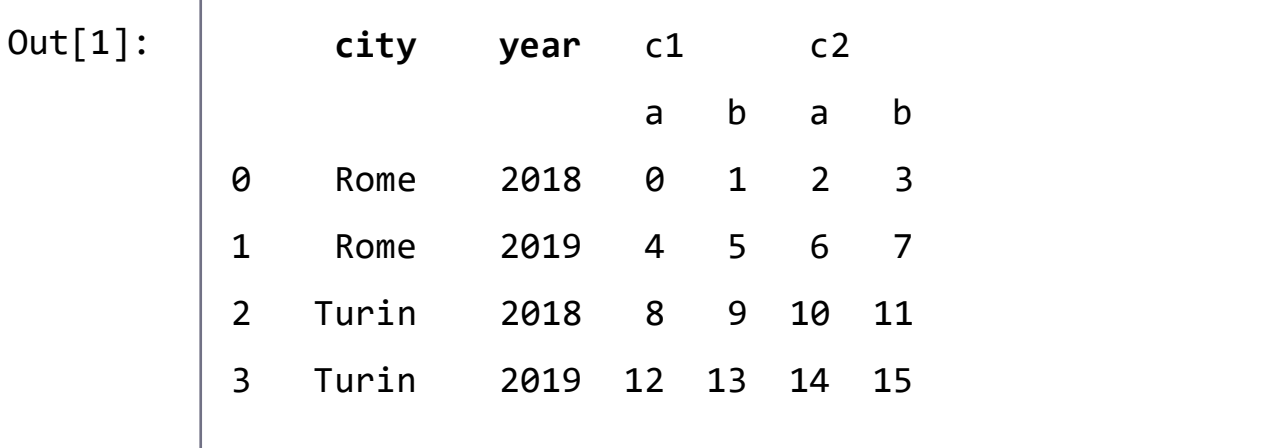

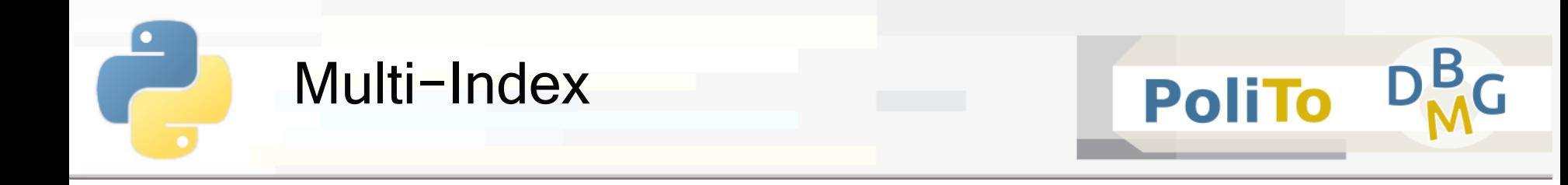

### ■ **Set Index:** transform columns to Multi-Index

 $\blacksquare$  Inverse function of reset index()

In [1]: df\_reset.**set\_index**(['city', 'year'])

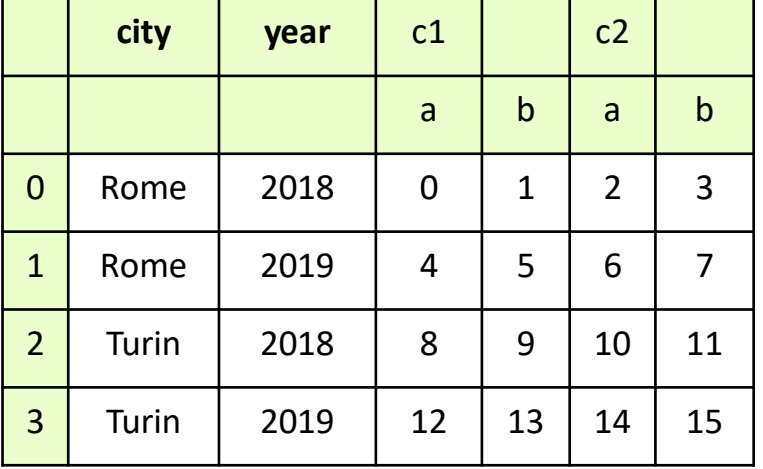

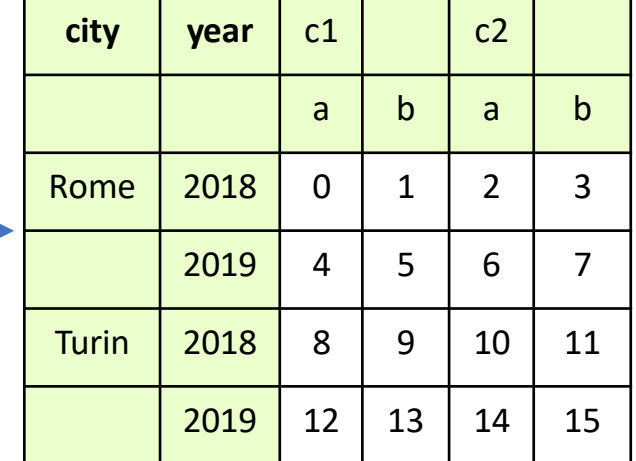

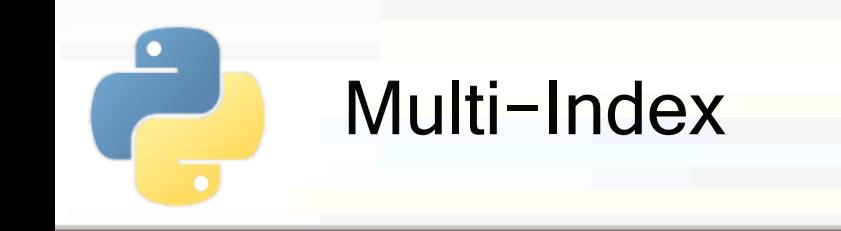

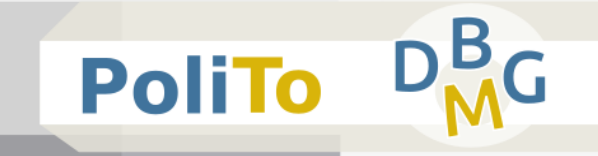

# **■ Unstack:** transform multi-indexed Series to a Dataframe

myseries.**unstack**()

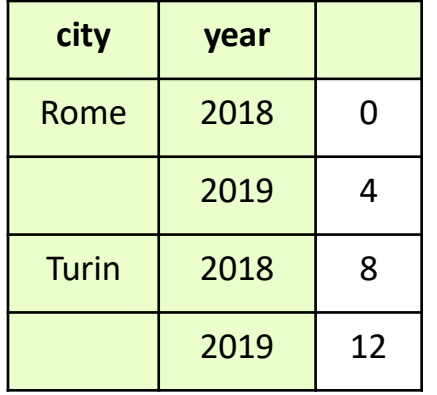

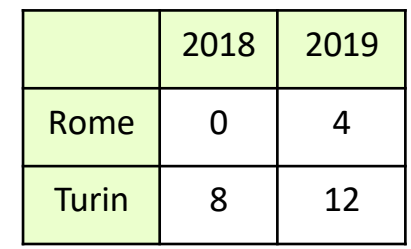

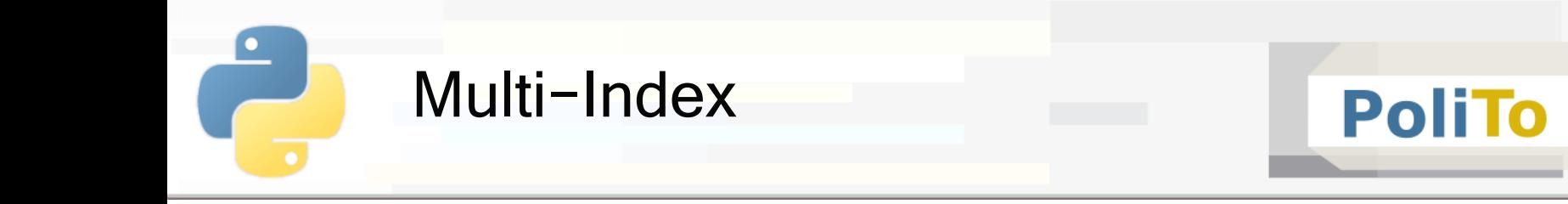

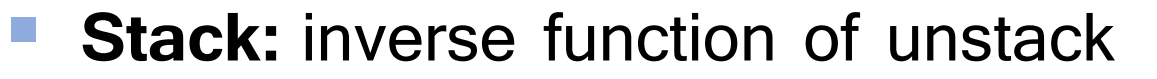

**• From DataFrame to multi-indexed Series** 

mydataframe.**stack**()

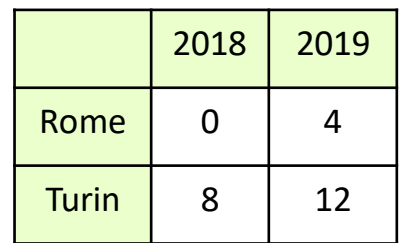

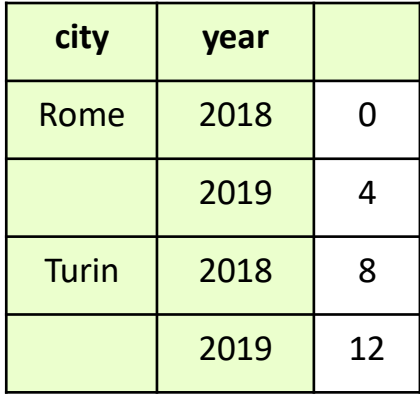

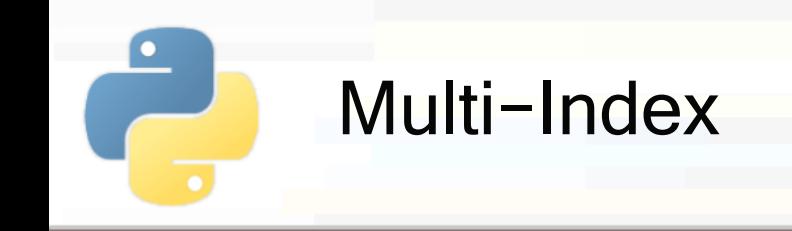

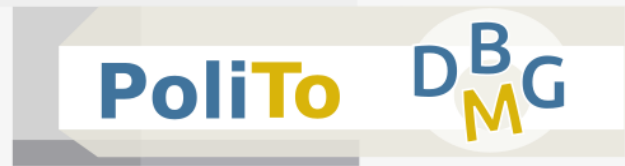

### ▪ **Aggregates on multi-indices**

- Allowed by passing the **level** parameter
- **E** Level specifies the row granularity at which the result is computed

my\_dataframe.**max**(**level**='city')

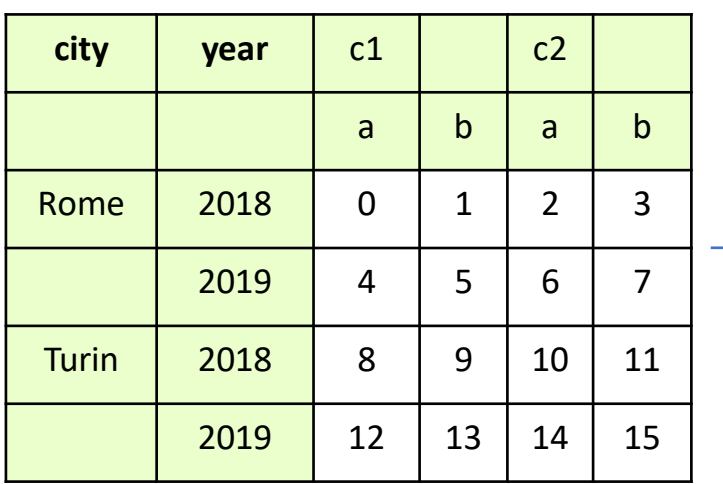

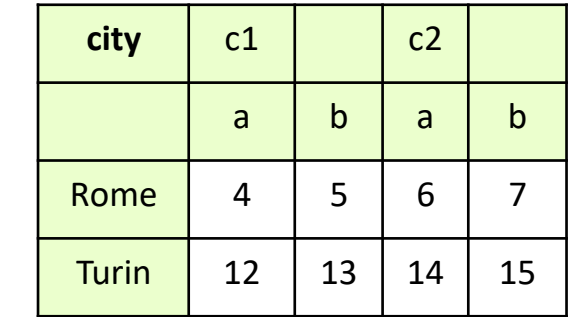

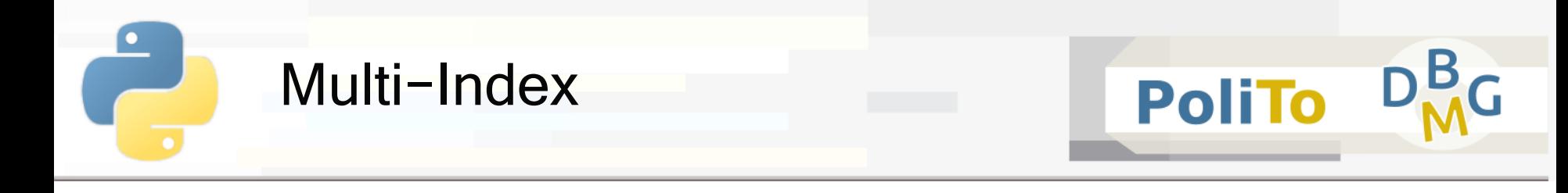

#### ▪ **Aggregates on multi-indices**

my\_dataframe.**max**(**level**='year')

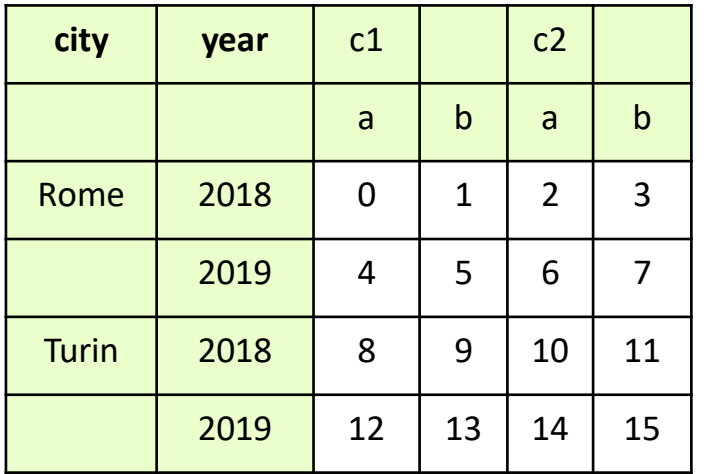

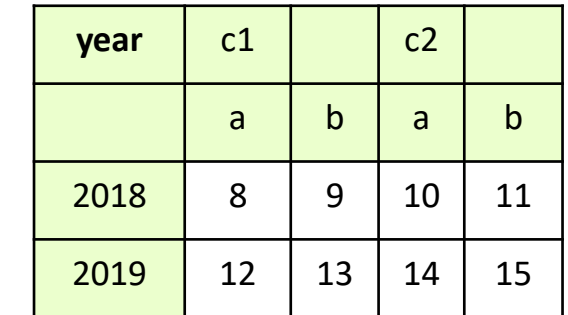

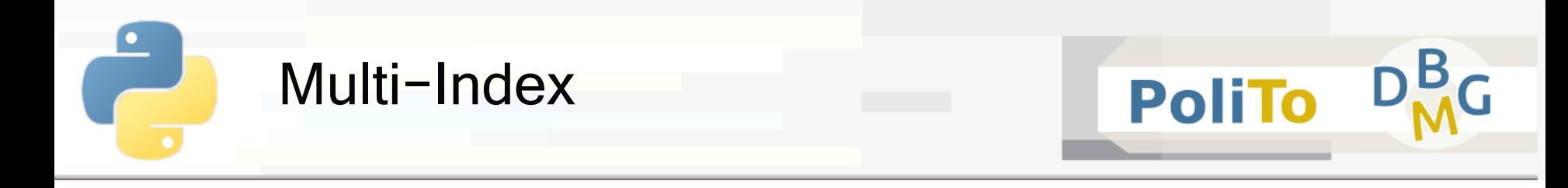

### ▪ **Aggregates on multi-indices**

- Can also aggregate columns
	- **Specify axis=1**

my\_dataframe.**max**(**axis**=1, level=0)

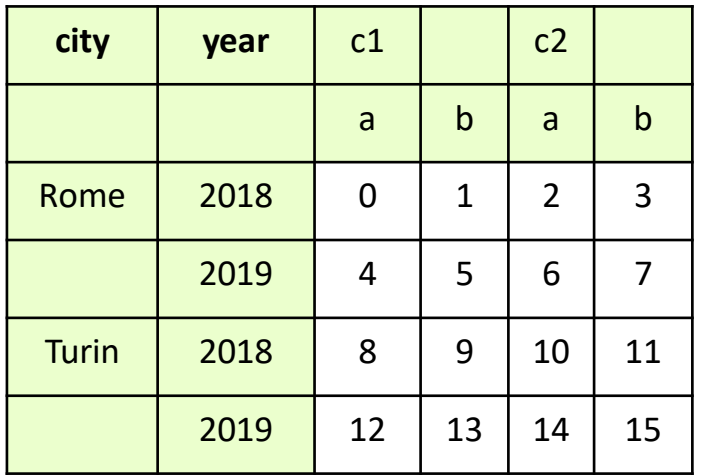

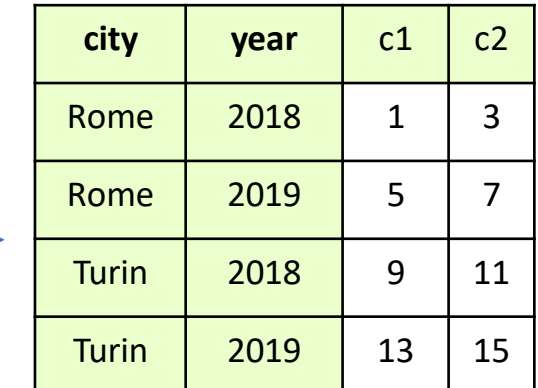